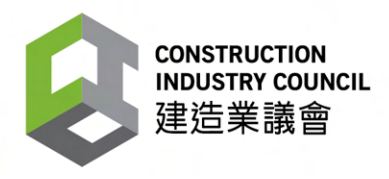

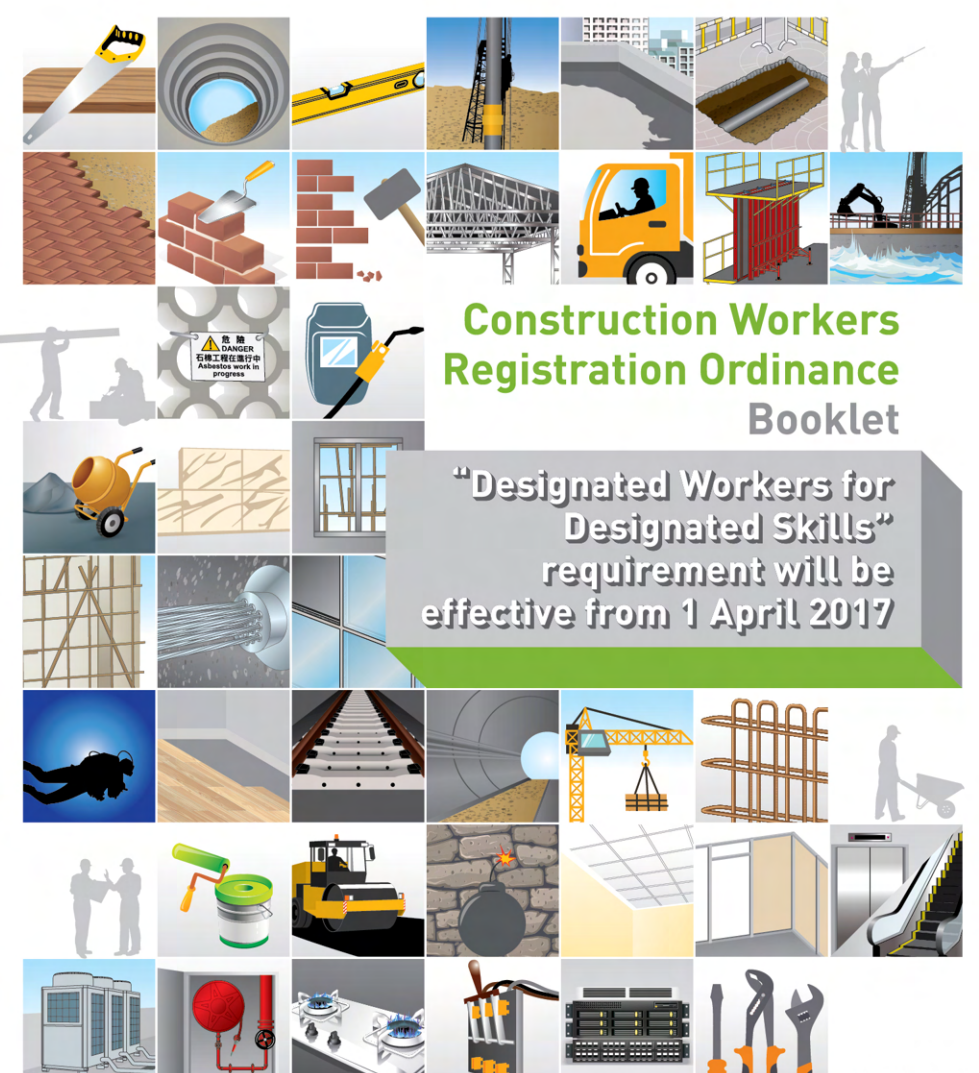

March 2017

# **Disclaimer**

The contents in this booklet aim to introduce the Construction Workers Registration Ordinance (Chapter 583) (the "CWRO") including its "designated workers for designated skills" requirement and other related arrangements for the construction industry. The contents and definitions of terminologies used in this booklet should follow those used and defined in the CWRO. The contents of this booklet should not be regarded as inclusive of all matters and requirements in relation to the CWRO.

Whilst reasonable efforts have been made to ensure the accuracy of the information contained in this booklet, the Construction Industry Council (CIC) nevertheless would encourage readers to seek appropriate independent advice from their professional advisers where possible. Readers should not treat or rely on this booklet as a substitute for such professional advice for taking any relevant actions

## **Enquiries**

Enquiries on this booklet may be made to the CIC Secretariat at:

- Address: 38/F, COS Centre, 56 Tsun Yip Street, Kwun Tong, Kowloon
- Tel.  $: [852]$  2100 9000

 $(852)$  2100 9090 Fax:

**Email**  $:$  enguiry@cic.hk

Website: www.cic.hk

©2017 Construction Industry Council

# **Contents**

- 3 | Introduction
- 4 The Scope of Application of the CWRO
- 11 | Introduction to the CWRO
- 16 | Relevant Major Requirements of DWDS
- 19 Trade Divisions
- 22 | Instruction and Supervision
- 25 | Exemption Arrangement
- 31 | Major Offences and Fines under the CWRO
- 34 Education and Promotion
- $37$  | Annex

## **Introduction**

This booklet aims to introduce the requirements of the Construction Workers Registration Ordinance (Chapter 583) (the "CWRO") to stakeholders in the construction industry, including "designated workers for designated skills" ("DWDS") requirement which will be effective from 1 April 2017. The details of the requirements should follow those stipulated in the CWRO.

The CWRO was enacted in July 2004. Registration of construction workers was started on 29 December 2005. The Government has been implementing the **CWRO** in phases as follows:

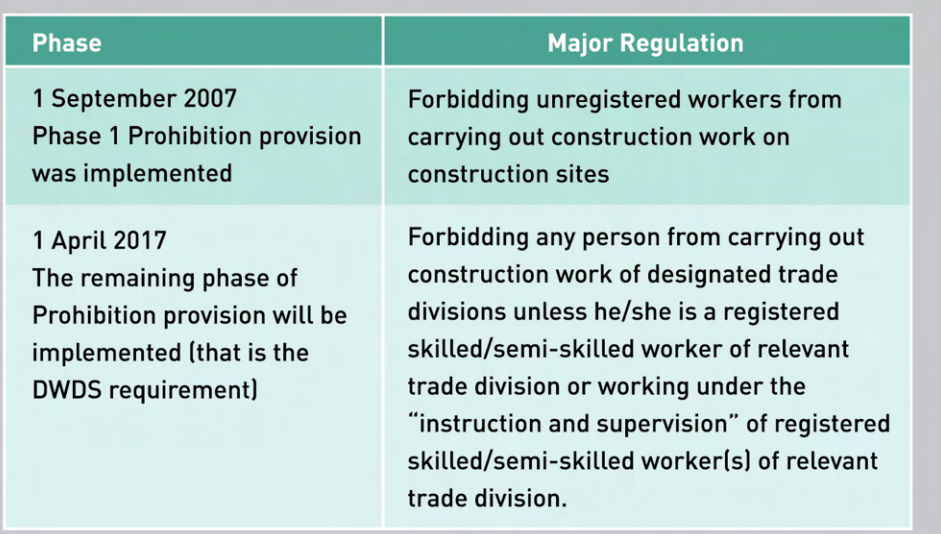

The principal objectives of the CWRO are to establish a system for registration and regulation of construction workers so as to enhance the quality of construction works through assessment and certification of the skill levels of construction workers; ensure the availability of more reliable data on labour supply to facilitate manpower planning and related training; and raise the status of construction workers by statutorily recognising their skill levels.

# **The Scope of Application** of the CWRO

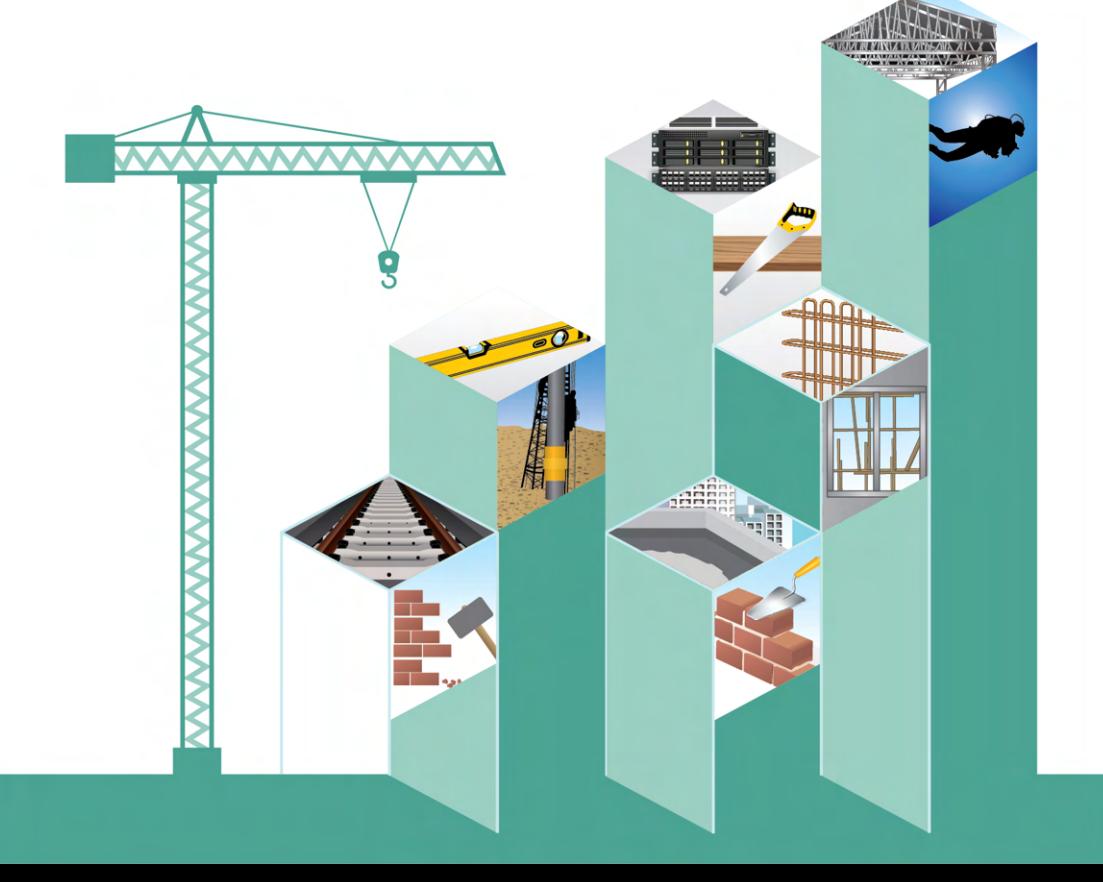

# **1. The Scope of Application**

The scope of application of the CWRO is defined by the definitions of "construction work" and "construction site" under section 2 of the CWRO. The definitions with illustrative examples are listed below -

### 1.1 Definitions of "construction work" and "construction site" under section 2 of the CWRO

construction work (建造工作)

#### lal means -

- (i) the construction, erection, installation or reconstruction of any specified structure:
- (ii) the addition, renewal, alteration, repair, dismantling or demolition of any specified structure that involves the structure of the specified structure or any other specified structure:
- (iii) any building operation involved in preparing for any operation referred to in subparagraph (i) or (ii), including laving of foundations, excavation of earth and rock prior to laying of foundations, site clearance, site investigation, site restoration, earthmoving, tunneling, boring, scaffolding and provision of access;
- (iv) any building operation, or building services work, forming an integral part of, or rendering complete, any operation referred to in subparagraph (i) or  $(ii):$
- (v) any building services work that involves the structure of any specified structure: or
- (vi) any maintenance work, carried out under a term contract for maintenance, of any specified structure owned by, or otherwise belonging to, a public body or a specified body; but
- (b) excludes all of the following -
	- (i) building works for which a certificate of exemption is issued under the Buildings Ordinance (Application to the New Territories) Ordinance (Cap  $1211:$
	- (ii) class III minor works as defined by section 2(2)(c) of the Minor Works Regulation:

(iii)designated exempted works as defined by section 2(1) of that Regulation;

#### construction site (建造工地)

means a place where construction work is, or is to be, carried out but, except in relation to sections 17 and 18, excludes such a place where -

(a) in the case of construction work falling within paragraph (a)(i), (iii), (iii), (iv) or (v) of the definition of construction work in this section -

- (i) in respect of which the Buildings Ordinance (Cap 123) applies: and
- (ii) which may not, by virtue of section 14AA or 41(3), (3B) or (3C) of that Ordinance, be commenced or carried out without complying with section 14(1) of that Ordinance.

a certificate, referred to in paragraph (2) or (3) of regulation 25, or in paragraph (2) of regulation 26, of the Building (Administration) Regulations (Cap 123 sub. leg. A), in respect of the construction work has been sent to the Building Authority in accordance with that paragraph, or a certificate, referred to in paragraph (4) of regulation 25 of those Regulations, in respect of the construction work has been made in accordance with that paragraph;

- (ab) in the case of construction work falling within paragraph (a)(i), (iii), (iii), (iv) or (v) of that definition -
	- (i) in respect of which the Buildings Ordinance (Cap 123) applies: and
	- (ii) which are class I minor works, or class II minor works, as defined by section 2(2) of the Minor Works Regulation.

a certificate referred to in section 31(c), 32(c), 34(c) or 35(c) of that Regulation in respect of the construction work has been submitted to the Building Authority;

- (b) in the case of any other construction work falling within paragraph (a)(i), (ii), (iii), (iv) or (v) of that definition, a certificate of substantial completion of contract has been issued in accordance with the terms of the contract under which the construction work is carried out:
- (c) in the case of construction work falling within paragraph (a)(vi) of that definition, a certificate of completion has been issued in accordance with the terms of the term contract for maintenance under which the construction work is carried out.

### **1.2 Illustrative Examples**

### "Construction Work"

This session is only a brief description of "construction work". Please refer to the section 2 of the CWRO for its definition.

(a)(i) Construction and reconstruction works of specified structure Examples:

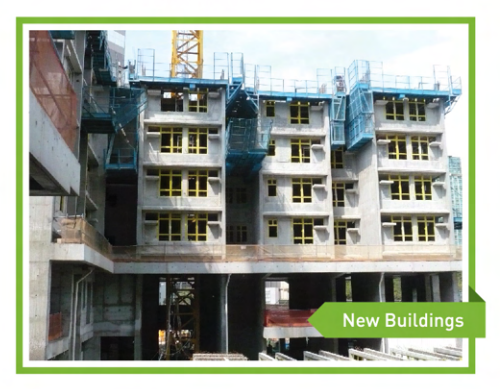

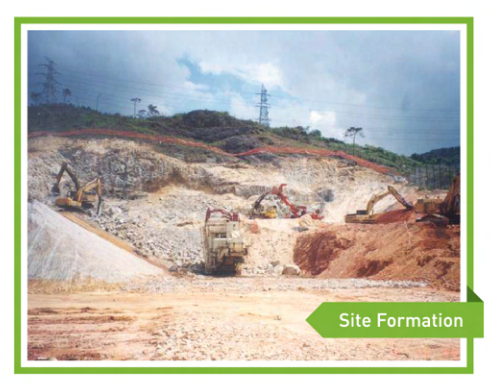

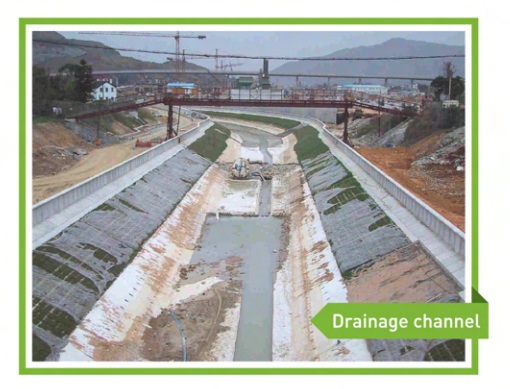

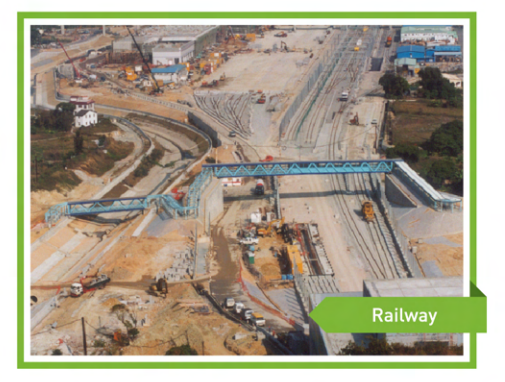

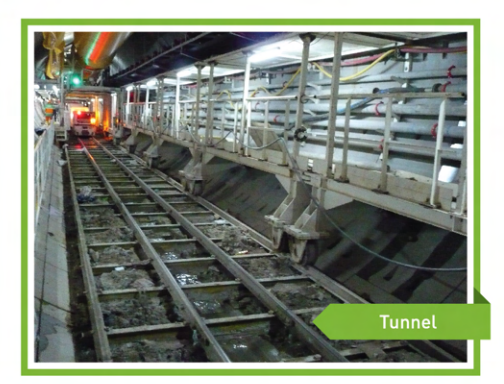

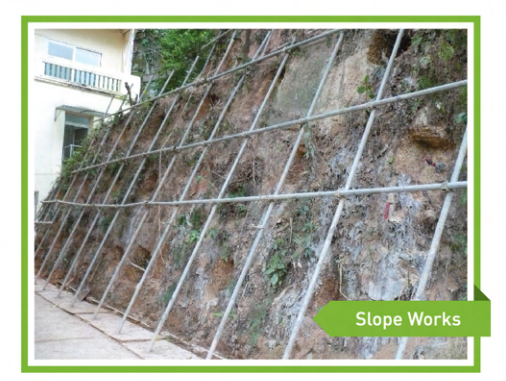

(a)(ii) Building operation involving addition, alteration, repair and dismantle works of structure of specified structure. Examples:

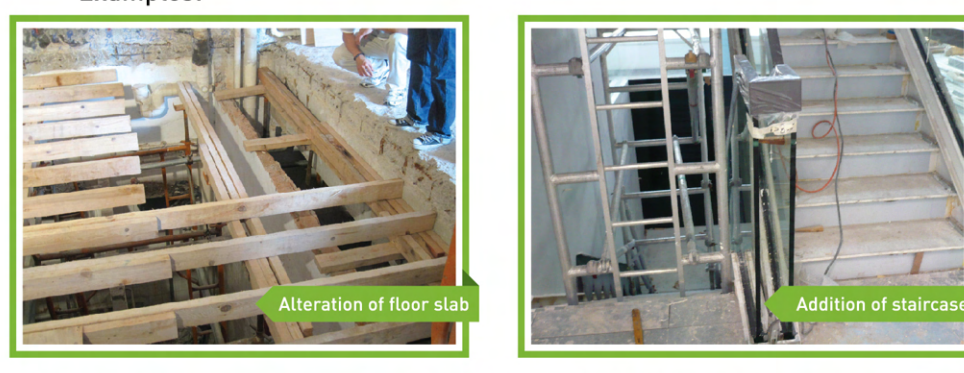

(a)(iii) Building operation involved in preparing for construction, reconstruction, addition or alteration works, etc. Examples:

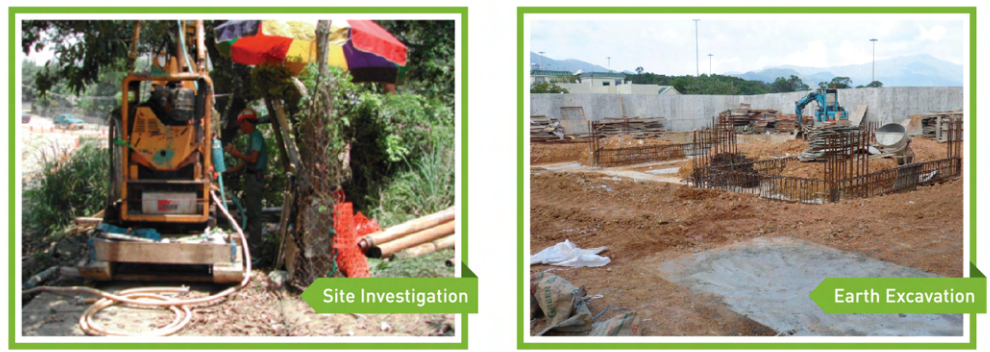

(a)(iv) Building operation or building services work forming an integral part of, or rendering complete, any construction, reconstruction, addition or alteration works, etc. Examples:

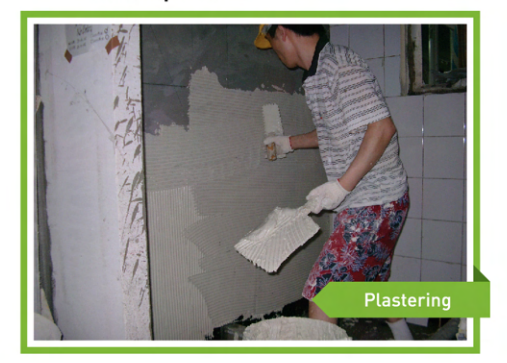

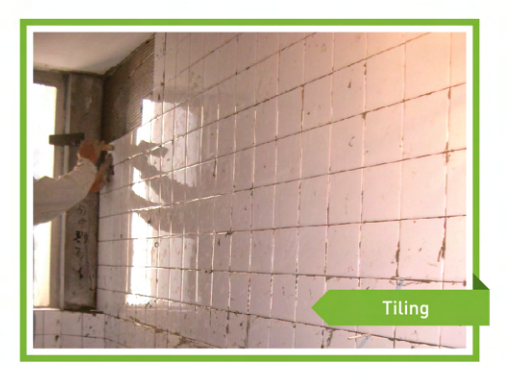

(a)(v) Building services work involving structure of specified structure Examples:

> Installation of water supply & drain pipes

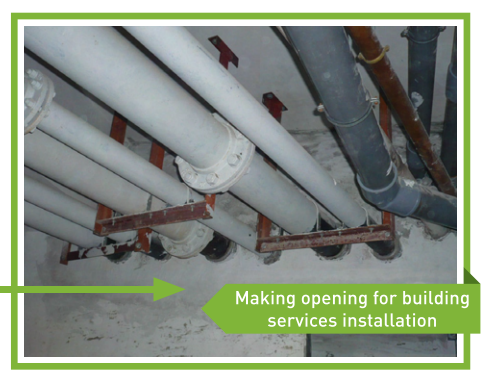

(a)(vi) Maintenance work, carried out under a term contract for maintenance, of specified structure owned by a public body or a specified body Examples:

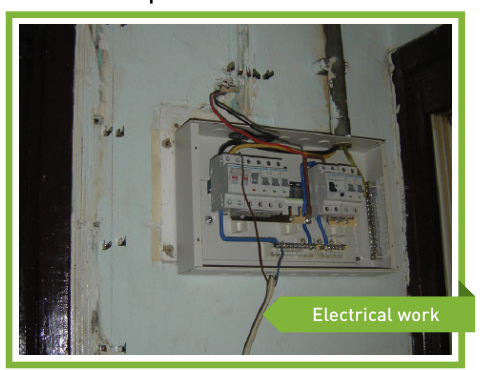

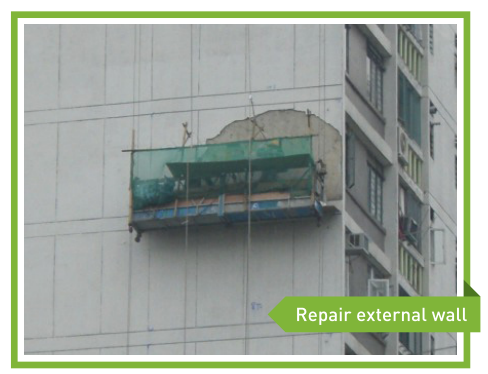

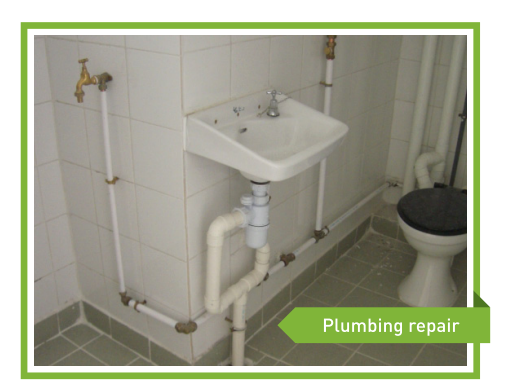

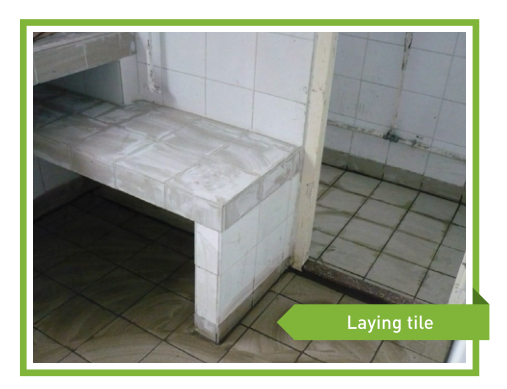

#### "Construction Site"

This is only a brief description of "construction site". Please refer to the section 2 of the CWRO for its definition.

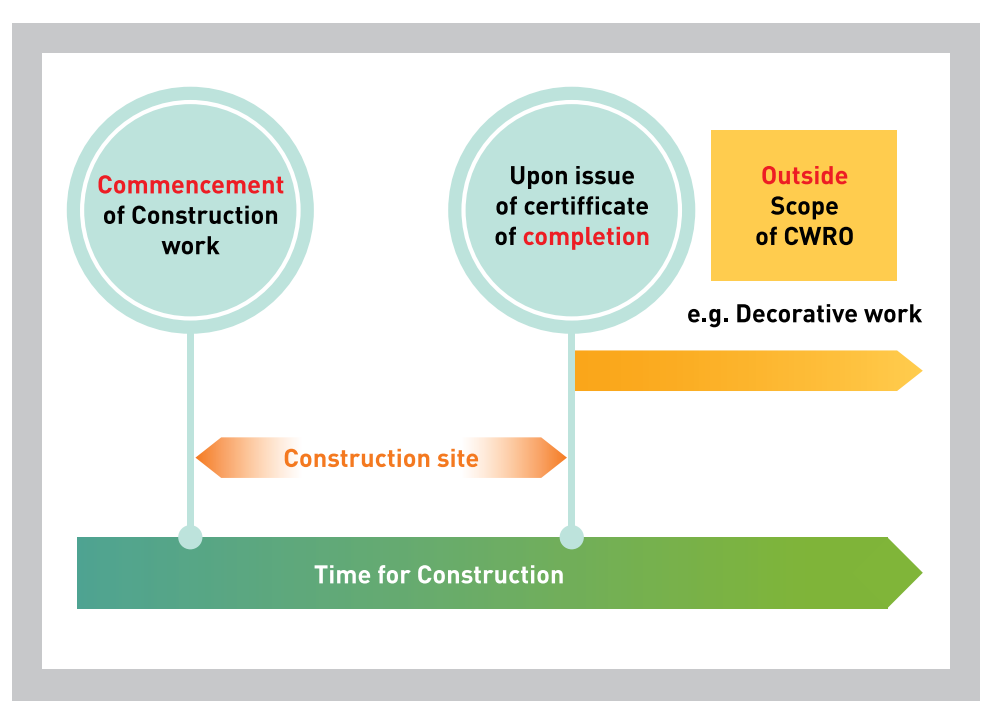

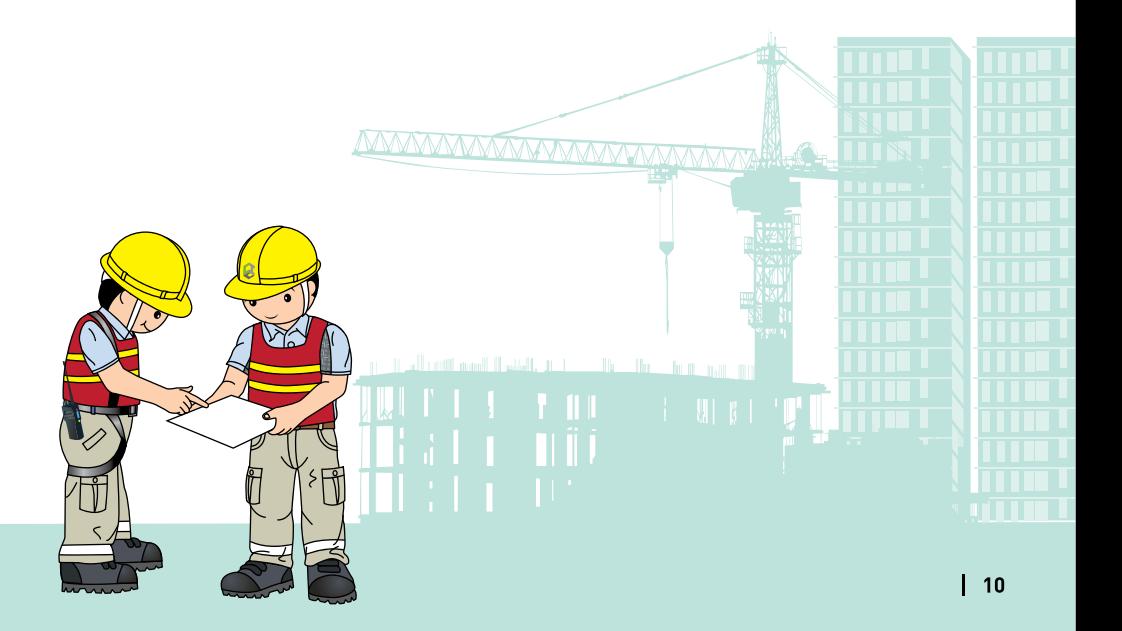

# **Introduction to the CWRO**

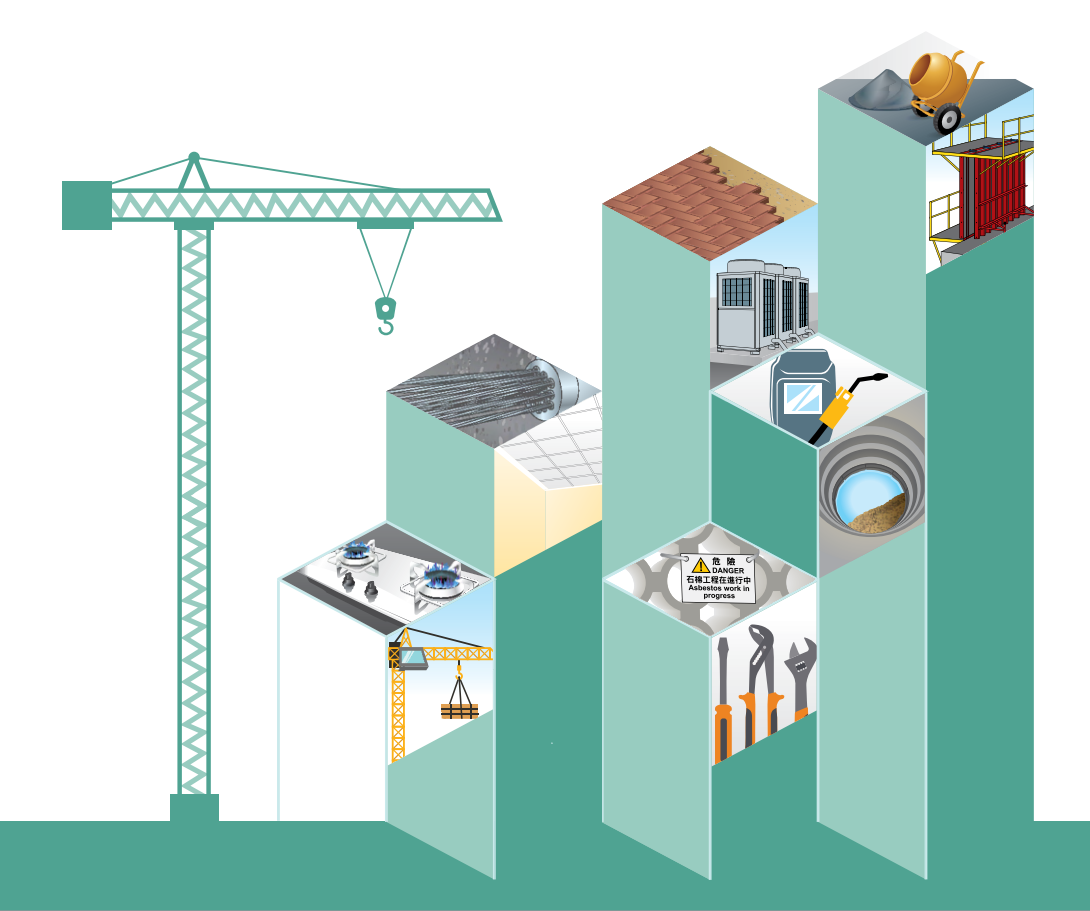

# 2. Introduction to the CWRO

This section only provides a brief description of the key requirements of the prohibition provisions under the CWRO. Please refer to the CWRO for all its requirements and the relevant details of prohibition provisions.

## 2.1 Registered Construction Workers -

Construction workers who personally carry out construction works on construction sites are required to register as registered construction workers under the CWRO. There are five categories of registration:

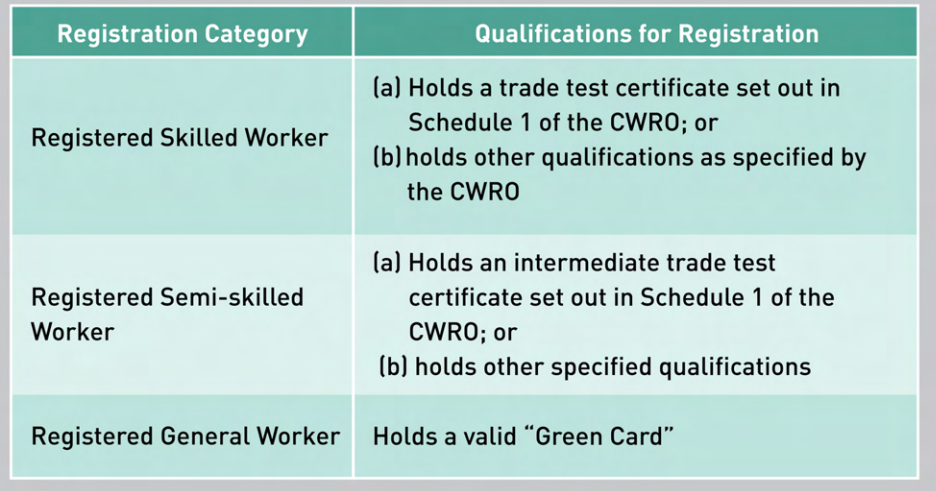

### **2.2 Construction Workers Registration Card**

Upon registering a person as a Registered Construction Worker, the Registrar of Construction Workers (the "Registrar) shall issue to him/her a construction workers registration card ("registration card"). The registration card is a smart card with the name of the registered worker, registered trade (if applicable) and the validity period of the registration printed on the card and stored in its embedded chip for checking and verifying through the electronic card reading system. A normal validity of worker registration is 5 years. Every registered construction worker is required to carry his/her valid registration card when he/she personally carries out construction work on a construction site.

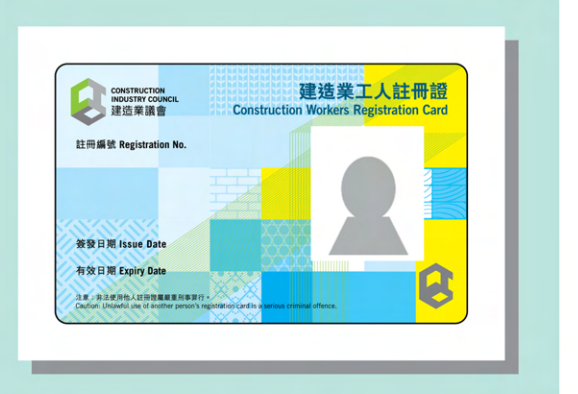

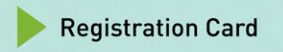

The construction workers registration card enables storage of (i) other construction-related qualifications obtained by the registered workers; and (ii) card tapping records of workers.

### 2.3 Maintain and Submit Workers' Daily Attendance Records

A principal contractor is required to provide on the site a device that is capable of retrieving the electronic data stored in a worker registration card. A controller<sup>2</sup> of a construction site is required to:

- (i) establish and maintain a site daily attendance record in the specified form that contains the information of the registered construction workers employed by the controller or (in the case that principal contractor is the controller) by the subcontractors of the controller: and
- (ii) submit the site daily attendance record to the Registrar in the specific manner for the period of 7 days after any construction work begins and for each successive period of 7 days, within 2 business days after each period concerned.

<sup>2</sup> "Controller" means (i) a principal contractor for the site or (ii) if there is no principal contractor for the site, any person who has control over or is in charge of the site.

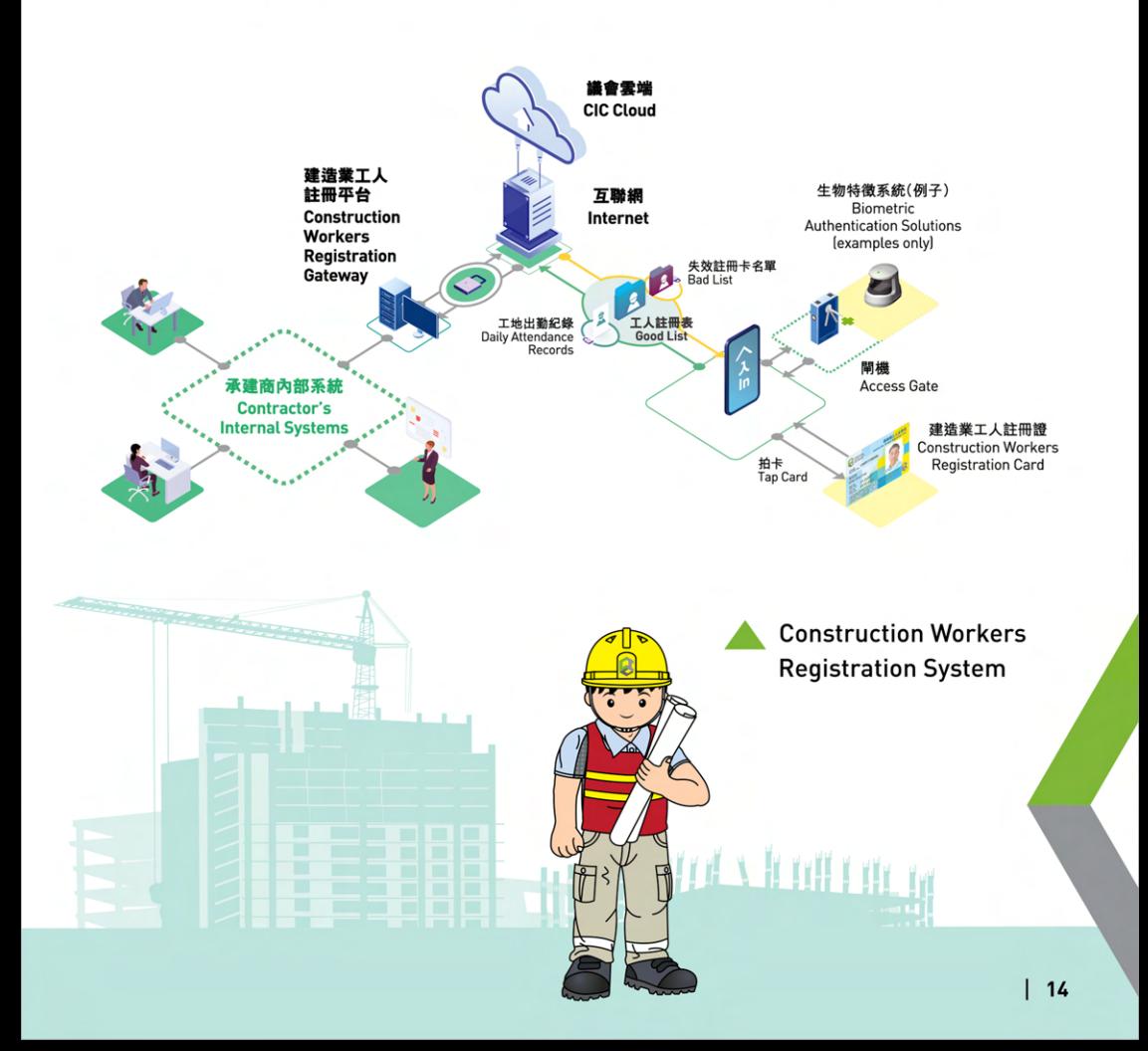

## 2.4 Register of Statement for Registered Construction Workers

A principal contractor is required to, in relation to registered construction workers who cannot produce their registration cards on demand, establish and maintain a register in the specified form to record statements made by such registered construction workers that they have been issued registration cards in respect of the registration concerned and the registration is in effect; and shall not cause or permit any such statement to be removed from the register at any time before the expiration of 24 months after the date on which the statement was made in the register.

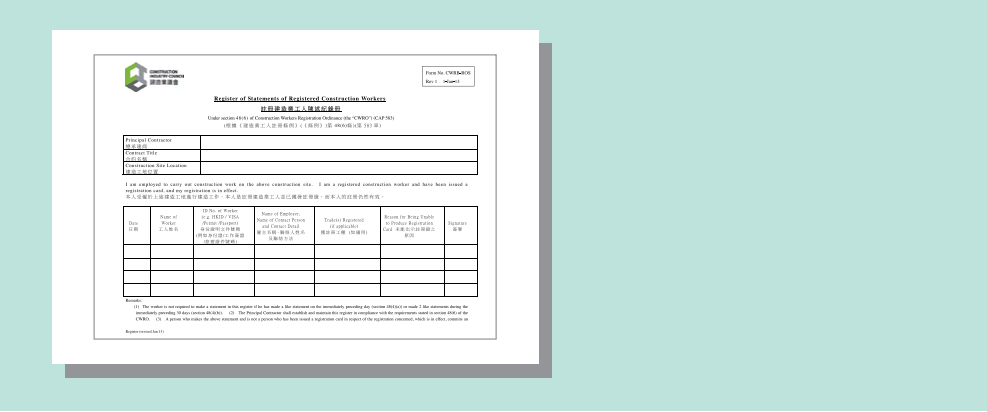

## 2.5 "Designated Workers for Designated Skills" Requirement

The major details of the DWDS requirement will be introduced in the next section of this booklet.

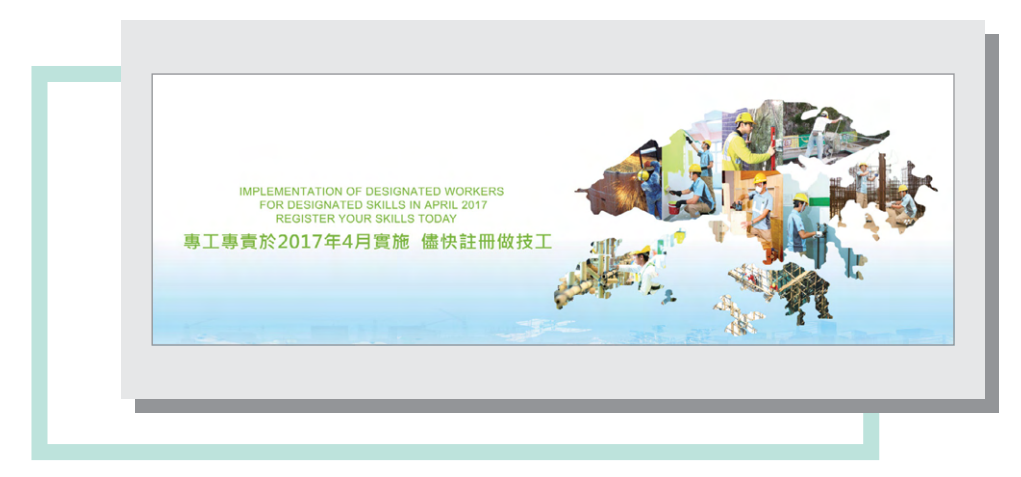

# **Relevant Major Requirements of DWDS**

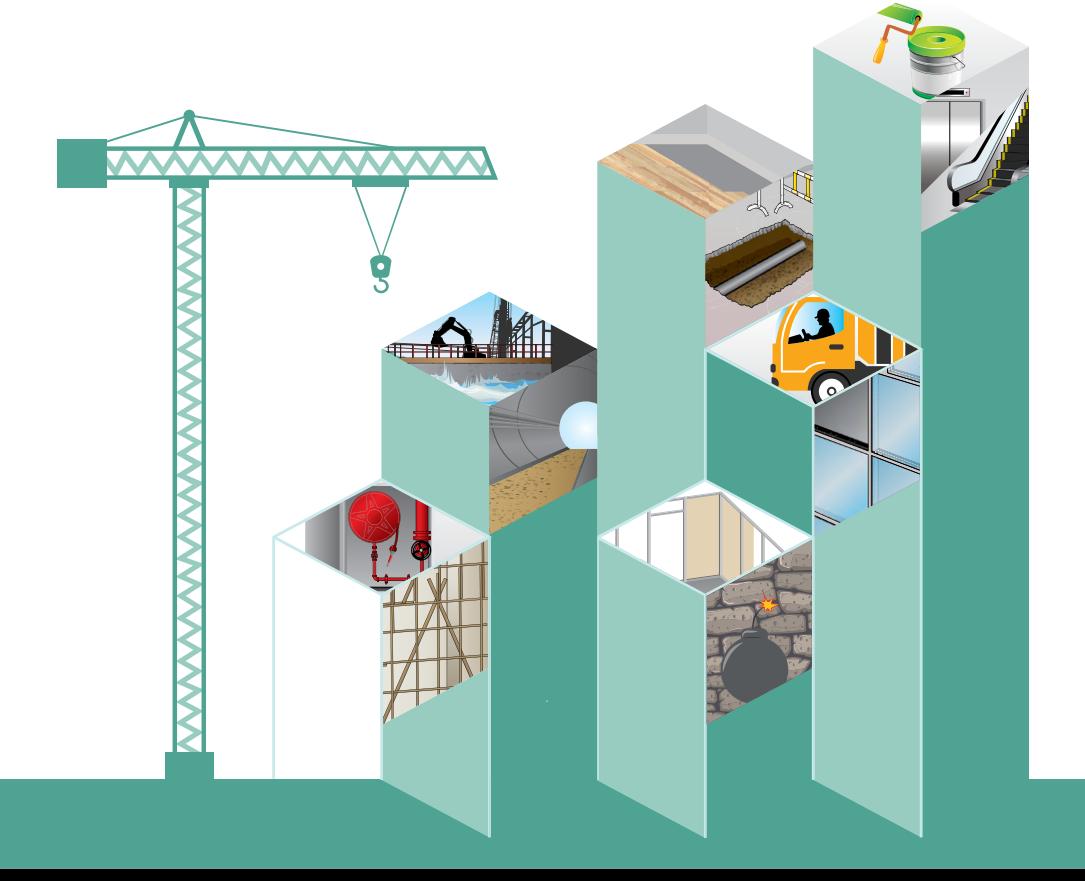

# **3. Relevant Major Requirement of DWDS**

### 3.1 Extent of Application of DWDS Requirement -

To enable the industry stakeholders to adapt gradually to the implementation of the remaining phase of Prohibition, the following construction works will temporarily not be subject to the regulation of the DWDS requirement. The Development Bureau and the CIC would closely monitor the implementation of the DWDS requirement and after extensive consultation with the industry stakeholders, determine an appropriate time to extend the requirement of the DWDS to all construction works.

- maintenance work, carried out under a term contract for maintenance, of specified structure owned by a public body or a specified body set out in Schedule 2 of the CWRO:
- class I & II minor works as defined by section 2(2) of the Building (Minor Works) Regulation; and
- construction works under a construction contract with a total value of all construction operations not exceeding HK\$10 million.

## **3.2 Requirements of DWDS**

#### **Construction Workers**

No registered construction worker is allowed to carry out construction work of any trade divisions specified in Schedule 1 of the CWRO, except in the following circumstances:

- that person is a registered skilled/semi-skilled worker of that trade division (further information and relevant statutory requirements are provided in Section 4 of this booklet):
- that person who is a registered skilled worker carries out the work under the work across trade divisions arrangement as permitted under the CWRO (further information and relevant statutory requirements are provided in Section 4.1 of this booklet):
- a person carries out the relevant work under the "instruction and supervision" of registered skilled/semi-skilled worker(s) of the relevant trade division (further information and relevant statutory requirements are provided in Section 5 of this booklet): or
- a person carries out the exempted work specified in the Construction Workers Registration (Exemption) Regulation (the "Exemption Regulation") (further information and relevant statutory requirements are provided in Section 6 of this booklet).

Major offences and fines stipulated in the Prohibition provision under Part 2 of the CWRO and in the Exemption Regulation are tabulated in Section 7 of this booklet for reference.

To protect workers, it is stipulated in the CWRO that if a worker violates the requirement of the DWDS, the worker can plead a defence by proving that he/she believed, and that it was reasonable for him/her to believe that:

- he/she was allowed to carry out the construction work under the "instruction and supervision" as permitted under the CWRO; or
- the construction work concerned was exempted from the DWDS requirement under the Exemption Regulation

#### **Principal Contractors / Employers of Workers**

Principal contractors and employers of workers must employ registered skilled/semi-skilled workers of designated trade divisions to carry out construction work of the trade divisions on construction sites, unless the work is carried out in the following circumstances:

- it does not involve the construction work of any trade division under Schedule 1 of the CWRO (further information and relevant statutory requirements are provided in Section 4 of this booklet);
- it is allowed to be carried out under the works across trade divisions arrangement specified in the CWRO (further information and relevant statutory requirements are provided in Section 4.1 of this booklet);
- it is carried out under the "Instruction and Supervision" of registered skilled/semi-skilled worker(s) of relevant trade divisions (further information and relevant statutory requirements are provided in Section 5 of this booklet); or
- it is the exempted work specified in the Exemption Regulation (further information and relative statutory requirements are provided in Section 6 of this booklet).

Major offences and fines stipulated in the Prohibition provision under Part 2 of the CWRO and in the Exemption Regulation are tabulated in Section 7 of this booklet for reference.

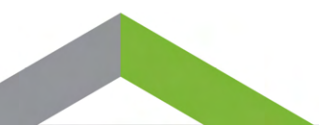

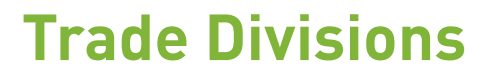

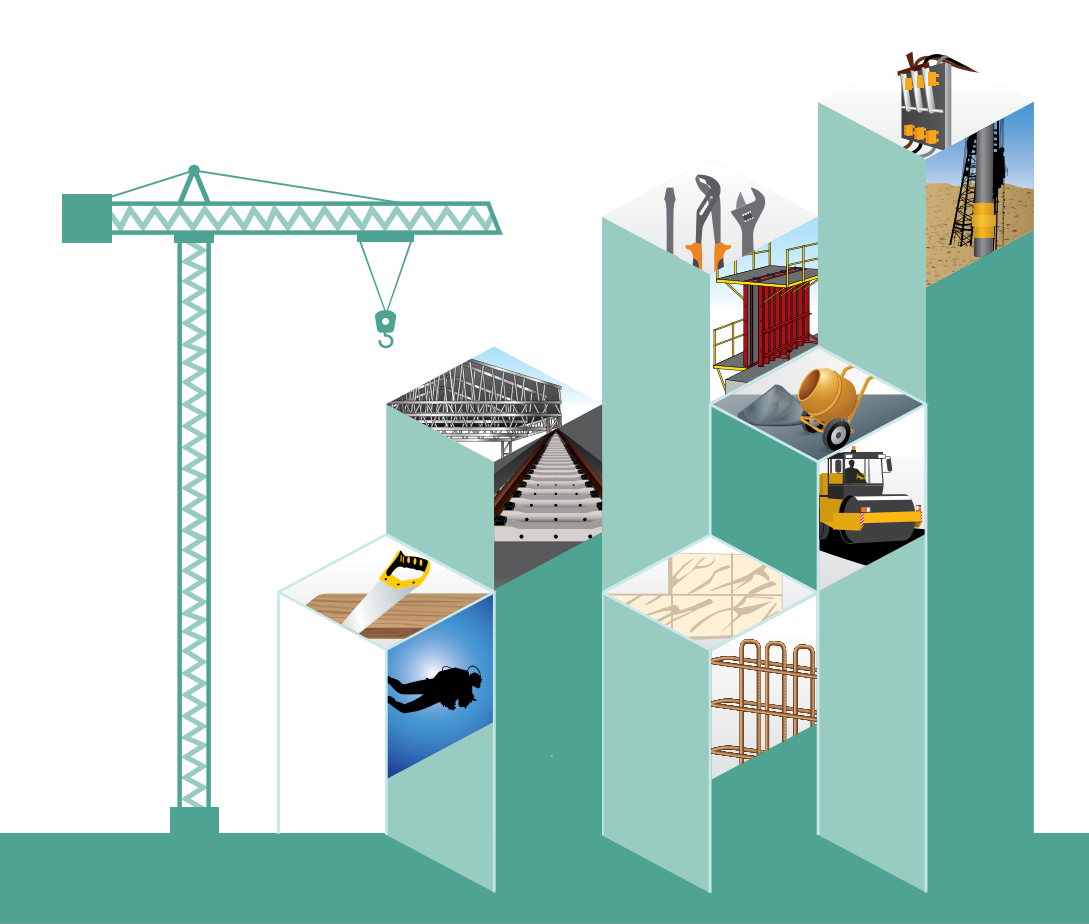

# **4. Trade Divisions** (Including Master Trade Divisions)

Currently there are 142 trade divisions under Schedule 1 of the CWRO, in which 121 are stand-alone trade divisions, and the remaining 21 are master trade divisions. Name and description of skills of each trade division is set out in Annex I.

Workers who carry out construction work of those 142 trade divisions on construction sites must comply with the DWDS requirement. Construction workers can register as registered skilled/semi-skilled workers of any trade divisions according to their qualifications. For the qualification(s) for registration of each trade division, please refer to the CIC website at www.cic.hk.

According to the description of skills, a skilled/semi-skilled worker of a master trade division is allowed to carry out the works of all the relevant trade divisions under the same trade.

Example: Registered Skilled Workers of Drain and Pipe Layer (Master) are allowed to carry out works of Plumber, Drainlayer and Pipelayer.

Construction work to be carried out on construction sites, which does not fall within the scope of any trade division as stipulated in Schedule 1 of the CWRO, is not subject to the regulation of the DWDS requirement. Nevertheless, the Phase 1 Prohibition Provision, that is, the workers must register as registered construction workers (including registered general workers) under the CWRO, still applies to such construction work.

## 4.1 Arrangement of Works Across Trade Divisions

In order to increase the mobility of labour and overall productivity of the entire industry, and having regard to the actual operation in the industry, registered skilled workers of certain designated trade divisions are allowed to carry out works of designated trade divisions involving similar skills on construction sites pursuant to Section 3A and Schedule 1A under the CWRO. The works across trade divisions arrangement is tabulated in Annex I.

The works across trade divisions arrangement is only applicable to registered skilled workers but not registered semi-skilled workers.

Example: Registered skilled workers of Carpenters (Formwork-Civil Construction) are allowed to carry out works of Carpenter (Formwork-Building Construction). However, registered semi-skilled workers of Carpenters (Formwork-Civil Construction) are not allowed to carry out works of Carpenter (Formwork-Building Construction).

Pursuant to the CWRO, registered skilled workers who carry out works of designated trade divisions under work across trade divisions arrangement are prohibited from giving "instruction and supervision" to other workers to carry out those works.

Example: Registered skilled workers of Carpenters (Formwork-Civil Construction) are allowed to carry out works of Carpenter (Formwork-Building Construction), but they are prohibited from giving "instruction and supervision" to other workers to carry out works of Carpenter (Formwork-Building Construction).

# **Instruction and Supervision**

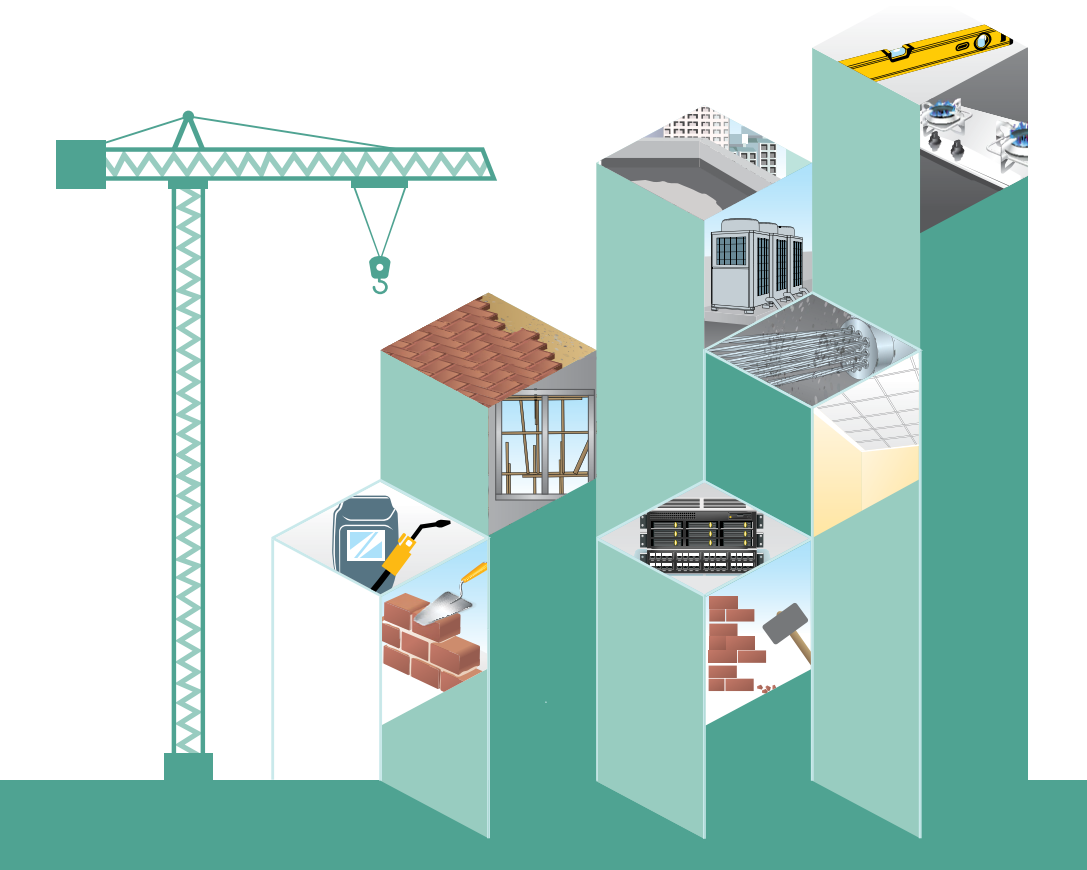

# 5. "Instruction and Supervision" and Relevant **Reasonable Measures**

### 5.1 Arrangement of "Instruction and Supervision" -

Requirements in relation to "Instruction and Supervision" are stipulated in Sections 4 and 4A of the CWRO.

A worker who is not a registered skilled/semi-skilled worker of a designated trade division ("Worker under Instruction") is allowed to carry out the work of that designated trade division on a construction site under the "instruction and supervision" of a registered skilled/semi-skilled worker ("Instructor") of the relevant designated trade division.

The principal contractor/employer of the worker shall arrange qualified Instructor to provide "instruction and supervision" to the Worker under Instruction based on the actual situation of the construction site and the construction works, and should determine the appropriate number and ratio of Instructors and Workers under Instruction to ensure that the Instructor can effectively instruct and supervise the Worker under Instruction.

The principal contractor/employer of the worker shall ensure the Instructor should provide quidance to the Worker under Instruction regarding the work content and technical requirements before carrying out the relevant skilled work. The Instructor and the Worker under Instruction should be on duty on the same construction site and be able to identify each other (for instance, knowing each other's nickname and contact method) so that effective communication can be maintained between the Instructor and the Worker under Instruction. Moreover, the Worker under Instruction should be able to consult and seek timely advice from the Instructor during the work.

### 5.2 Reasonable Measures

In accordance with section 4A of the CWRO, the principal contractor/employer of the worker must implement reasonable measures for the arrangement of "instruction and supervision" to ensure that the Worker under Instruction can identify his/her Instructor as a registered skilled/semi-skilled worker of the relevant trade division. The Workers under Instruction must be informed of the related measures.

The principal contractor/employer of the worker should develop a set of appropriate reasonable measures in relation to the construction work, and must properly implement those measures when the construction works are being carried out. Under normal circumstances, reasonable measures may include but not limited to any one or a combination of the following recommended options as well as other reasonable measures as deemed appropriate.

- Appoint a designated person for the daily work to arrange an appropriate Instructor for the Worker under Instruction and to inform the Worker under Instruction to enable him/her to identify his/her Instructor:

- Set out the arrangement of "instruction and supervision" in a form; or

- Stick labells) on the safety helmets of the Instructor and the Worker under Instruction for identification.

The CIC has issued the Guidelines on Arrangement of "Instruction and Supervision" and Code of Practice for Reasonable Measures of "Instruction and Supervision" to provide quidance on the arrangement of "instruction and supervision" and recommended options of reasonable measures. This publication is available for download from the CIC website at www.cic.hk.

# **Exemption Arrangement**

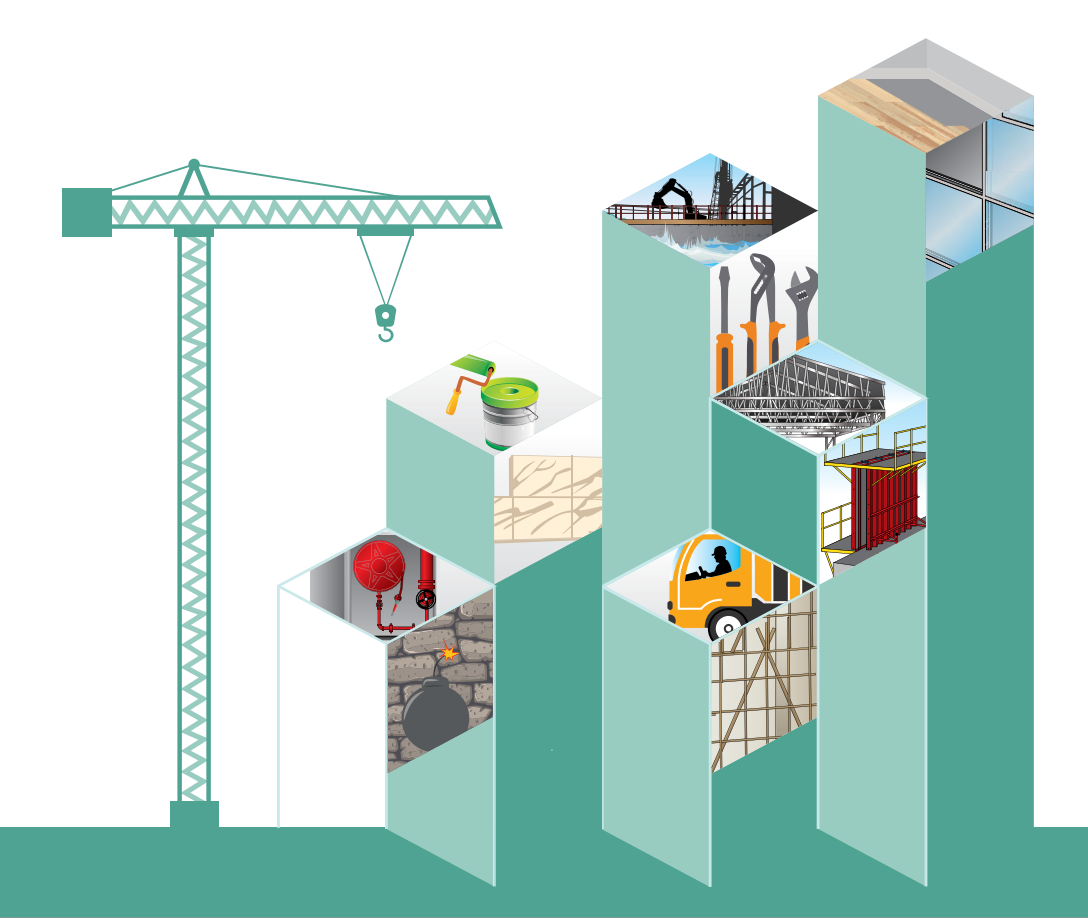

# **6. Exemption Arrangement**

The Exemption Regulation allows specific construction work/persons to be exempted from the DWDS requirement in three aspects, namely "emergency construction work", "small scale construction work" and "persons who are exempted under other specified ordinances".

### **6.1 Emergency Construction Work**

Within the first 72 hours upon the principal contractor being aware of the emergency incident, specified emergency construction works is exempted from the DWDS requirement.

The specified emergency construction work means

- the emergency work to be carried out for saving human life, preventing personal injury, preventing damage to property, or preventing serious interruption or disruption to a public transport system or utility service, and

- such work only involving the skills of the 47 designated trade divisions set out in Schedule 1 of the Exemption Regulation (summarised in Annex II).

Upon being aware of the emergency incident, the principal contractor must notify the CIC of the commencement of the emergency work within 48 hours, and submit a record of the emergency work to the CIC within 96 hours. The specified form is available for download from the CIC website at www.cic.hk.

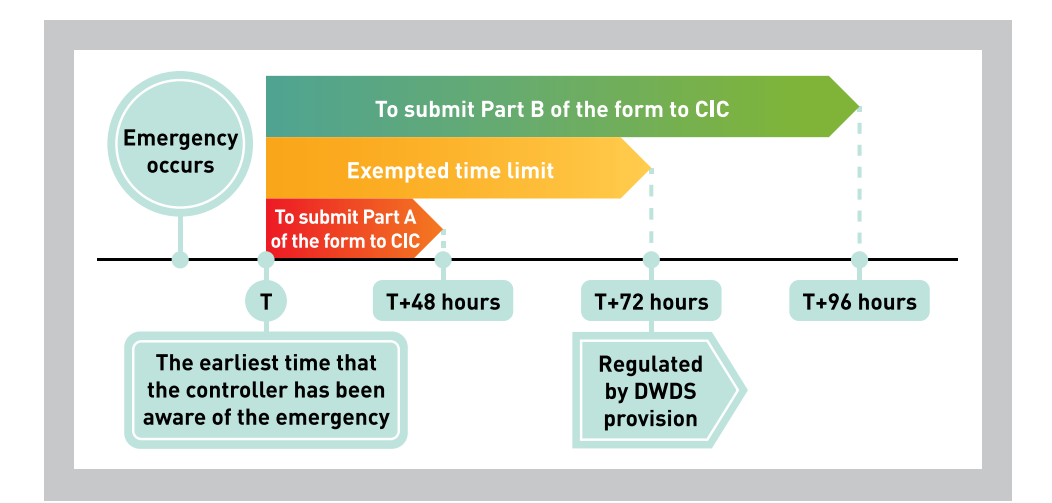

## **6.2 Small Scale Construction Work**

Small scale construction work which is exempted from the DWDS requirement is categorised into three types, namely "specified small scale construction work", "small scale construction work involving certain designated trade divisions" and "small value construction work".

"Specified small scale construction work" and "Small scale construction work involving certain designated trade divisions"

There are 13 items of "specified small scale construction work". Details are set out in Schedule 2 of the Exemption Requlation (summarised in Annex III). The exemption of such work is only applicable to the ones involving the skills of the 47 designated trade divisions as specified in Schedule 1 of the Exemption Requlation (summarised in Annex II).

Example: Construction of plain or reinforced concrete road (including run-in on pavement or track)

(Requirement: Area ≤ 30m<sup>2</sup>)

- If the area =  $20m^2$  when the work commences  $\Longrightarrow$  Exempted

- If the area =  $100m^2$  when the work commences  $\Longrightarrow$  When the area of any uncompleted part  $\leq$  30m<sup>2</sup>. that part will be exempted

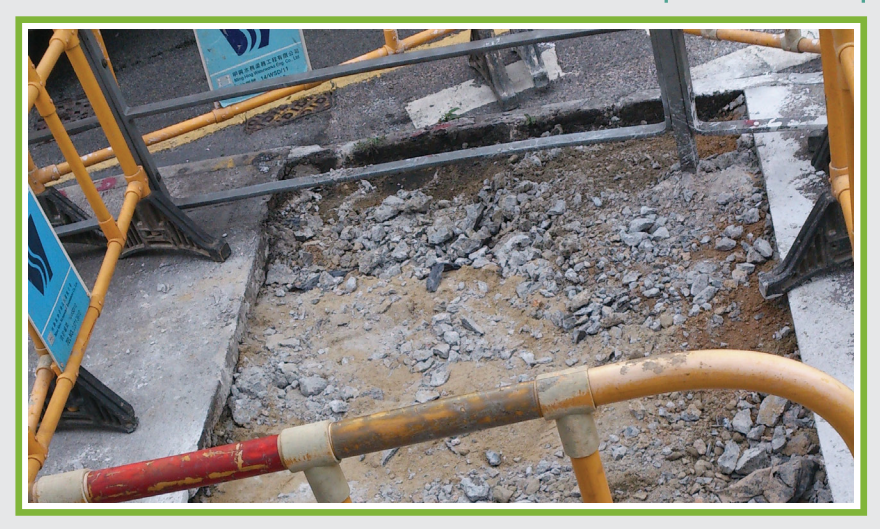

Exemption for "small scale construction work involving certain designated trade divisions" involves 44 designated trade divisions. Details are set out in Schedule 3 of the Exemption Regulation (summarised in Annex IV).

#### **Example: Tiler (Mosaic)**

(Requirement: Distance between the highest point of tile work and adjoining ground or adjoining floor ≤ 3m, and:

- (a) for replacing or repairing tile work-tile work area  $\leq 50$ m<sup>2</sup>;
- (b) for constructing new tile work-tile work area  $\leq 25m^2$ .)
- If the area =  $10m^2$  when the work commences  $\Longrightarrow$  Exempted
- If the area = 80m<sup>2</sup> when the work commences  $\Longrightarrow$  When the area of any uncompleted part  $\leq 25m^2$ (newly constructed) or  $\leq$  50m<sup>2</sup> (replacing or repairing), that part will be exempted.

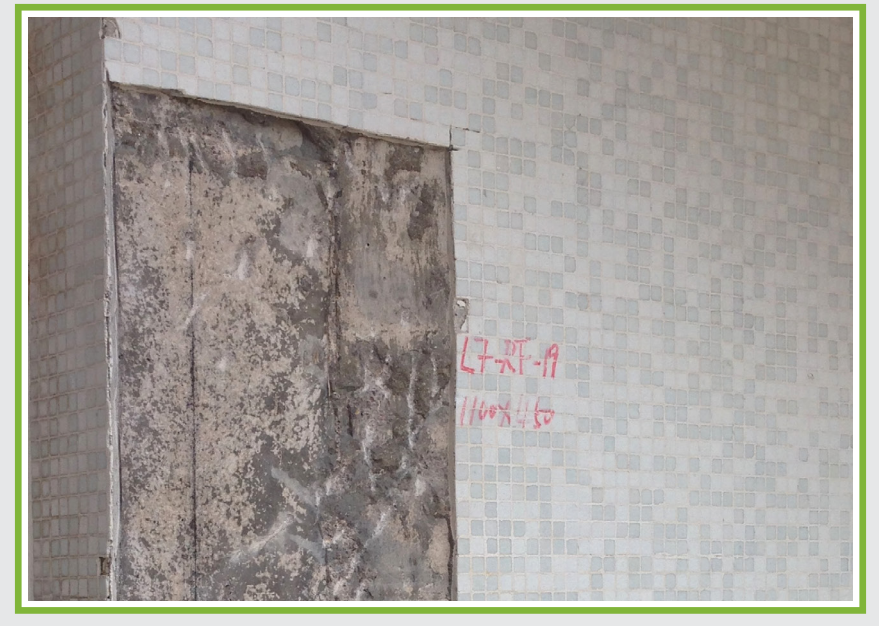

If the work does not meet the applicable requirements of "specified small scale construction work" or "small scale construction work involving certain designated trade divisions" when the construction work commences on construction site, the DWDS requirement shall be applied to it. From the time at which any uncompleted part of the work meets all those requirements, that uncompleted part will be exempted.

#### "Small value construction work"

Construction work with the value not exceeding HK\$100,000 is exempted from the DWDS requirement. The work should be a discrete work item that isolated from other construction work by location, and not be contiguous to any other construction work. The value of the work is calculated by the total value of the construction work and all the other contiguous construction work. The exemption of such work is only limited to the ones involving the skills of the 47 designated trade divisions as specified in Schedule 1 of the Exemption Regulation (summarised in Annex II).

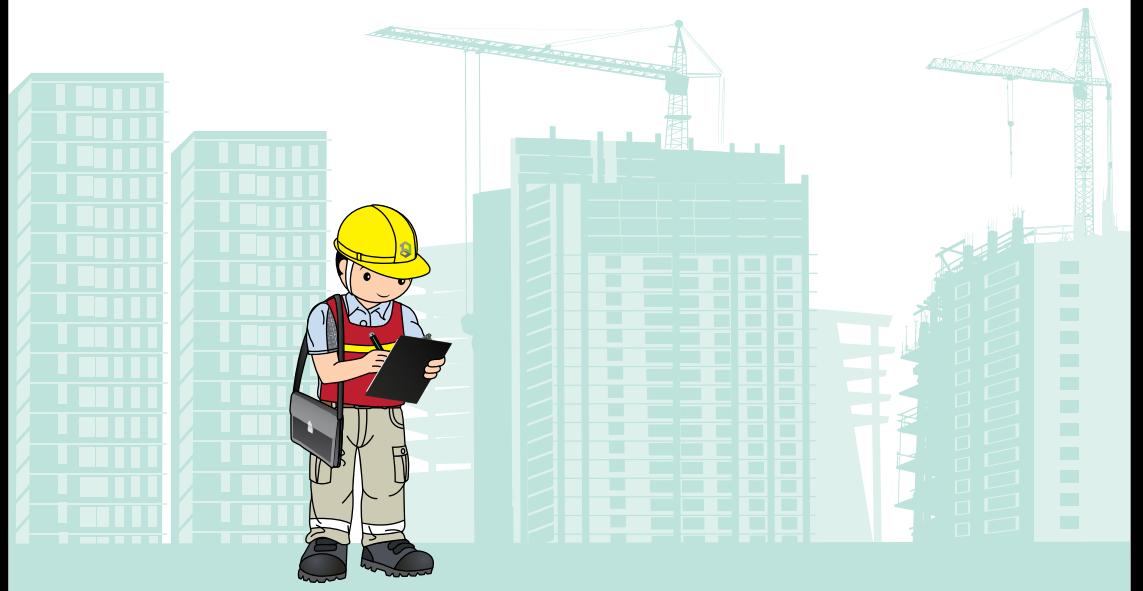

### 6.3 Persons who are Exempted under other Specified Ordinances

To avoid affecting the operation of the existing exemptions under the following specified ordinances, if a person is already exempted based on the following exemption provisions, that person will correspondingly be exempted from the DWDS requirement as and when carrying out the construction work of the relevant trade divisions as follows.

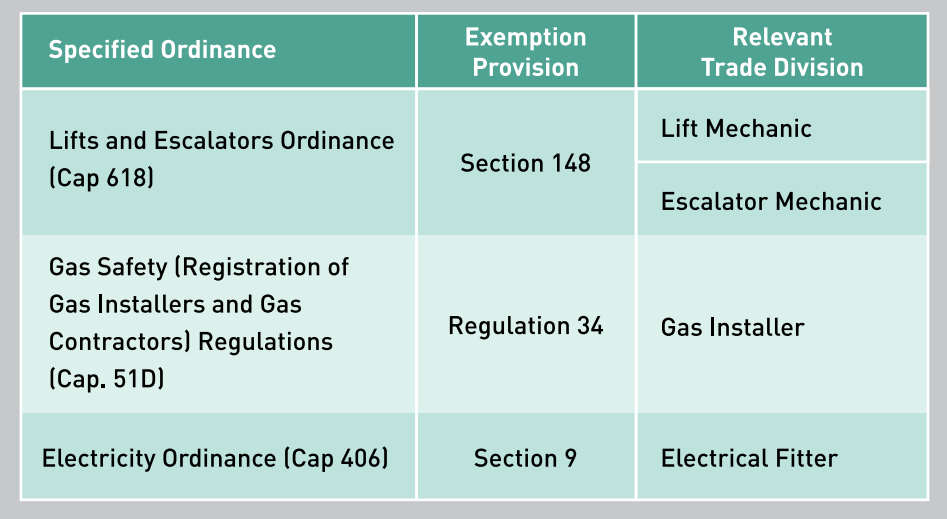

Example: Assuming a staff of a power company is exempted under section 9 of the Electricity Ordinance (Cap 406) and is allowed to perform electrical installation of that power company without registering as a Registered Electrical Worker. As such, when that staff performs electrical installation for the power company on a construction site, he/she is also exempted from the registration as a registered skilled worker of Electrical Fitter under the CWRO in carrying out the construction work of Electrical Fitter on that site. However, he/she is required to register as a registered construction worker (including registered general worker).

# **Major Offences and Fines** under the CWRO

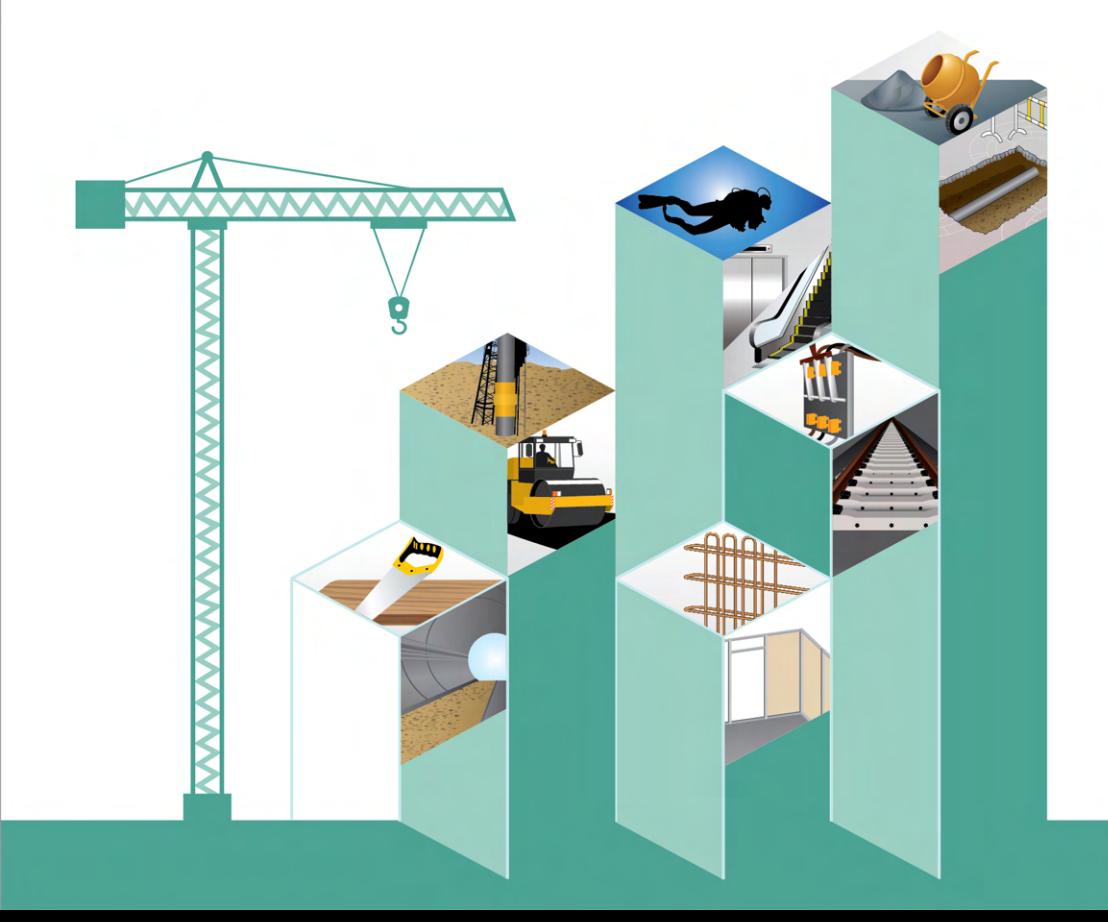

# 7. Major Offences and Fines under the CWRO

Major offences and fines in relation to the Prohibitions provisions in Part 2 of the CWRO and the Exemption Regulation are as follows:

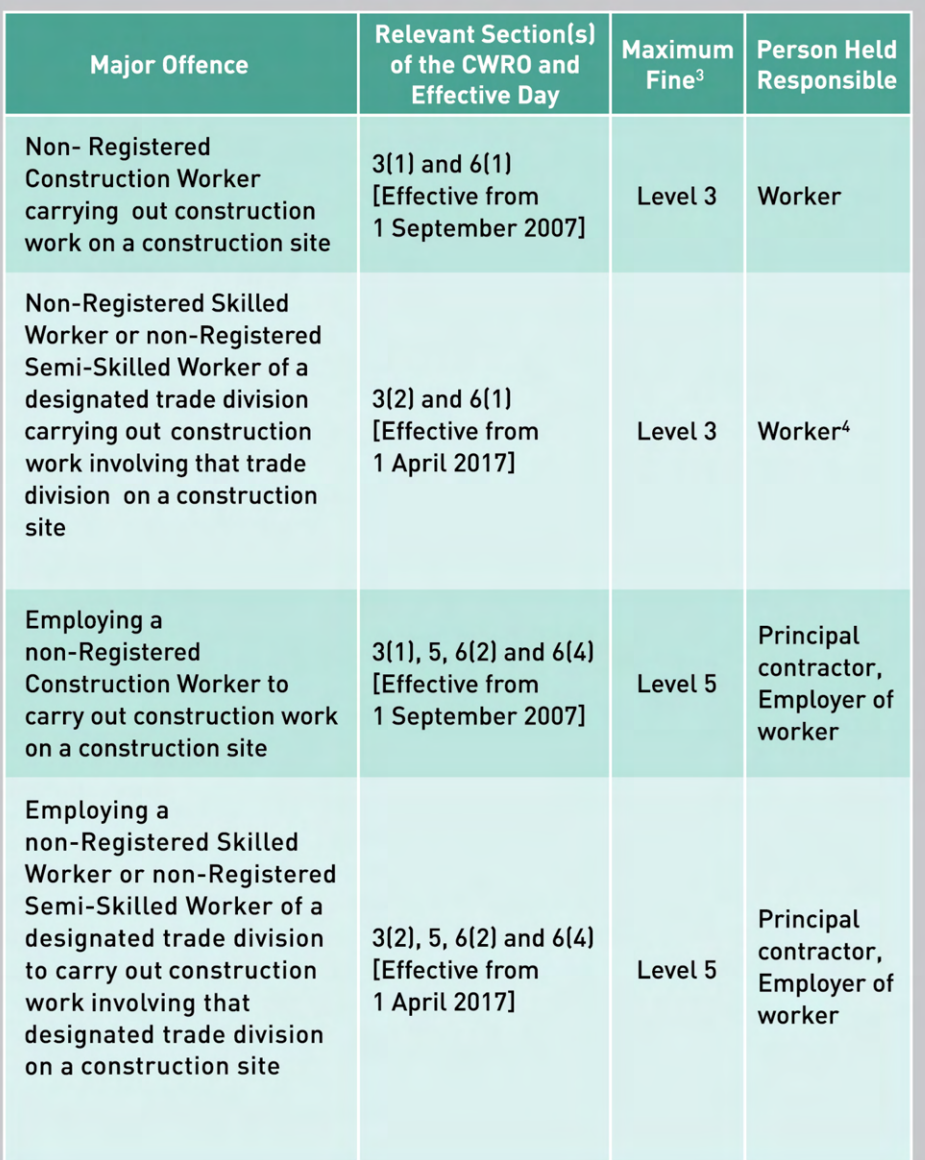

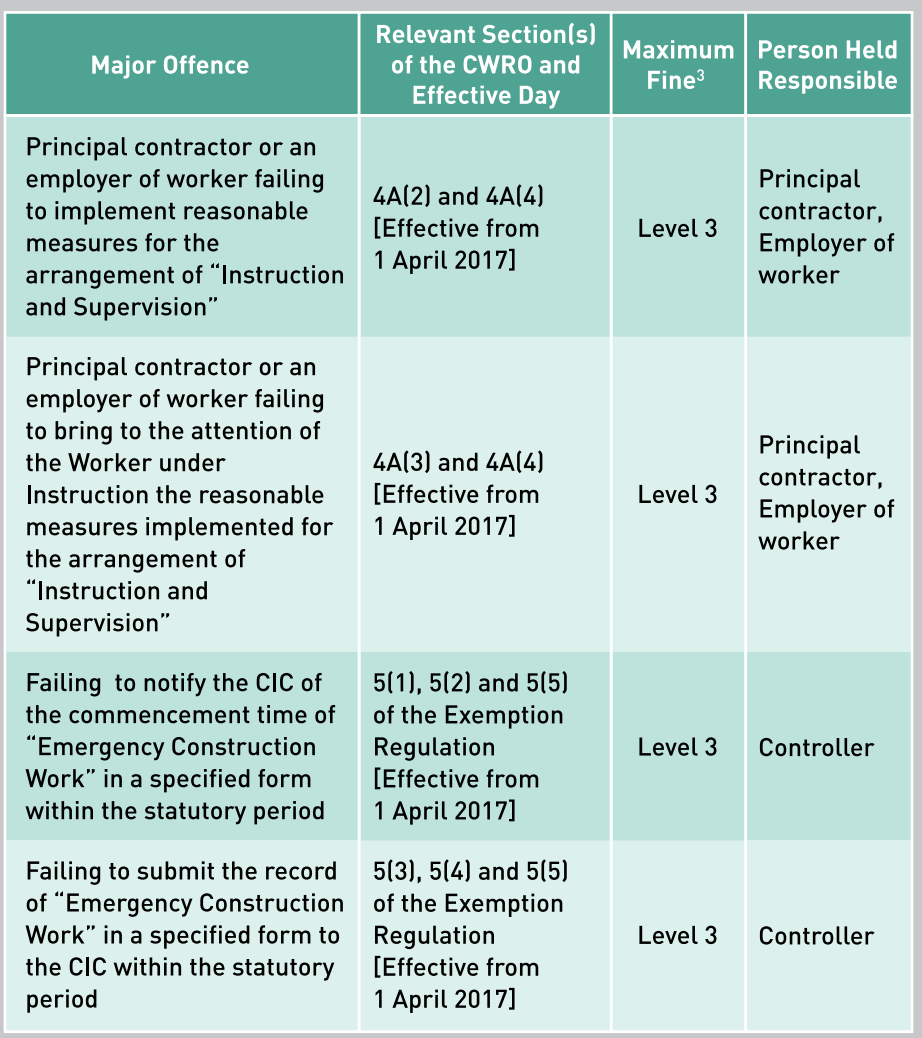

<sup>3</sup> According to Schedule 8 of Criminal Procedure Ordinance (Cap 221): A fine at level 3 is HK\$10,000, a fine at level 5 is HK\$50,000

<sup>4</sup> Regarding reasonable excuse of workers, please refer to Section 3.2 of this booklet.

Please refer to Parts 5 to 8 of the CWRO for other offences and fines regarding levy, registration of construction workers, reviews and appeals, as well as miscellaneous matters (including attendance records).

# **Education and Promotion**

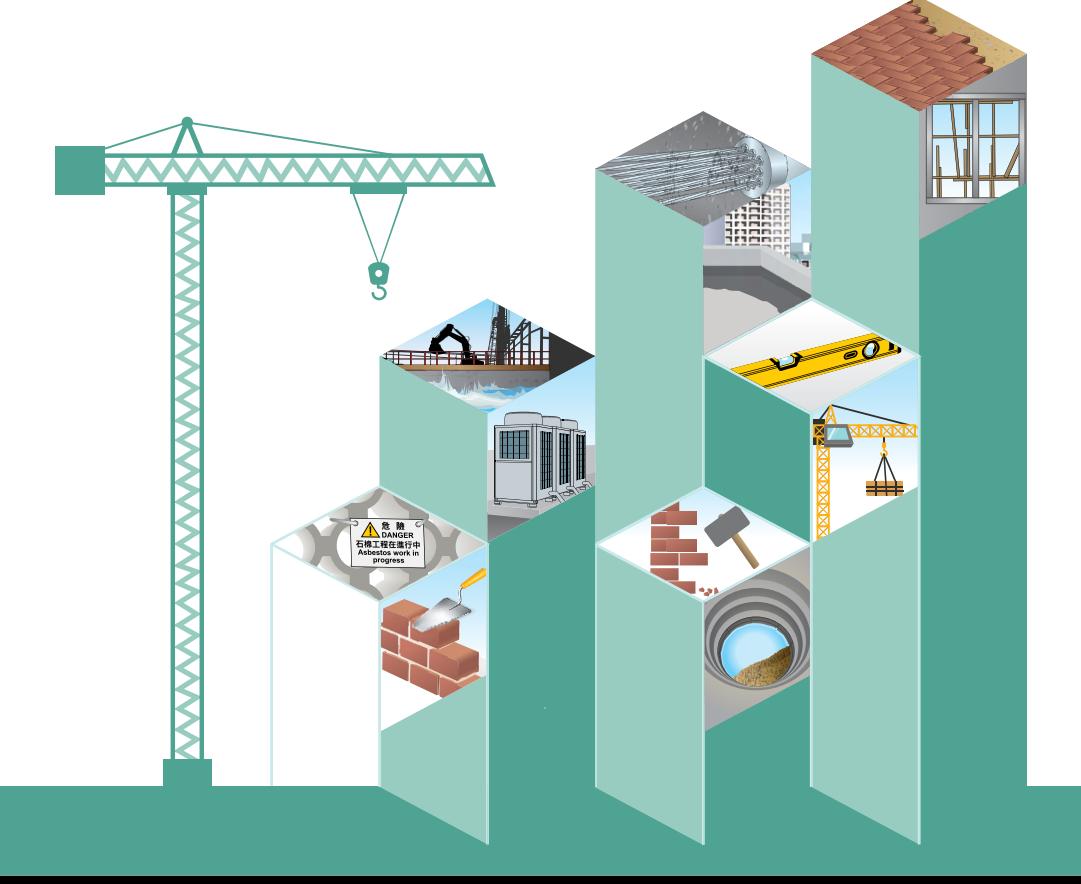

# **8. Education and Promotion**

To help the industry gains a better understanding of the DWDS requirement, the CIC organises various events and activities to promote the DWDS requirement.

**Monthly Seminar on** "Designated Workers for Designated Skills" and Briefings on construction sites

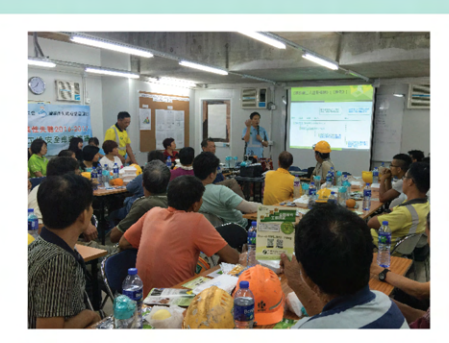

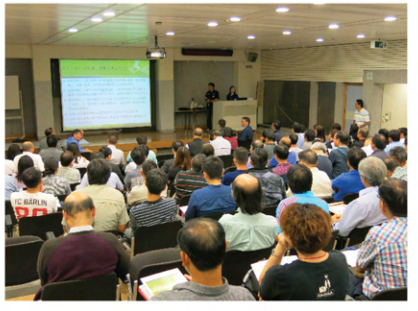

Posters, leaflets, booklets and outdoor banners (Contractors are welcome to contact the CIC for providing promotional materials.)

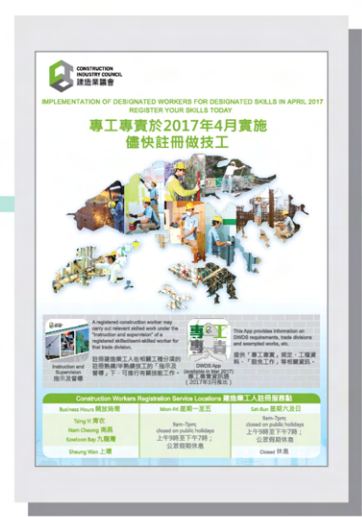
**Guidelines on Arrangement** of "Instruction and Supervision" and Code of **Practice for Reasonable Measures of "Instruction** and Supervision"

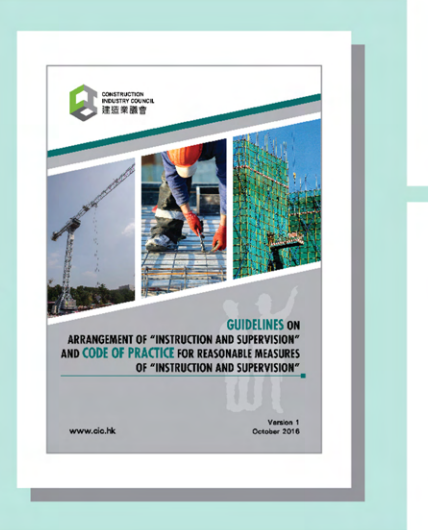

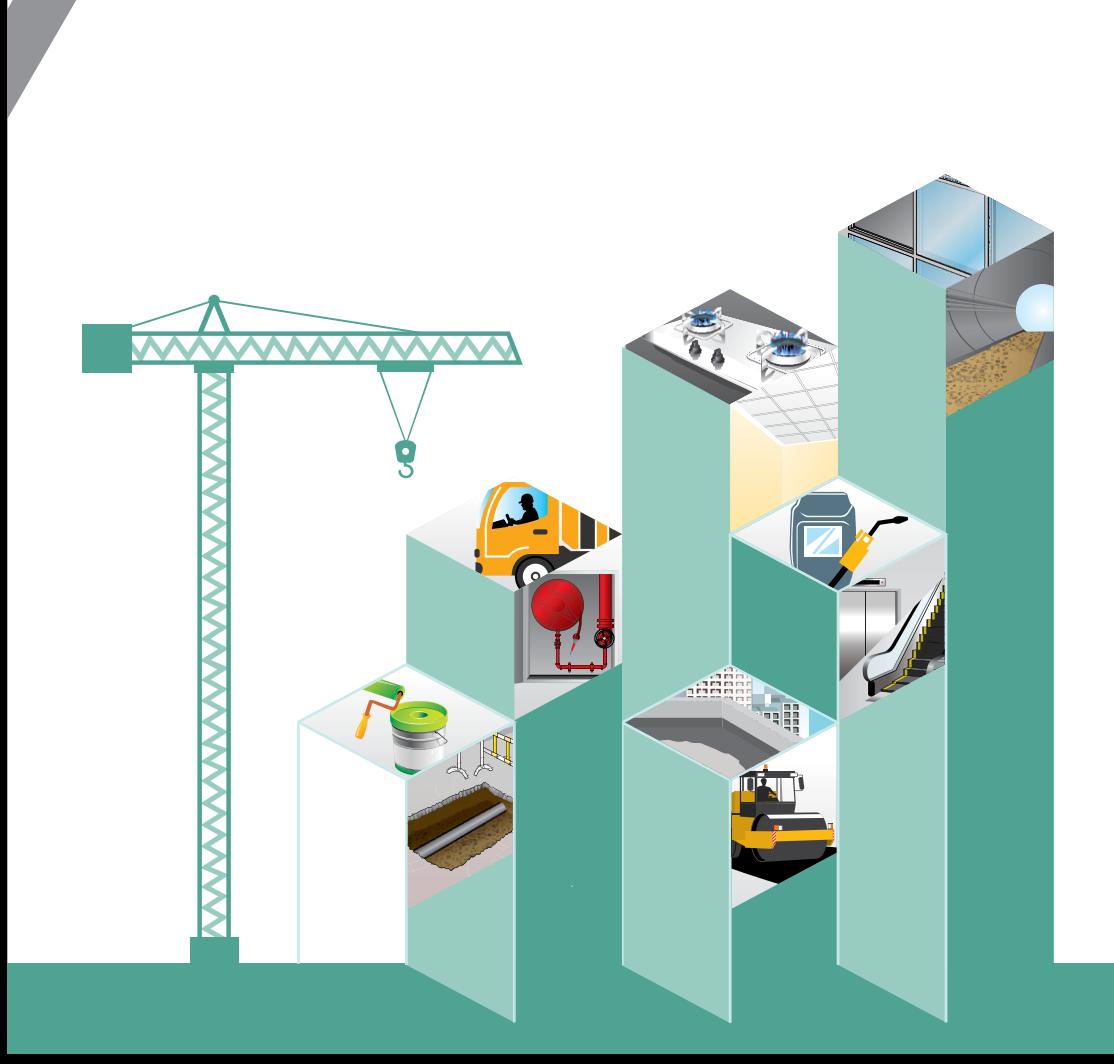

**Annex** 

### **Annex I - List of Designated Trade Divisions**

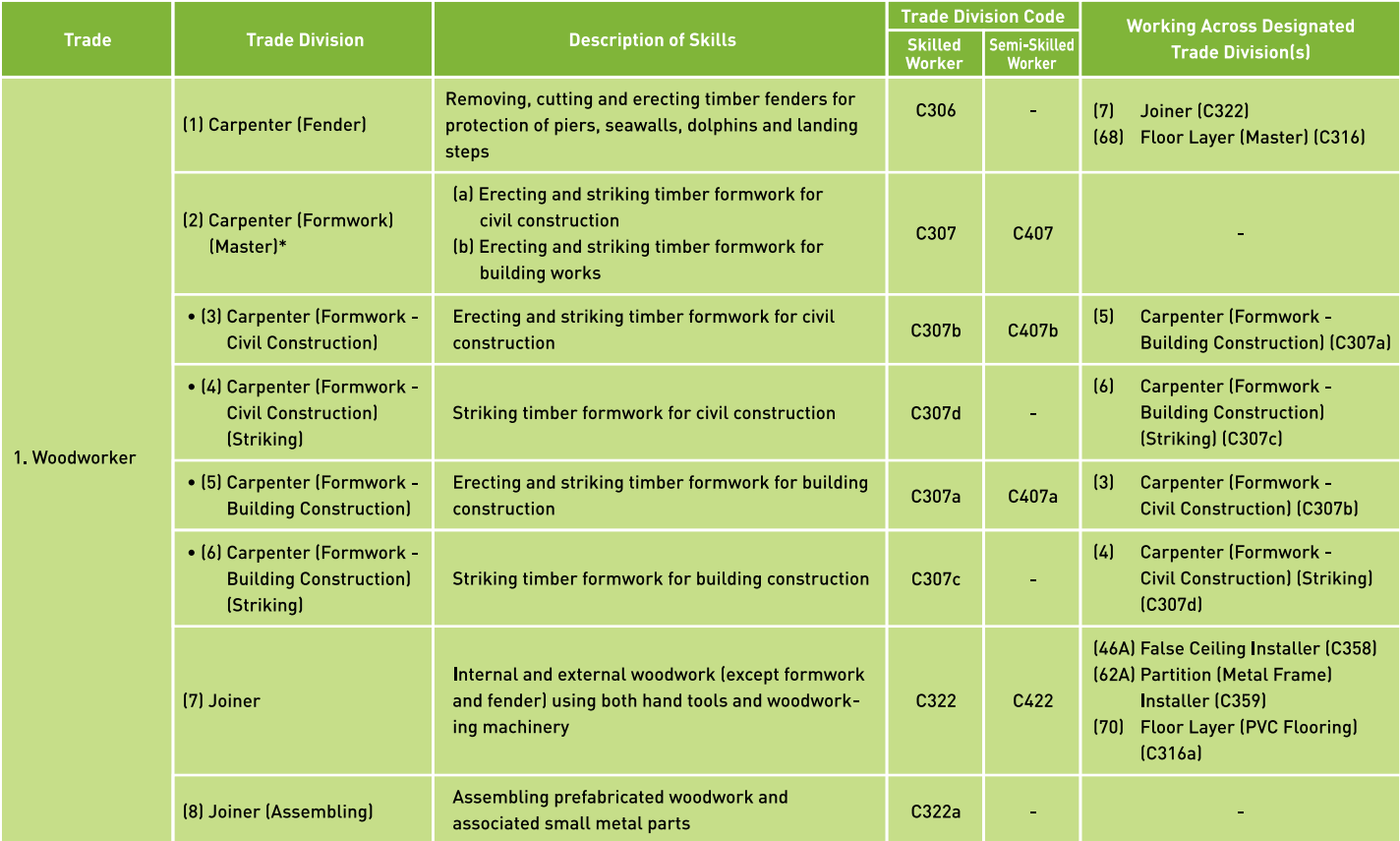

\* Note: Under the same trade, the "master trade division" possesses a group of skills of trade divisions marked with dot.

### $\mathcal{S}$ **Annex I - List of Designated Trade Divisions**

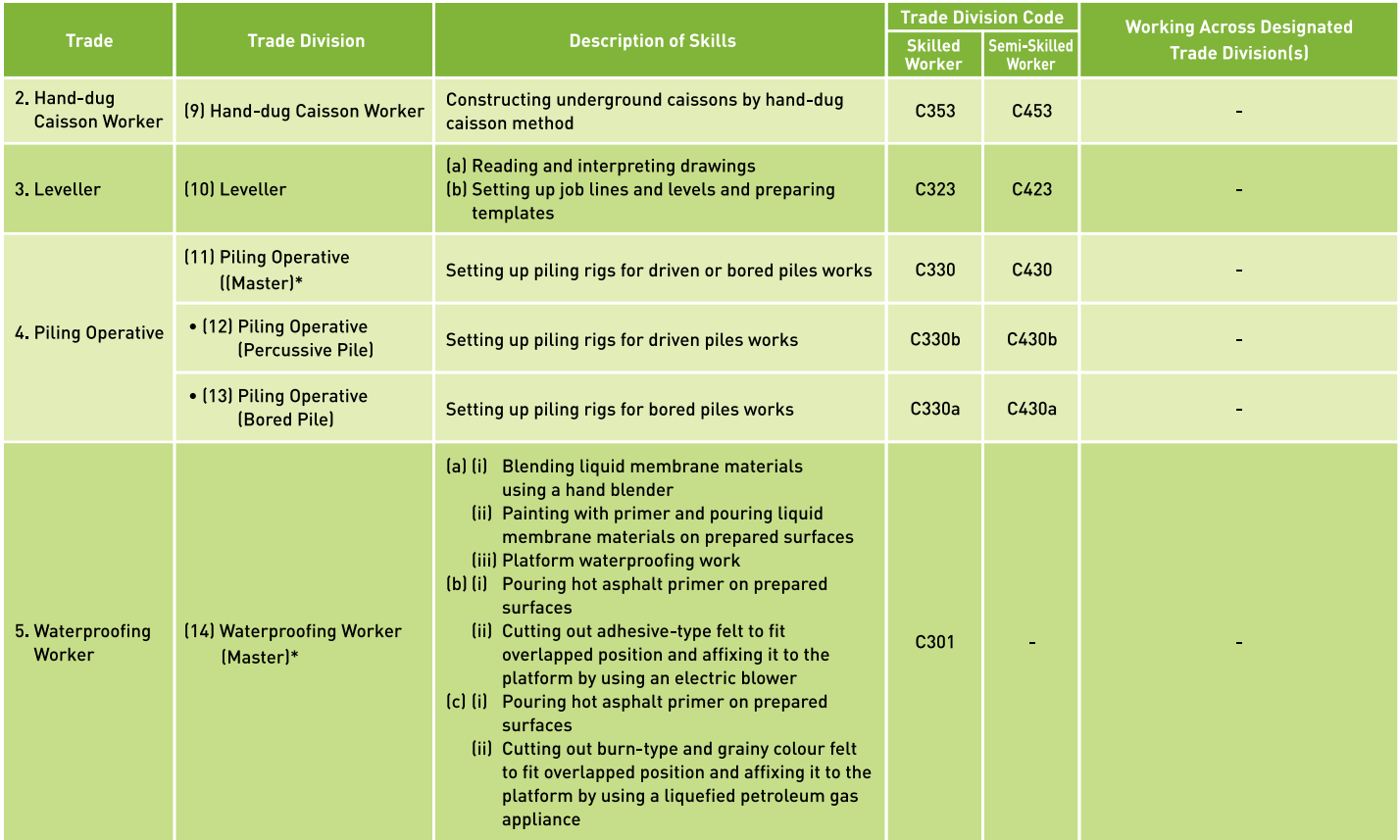

\* Note: Under the same trade, the "master trade division" possesses a group of skills of trade divisions marked with dot.

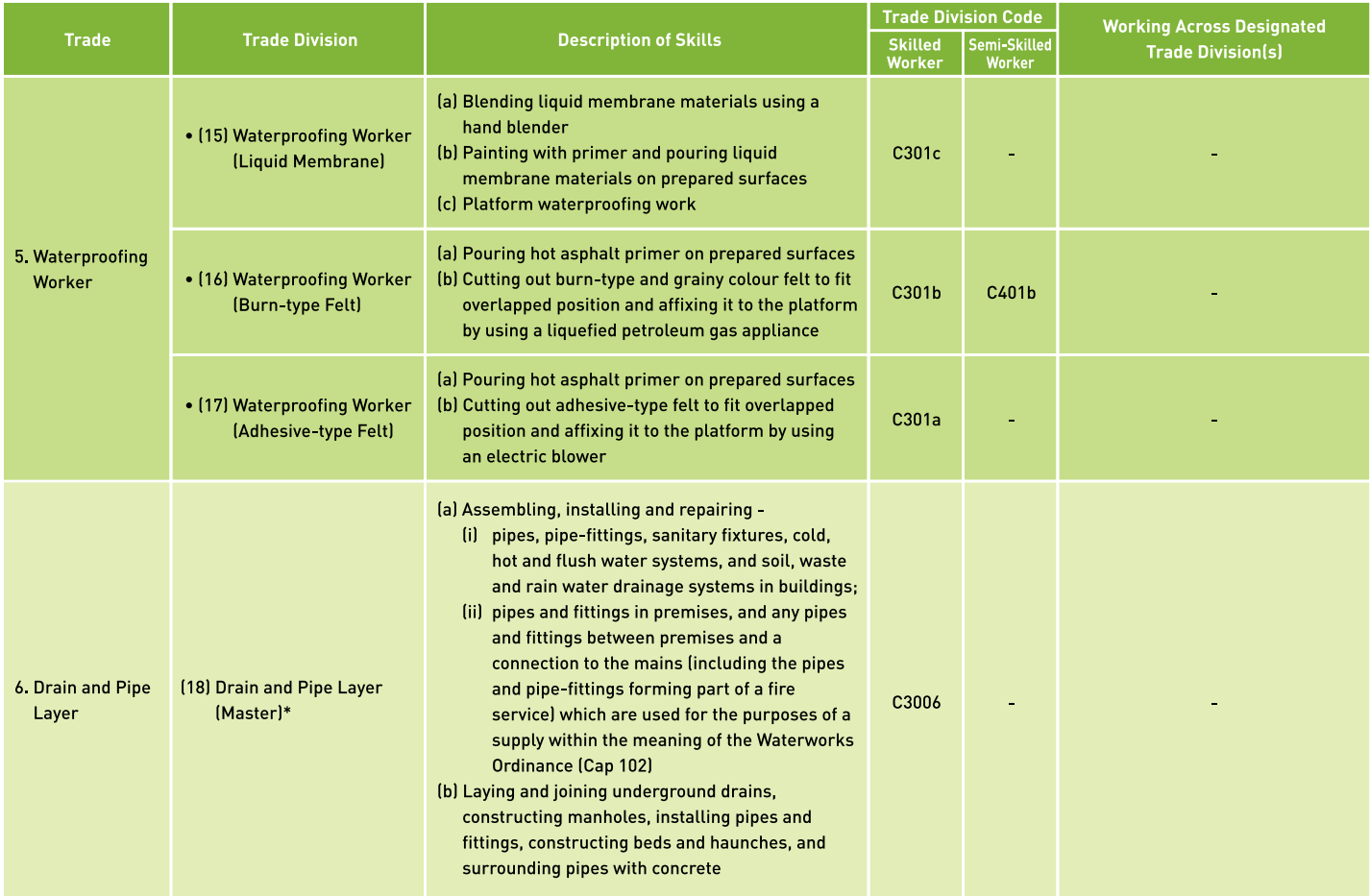

### $\mathbf{r}$ **Annex I - List of Designated Trade Divisions**

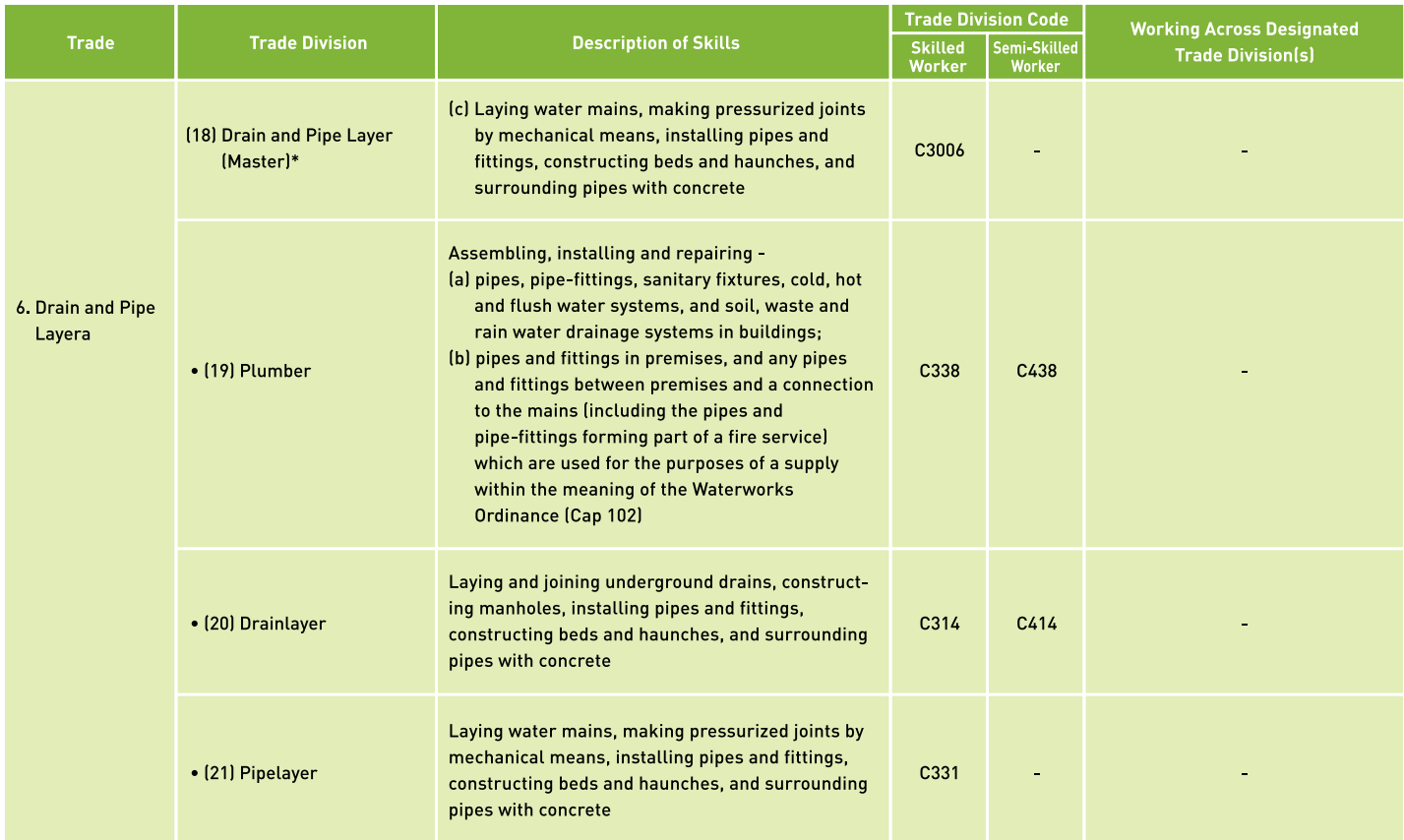

\* Note: Under the same trade, the "master trade division" possesses a group of skills of trade divisions marked with dot.

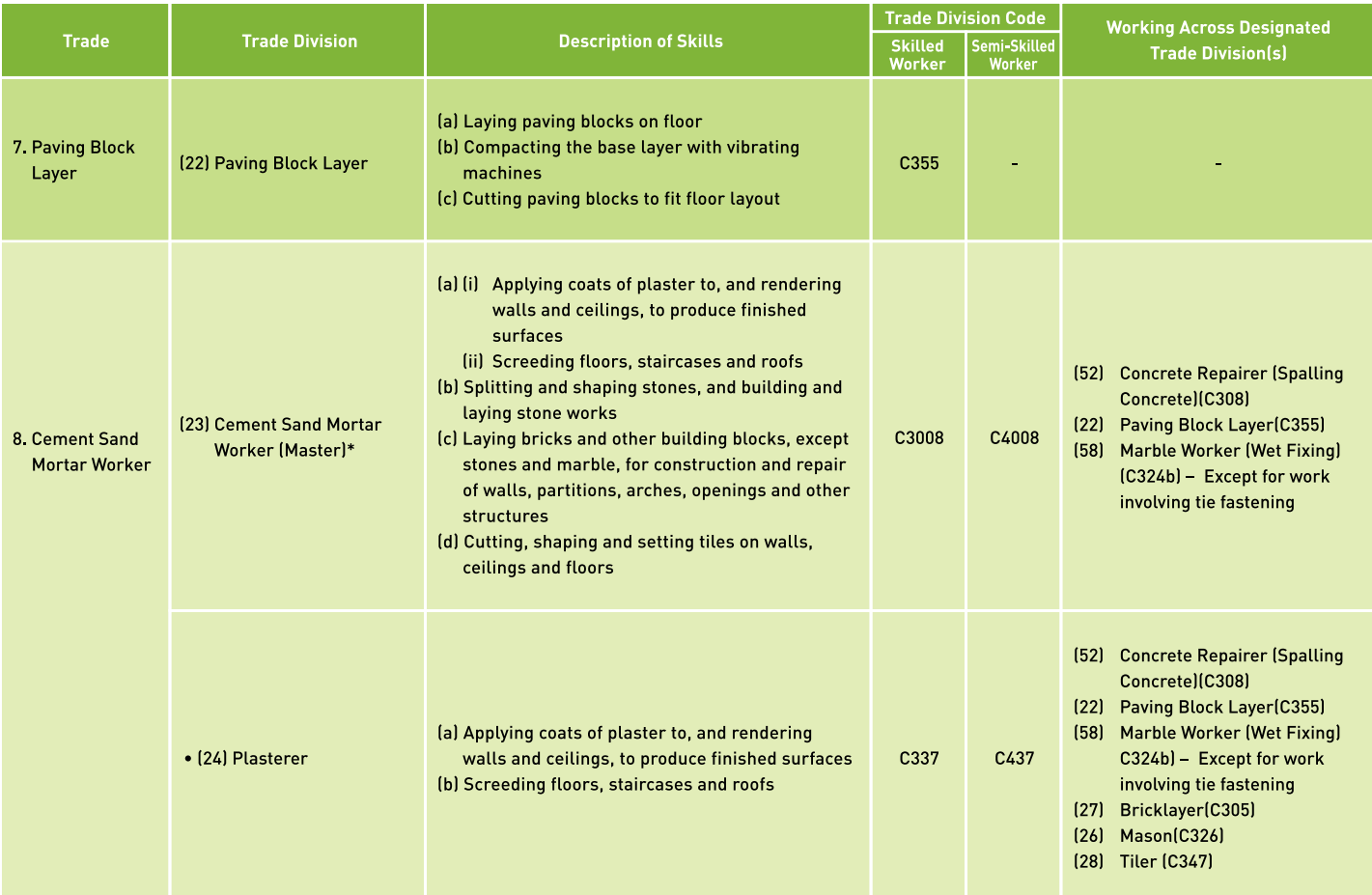

### $\boldsymbol{\hat{\omega}}$ **Annex I - List of Designated Trade Divisions**

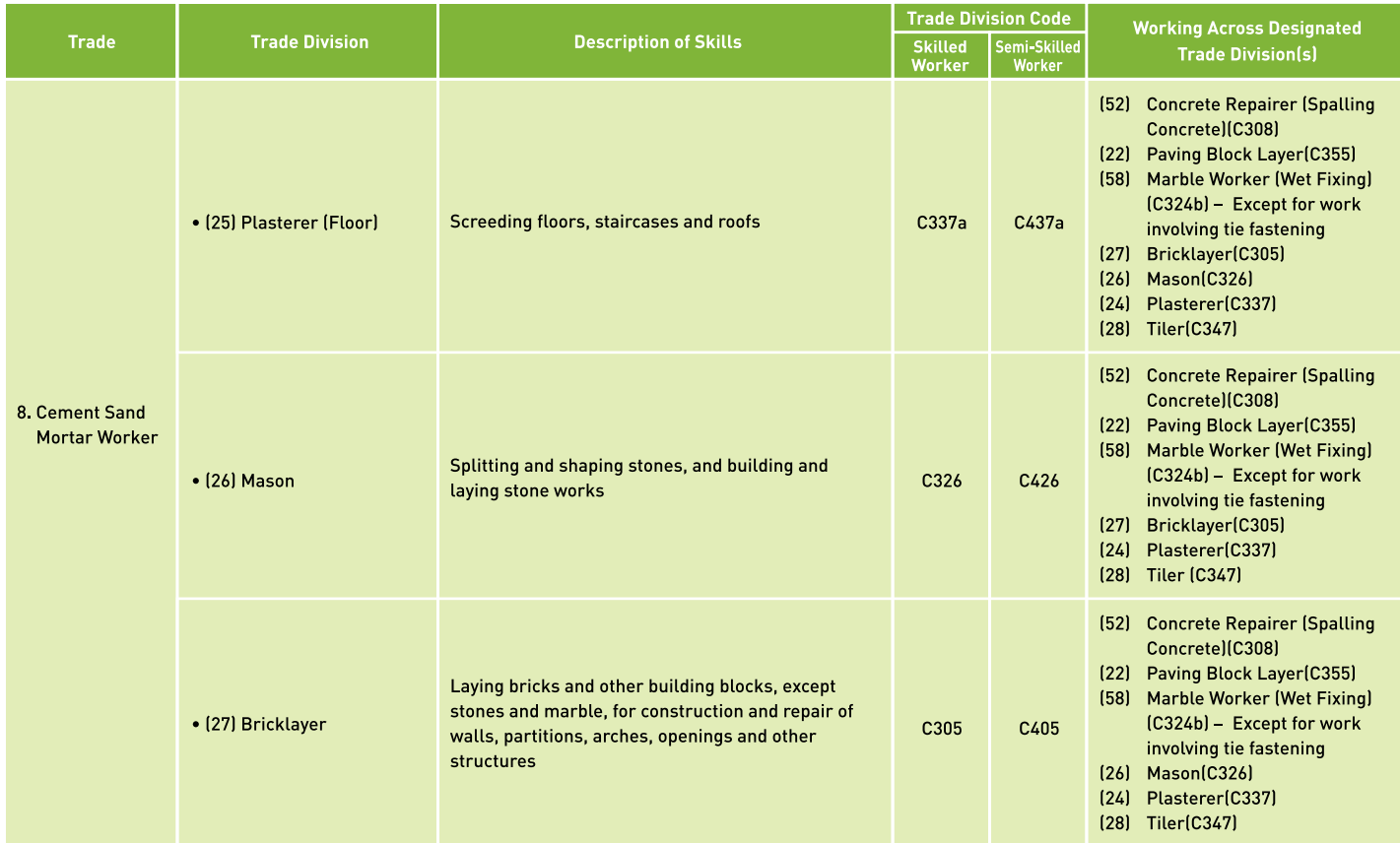

\* Note: Under the same trade, the "master trade division" possesses a group of skills of trade divisions marked with dot.

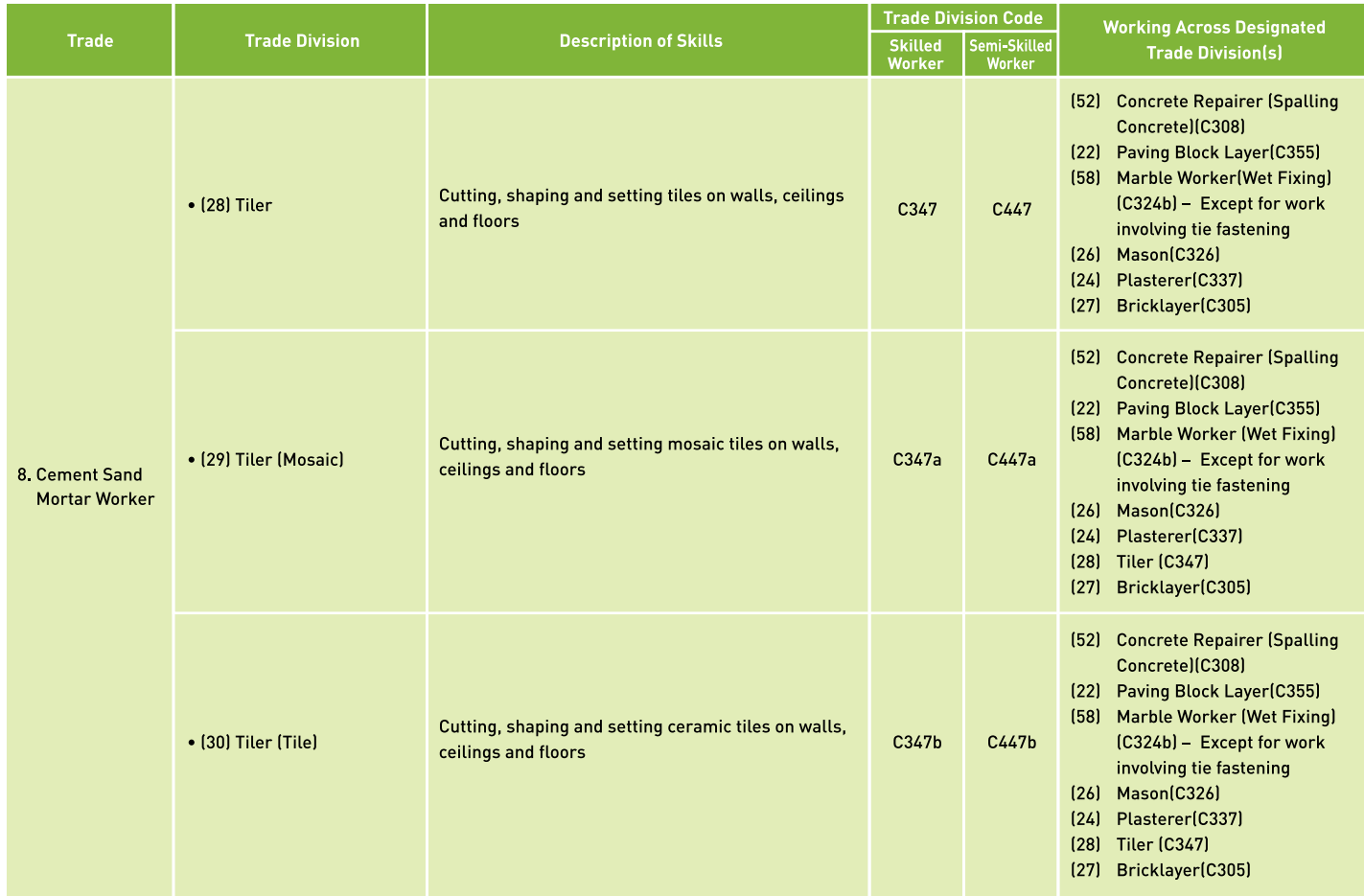

### $\boldsymbol{\hat{5}}$ **Annex I - List of Designated Trade Divisions**

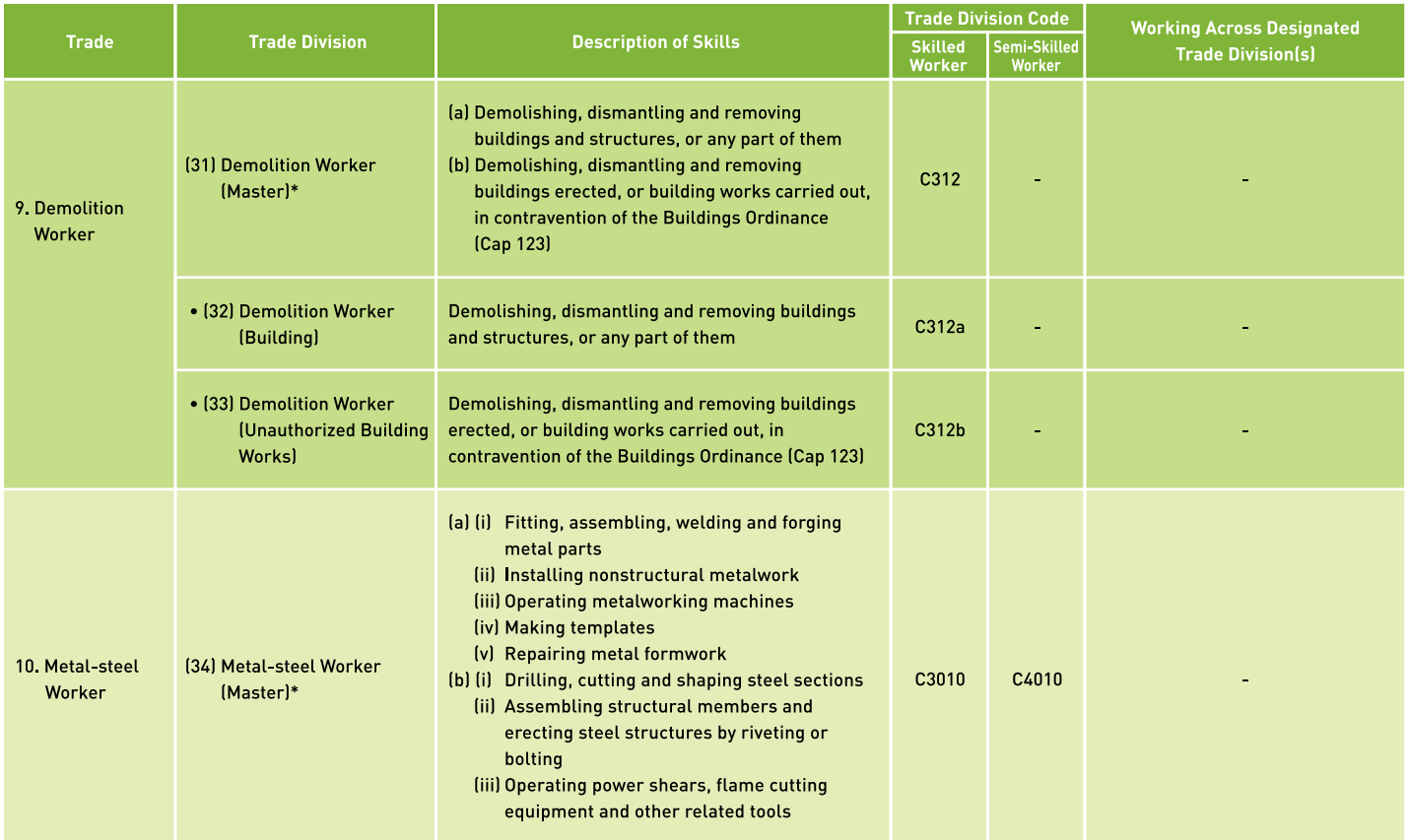

\* Note: Under the same trade, the "master trade division" possesses a group of skills of trade divisions marked with dot.

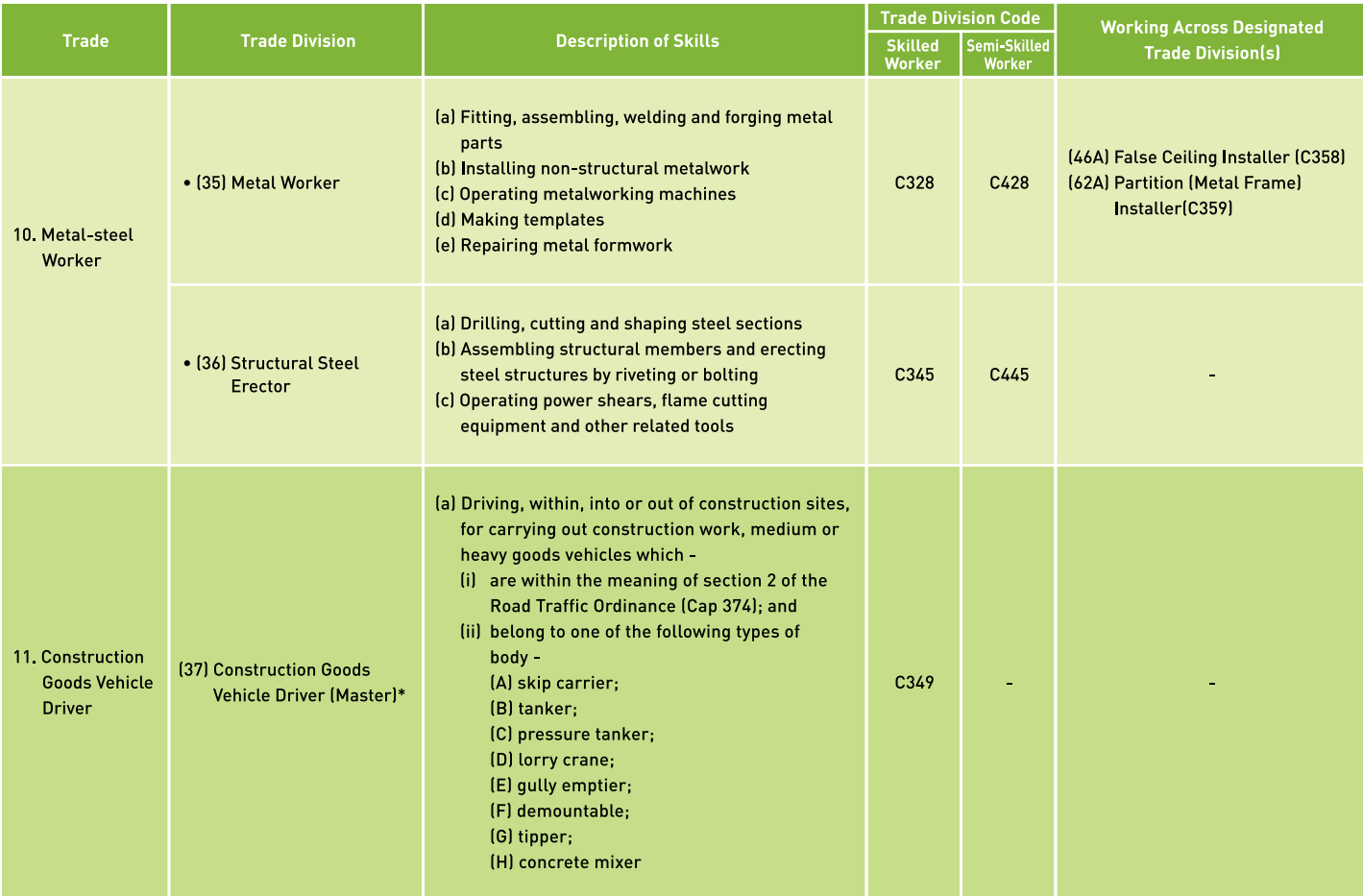

### L, **Annex I - List of Designated Trade Divisions**

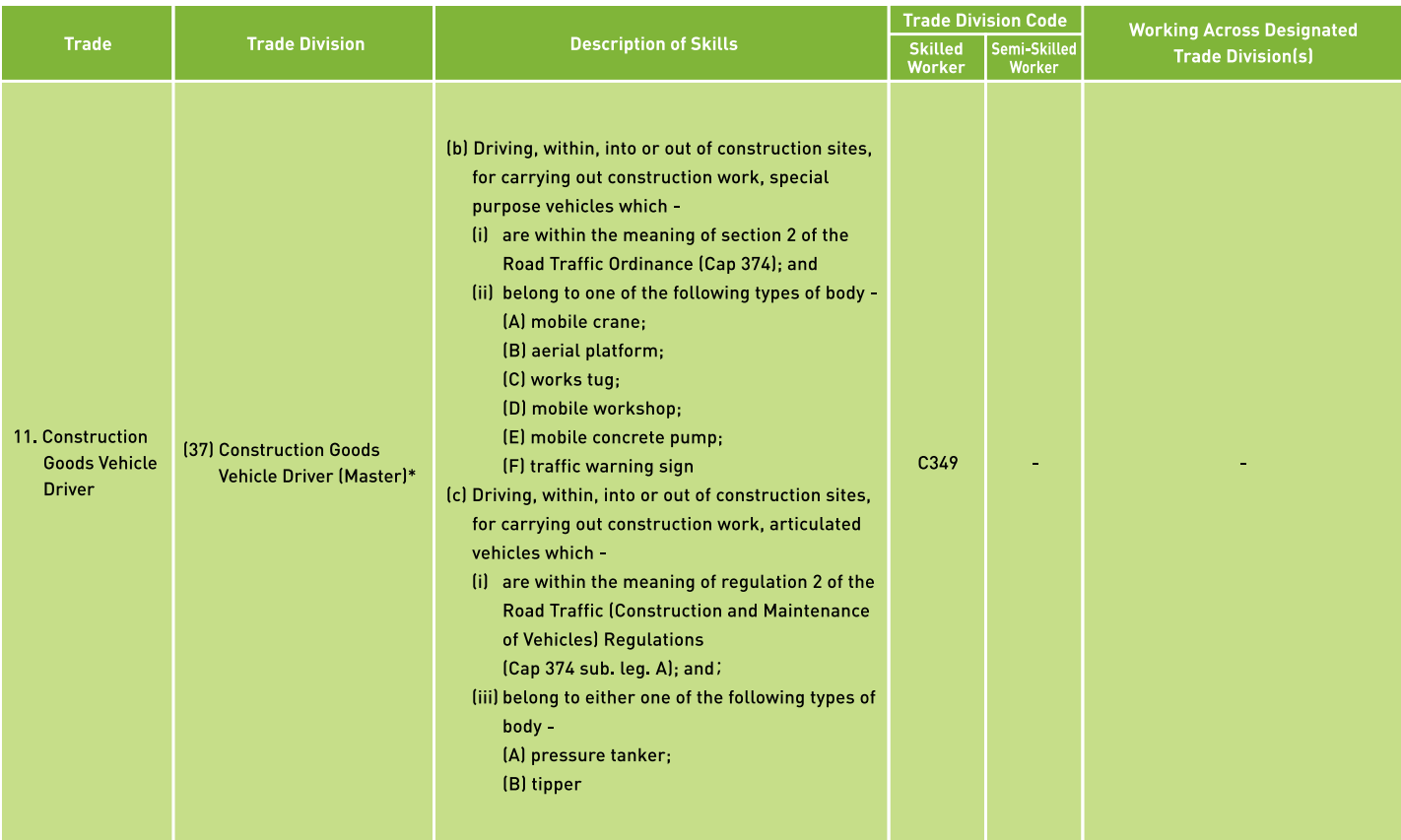

\* Note: Under the same trade, the "master trade division" possesses a group of skills of trade divisions marked with dot.

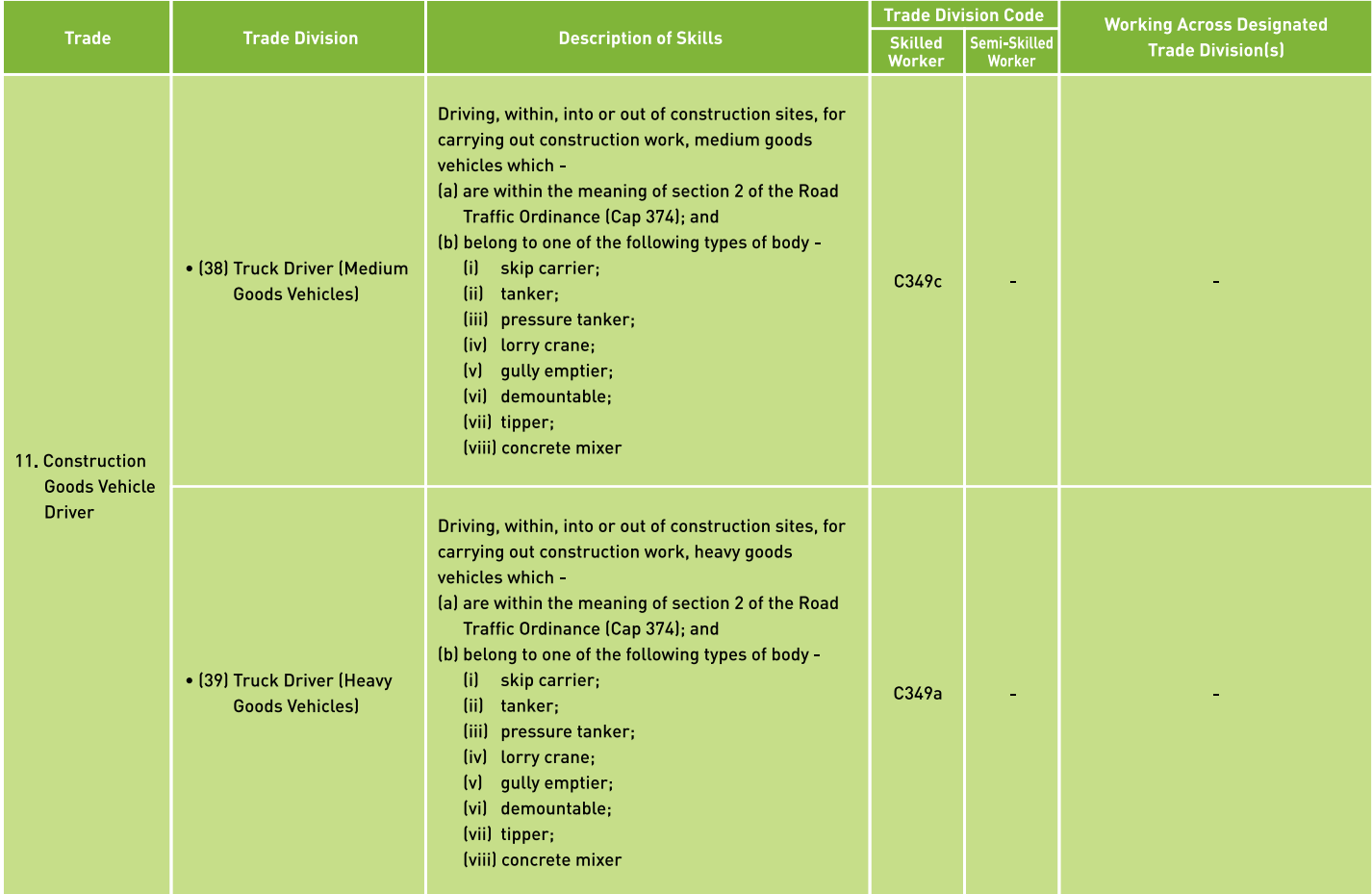

### $67$ **Annex I - List of Designated Trade Divisions**

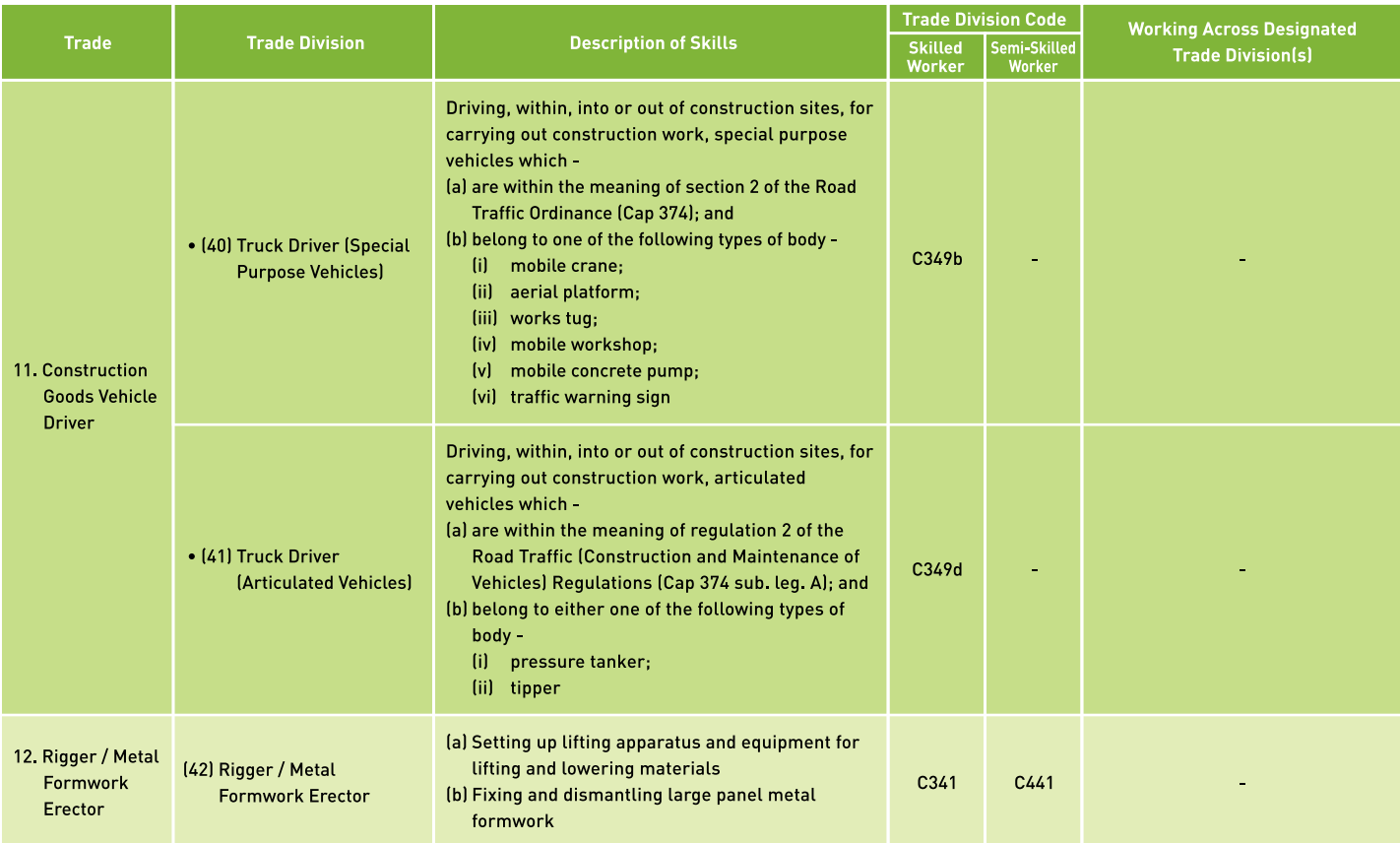

\* Note: Under the same trade, the "master trade division" possesses a group of skills of trade divisions marked with dot.

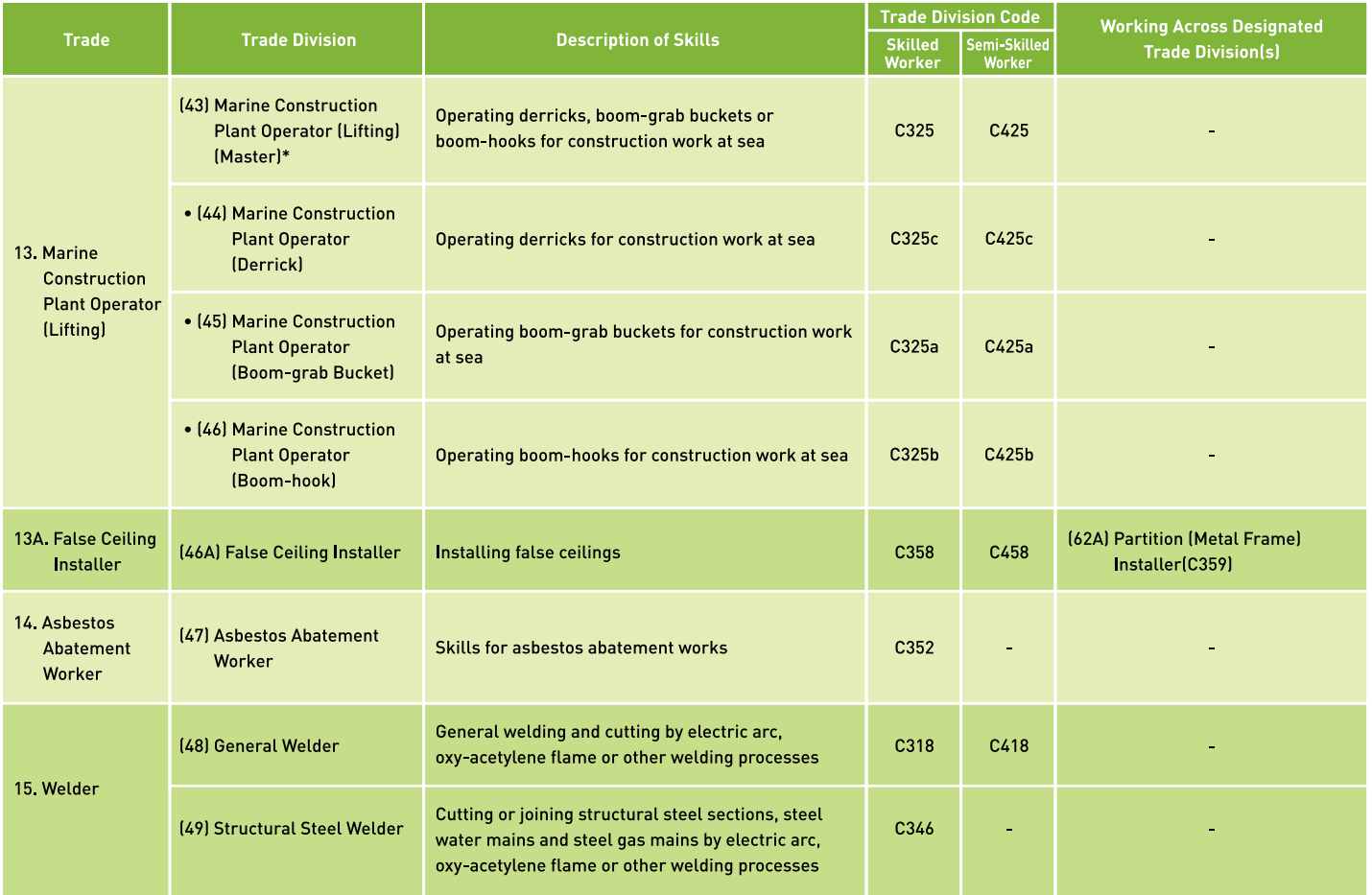

## **Annex I - List of Designated Trade Divisions**

្ម

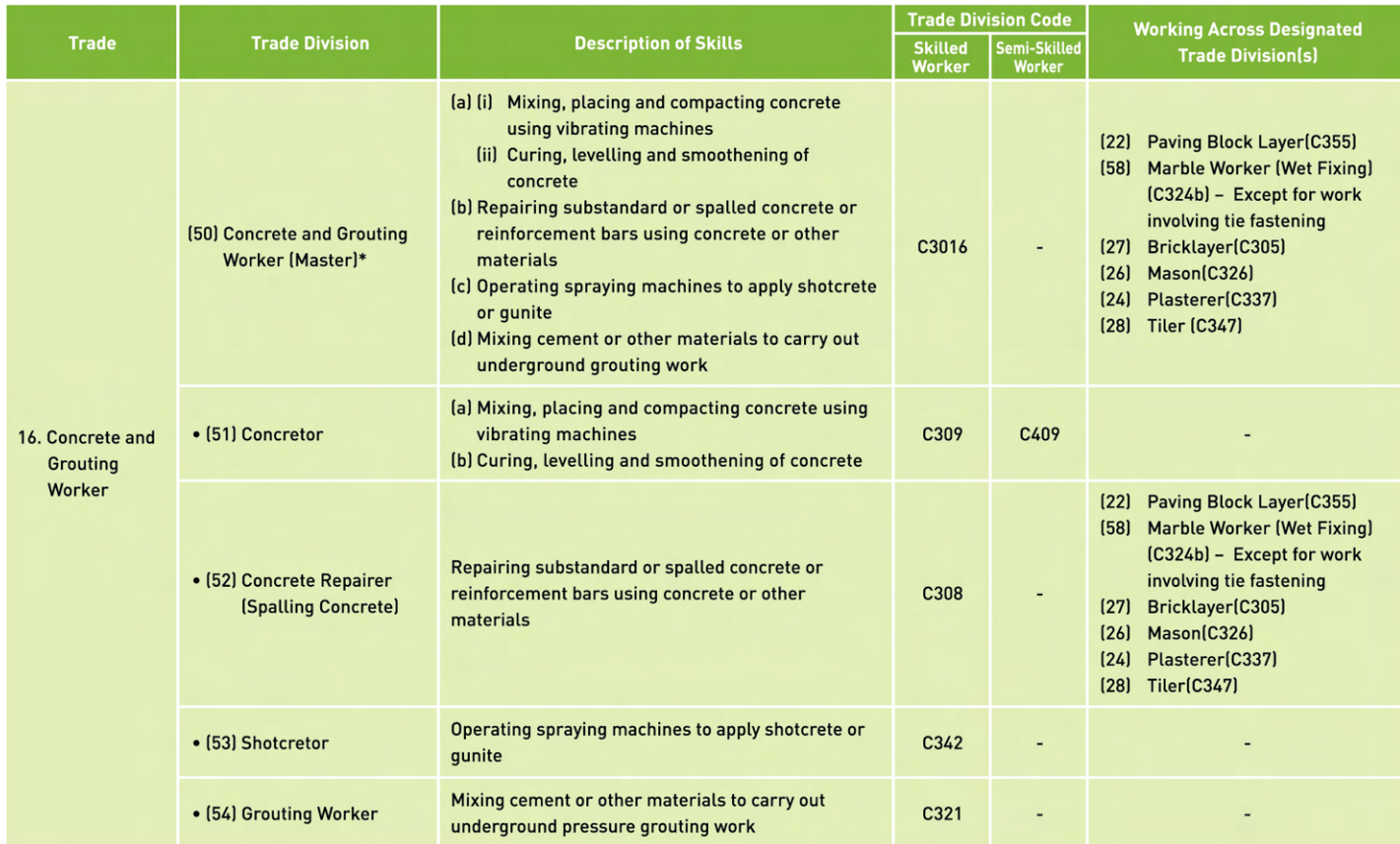

\* Note: Under the same trade, the "master trade division" possesses a group of skills of trade divisions marked with dot.

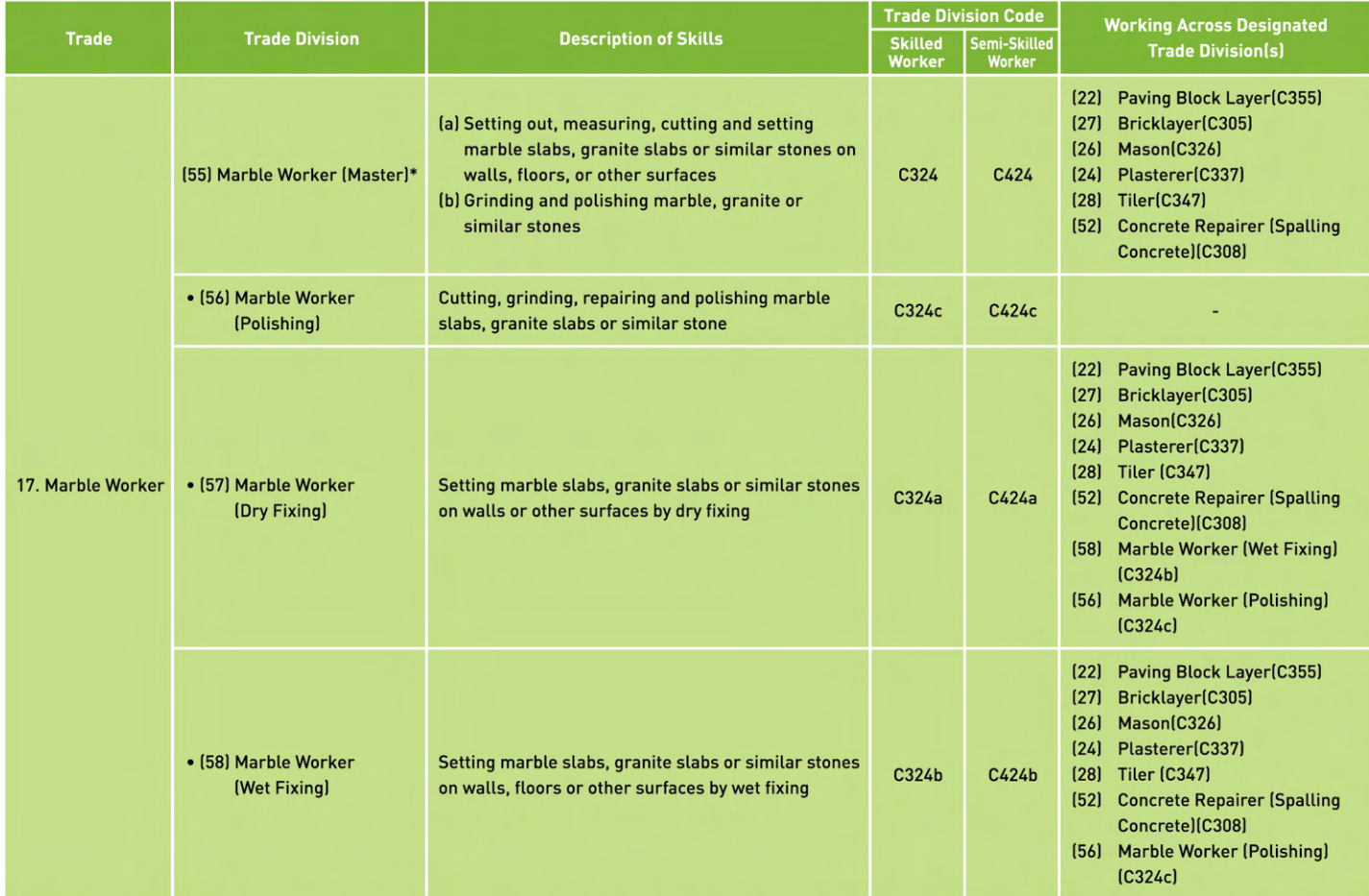

A registered worker of the "master trade division" is allowed to carry out works independently, as well as to instruct and supervise other registered workers to carry out works of all trade divisions of that particular group.

ឌ

### ឌ **Annex I - List of Designated Trade Divisions**

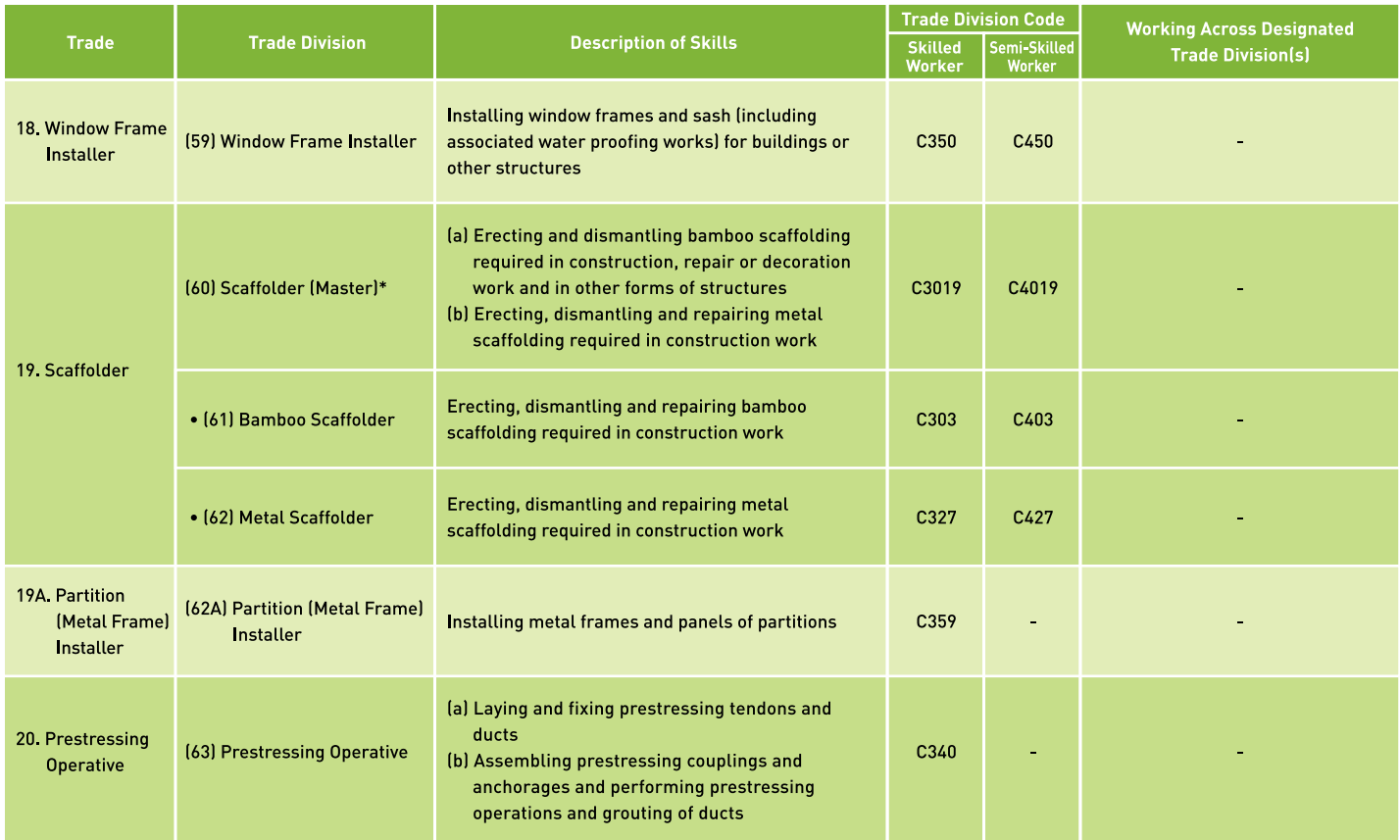

\* Note: Under the same trade, the "master trade division" possesses a group of skills of trade divisions marked with dot.

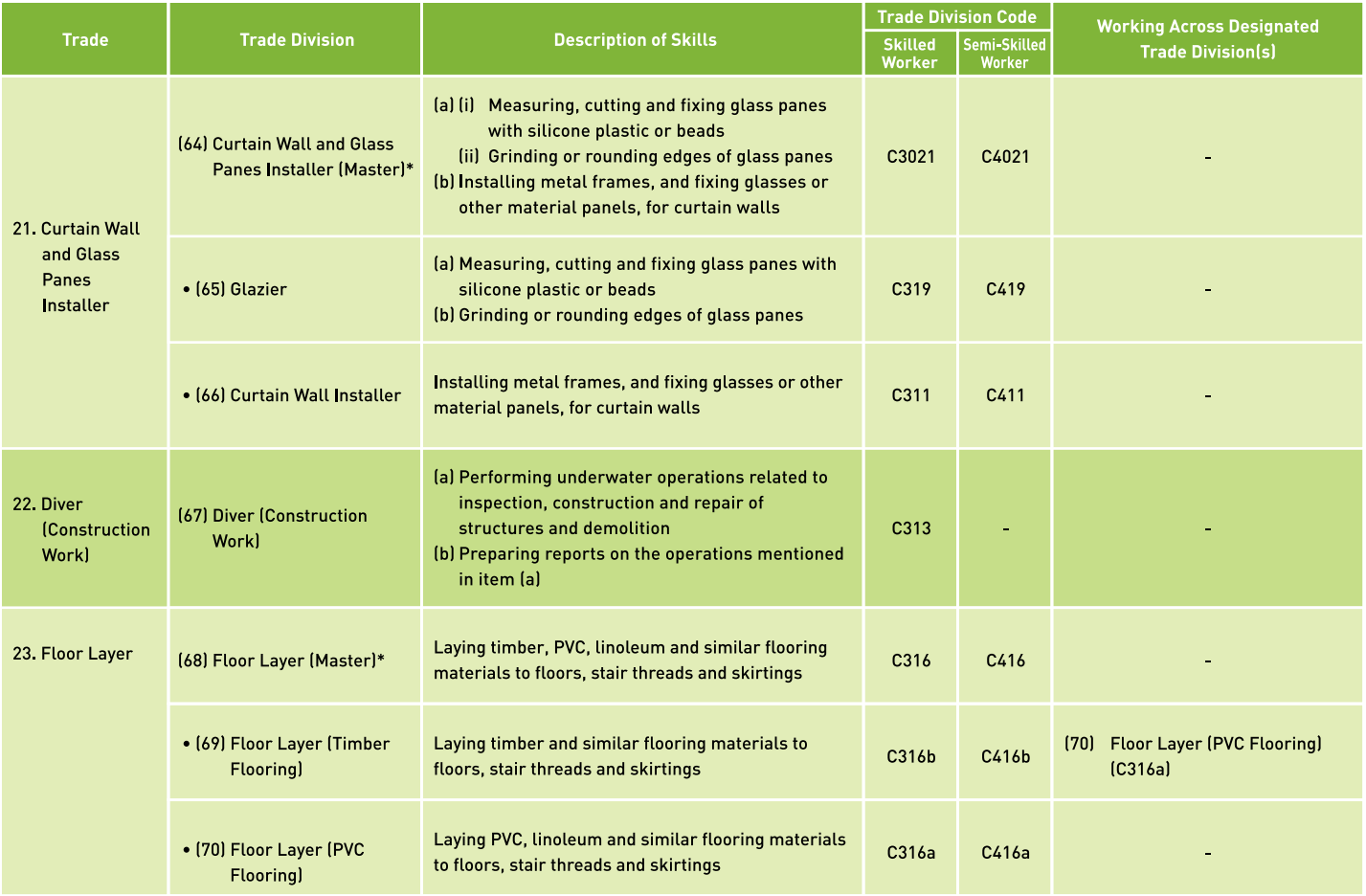

### **Annex I - List of Designated Trade Divisions**

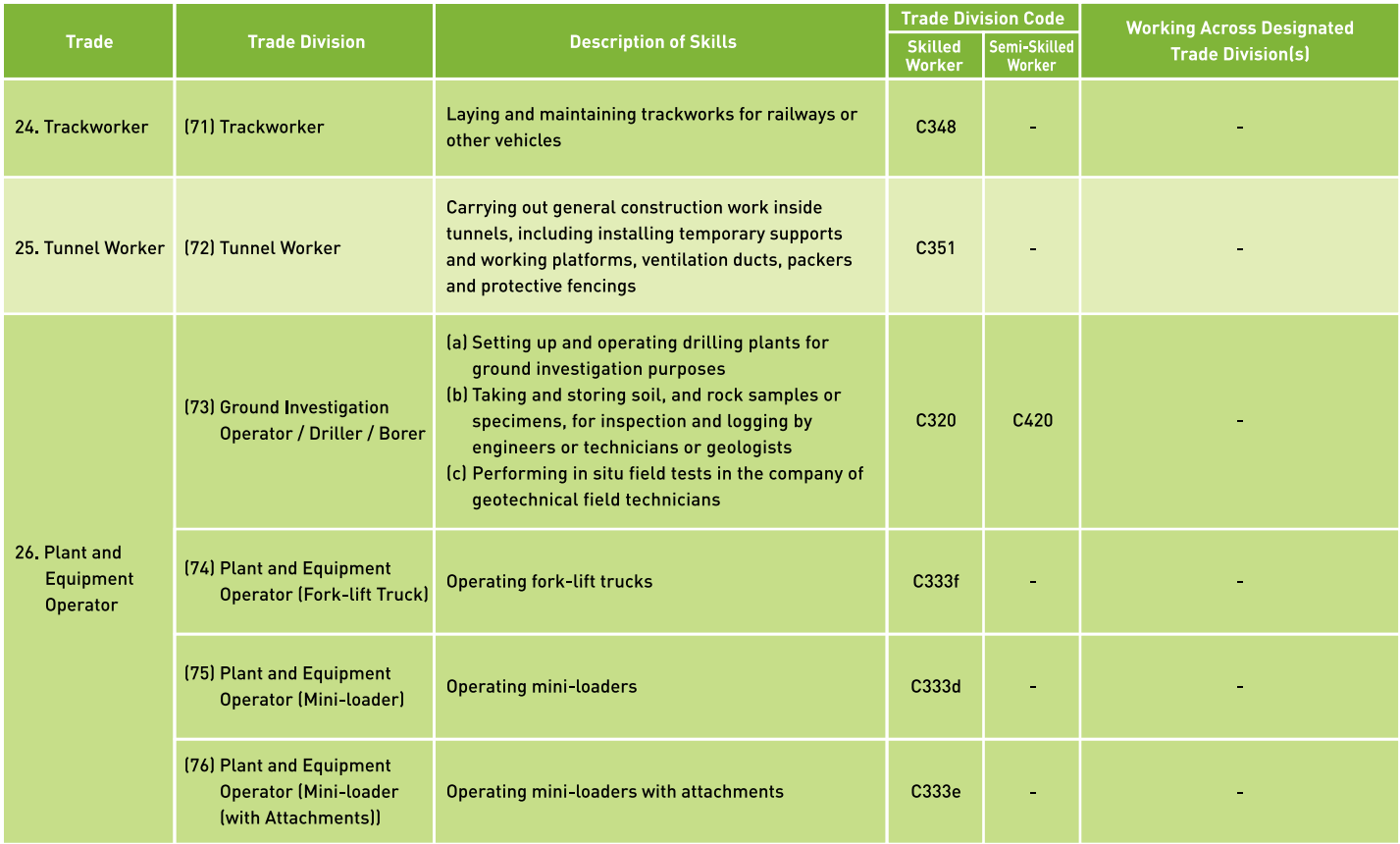

\* Note: Under the same trade, the "master trade division" possesses a group of skills of trade divisions marked with dot.

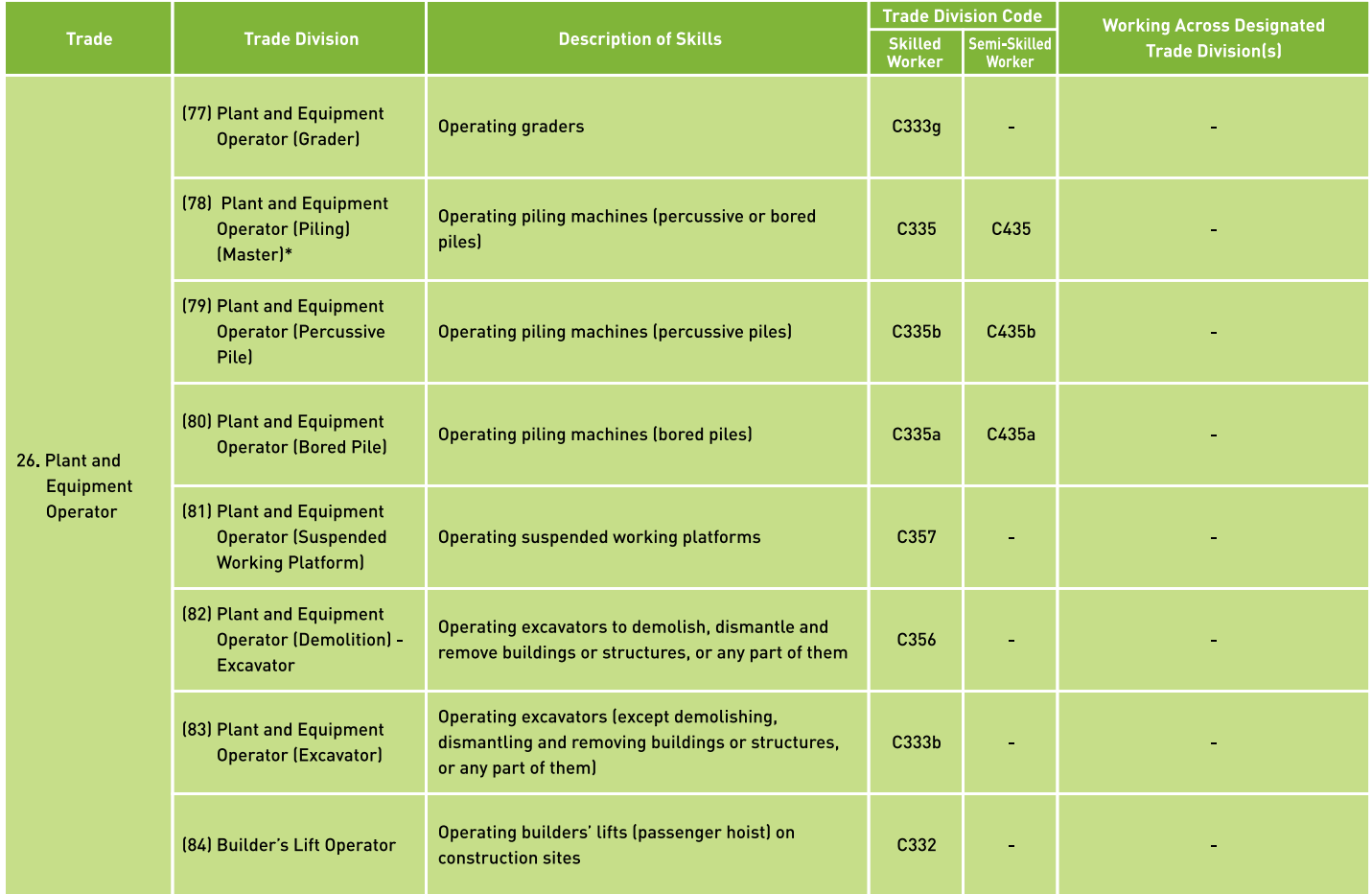

### **Annex I - List of Designated Trade Divisions**

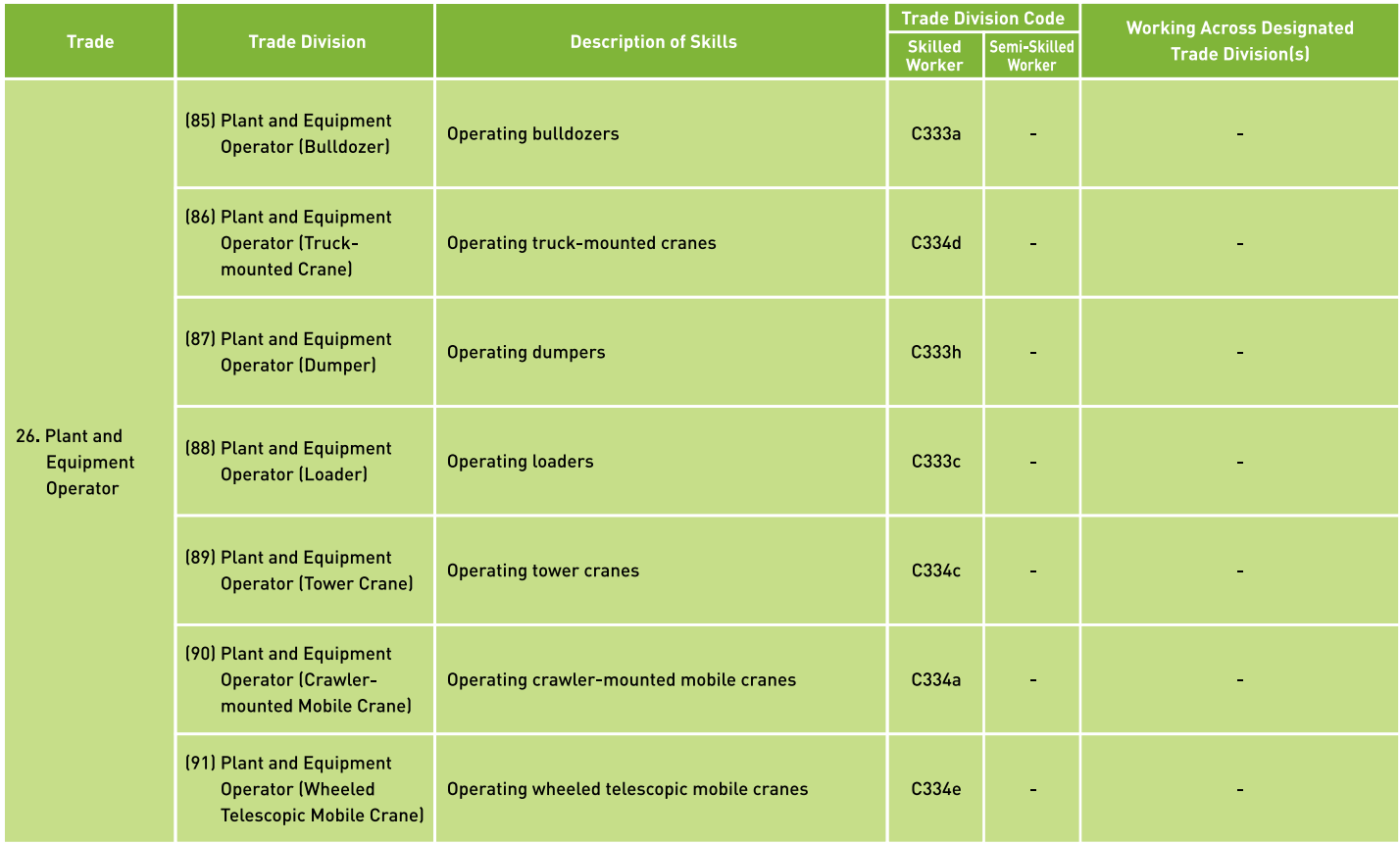

\* Note: Under the same trade, the "master trade division" possesses a group of skills of trade divisions marked with dot.

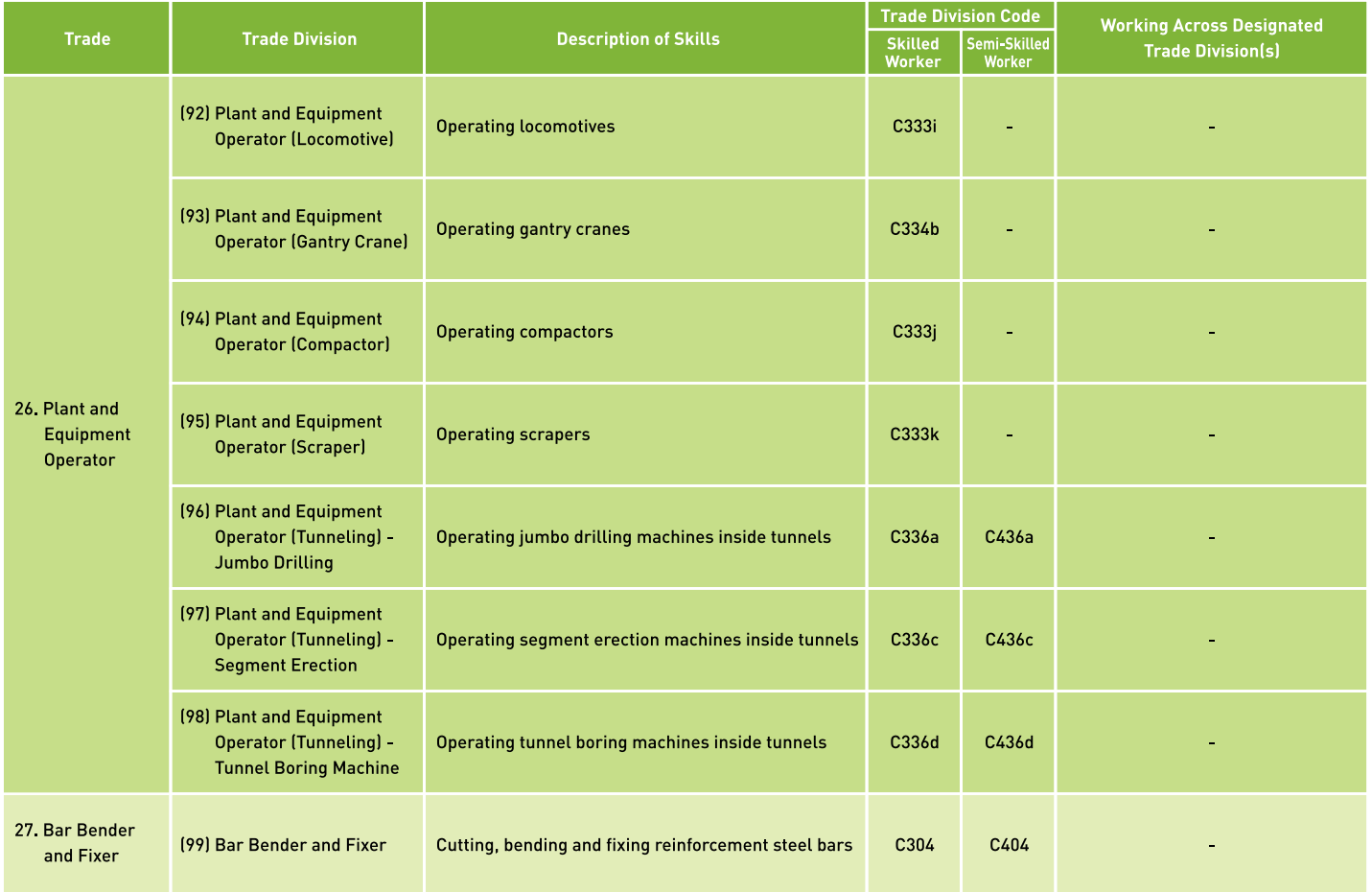

### $\mathbf{c}_2$ **Annex I - List of Designated Trade Divisions**

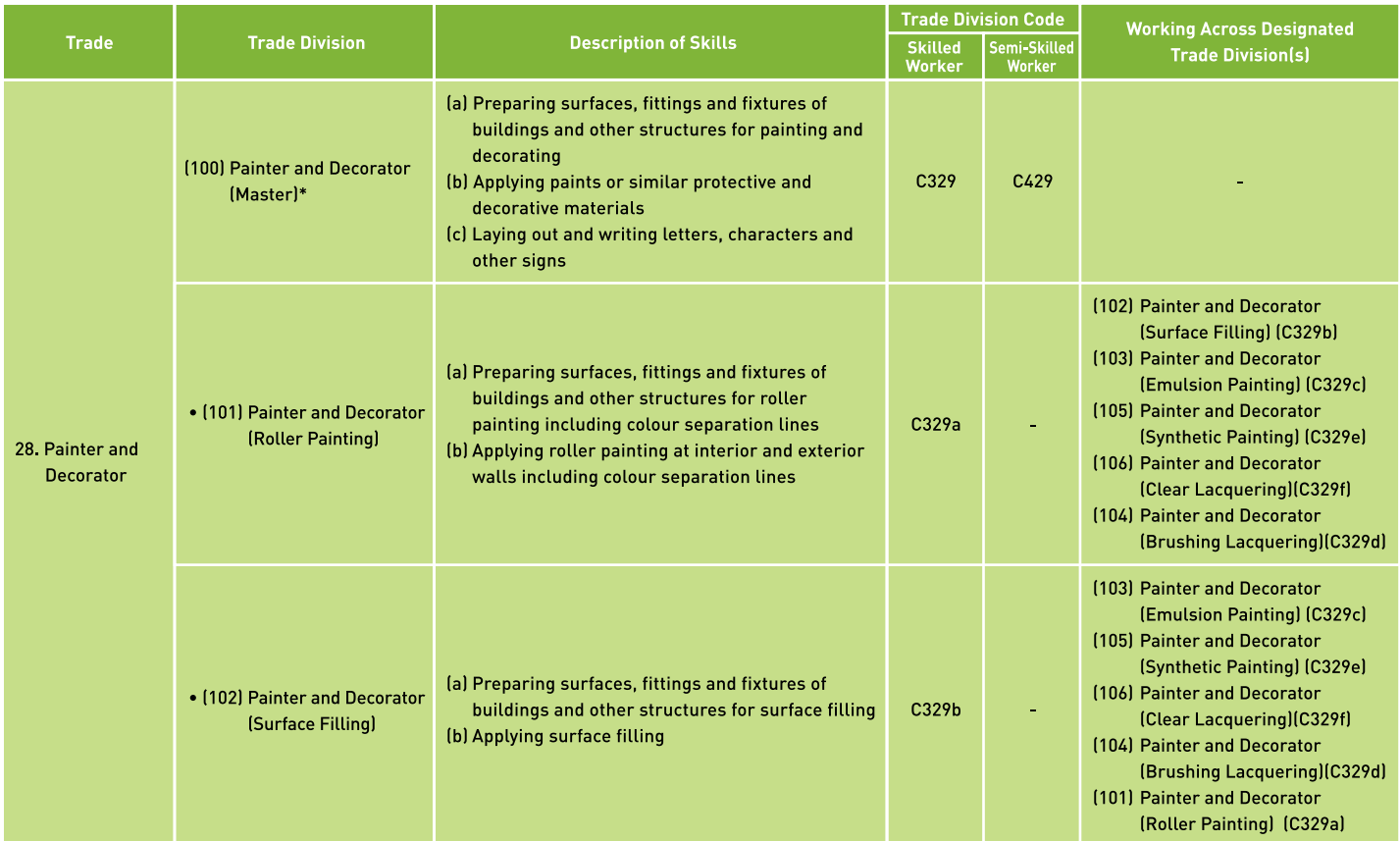

\* Note: Under the same trade, the "master trade division" possesses a group of skills of trade divisions marked with dot.

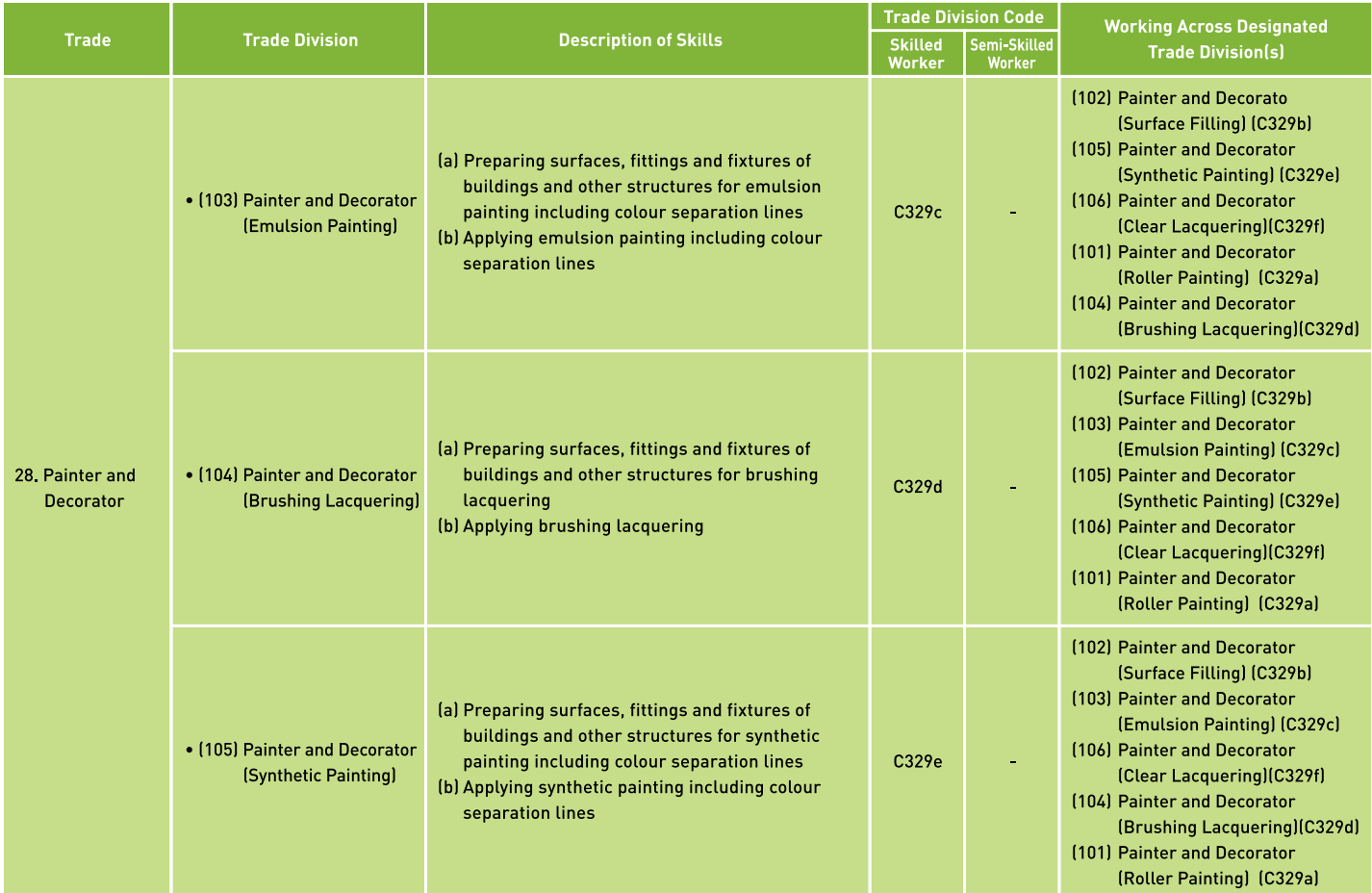

### $\tilde{a}$ **Annex I - List of Designated Trade Divisions**

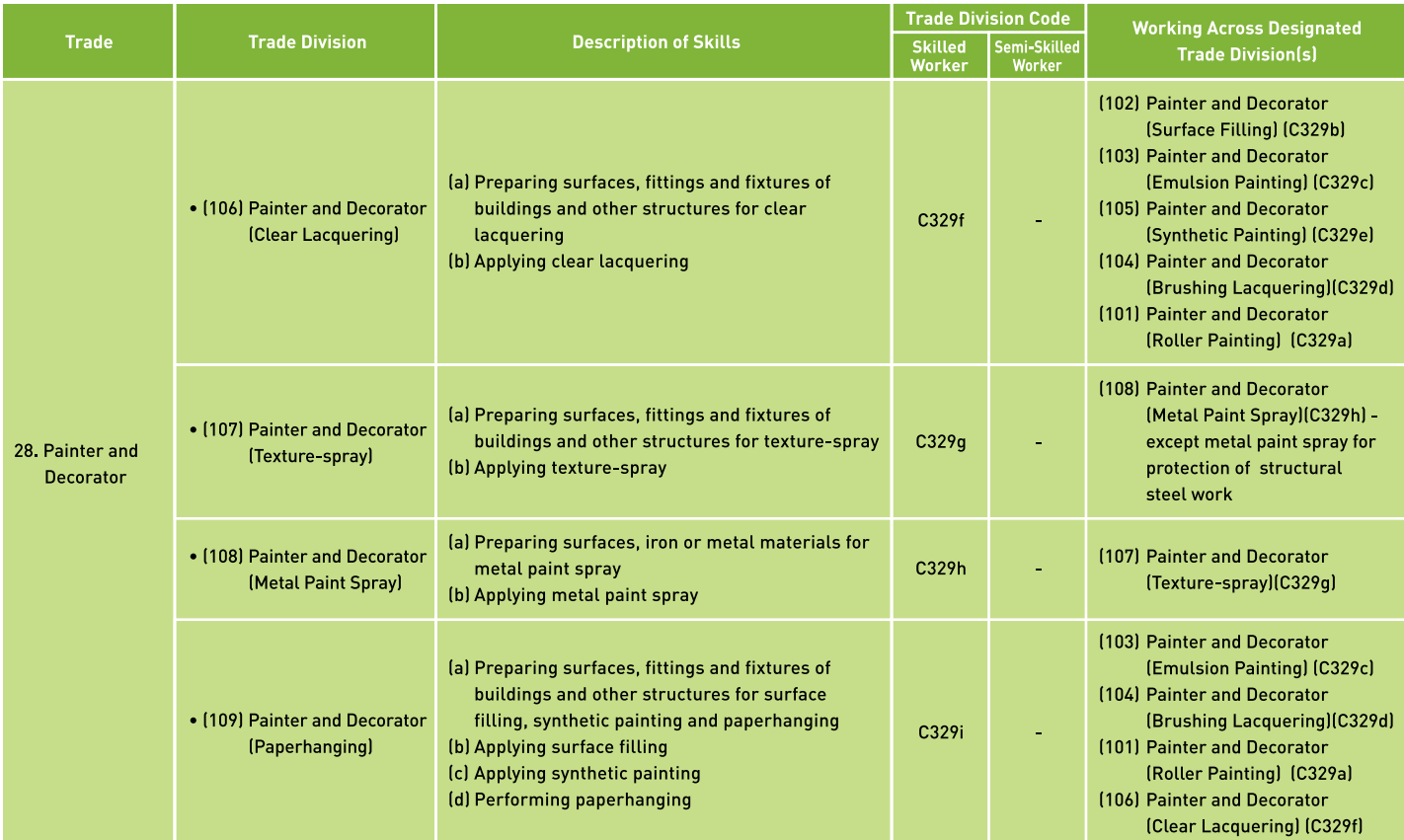

\* Note: Under the same trade, the "master trade division" possesses a group of skills of trade divisions marked with dot.

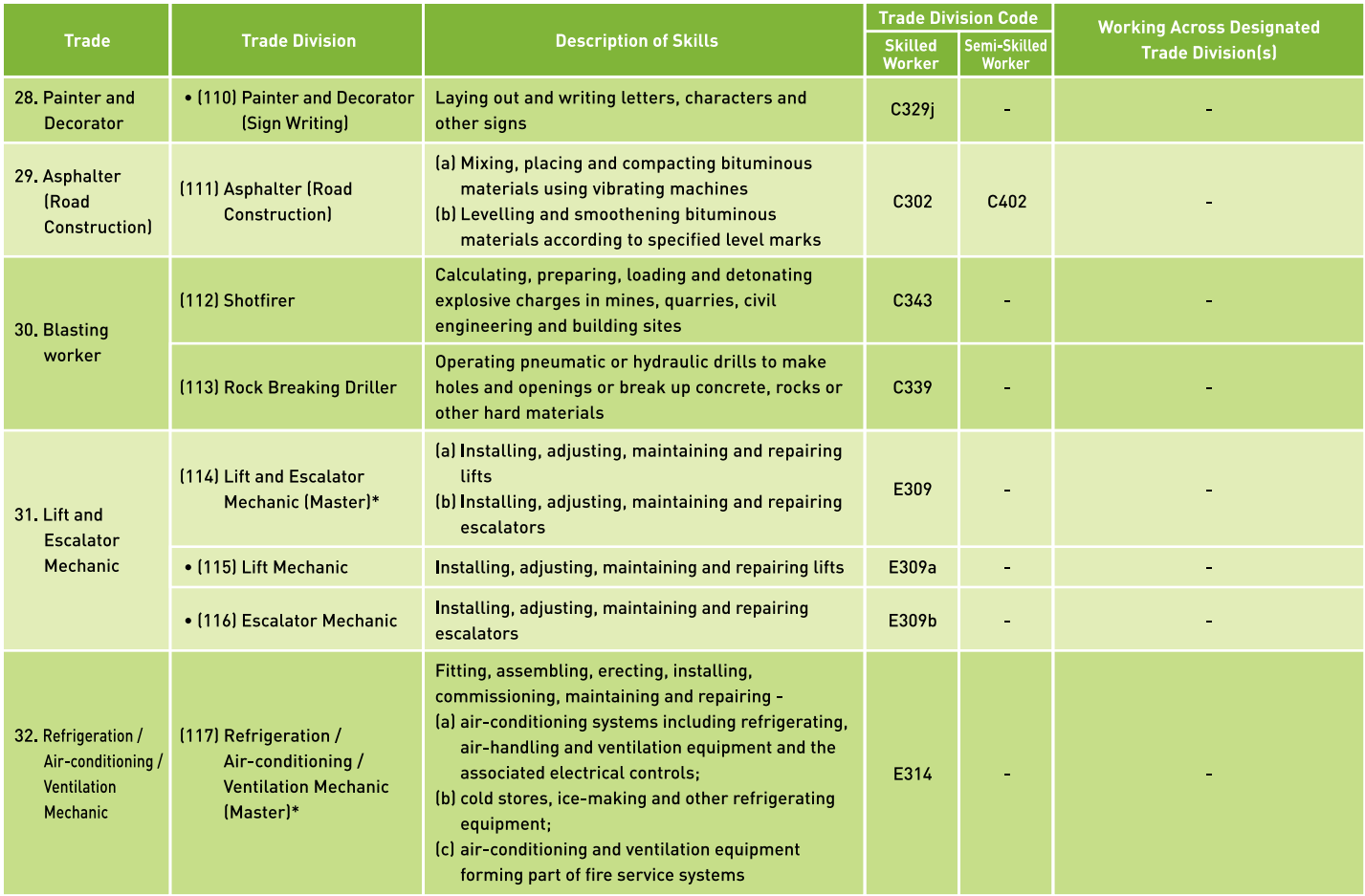

### $\boldsymbol{\mathfrak{S}}$ **Annex I - List of Designated Trade Divisions**

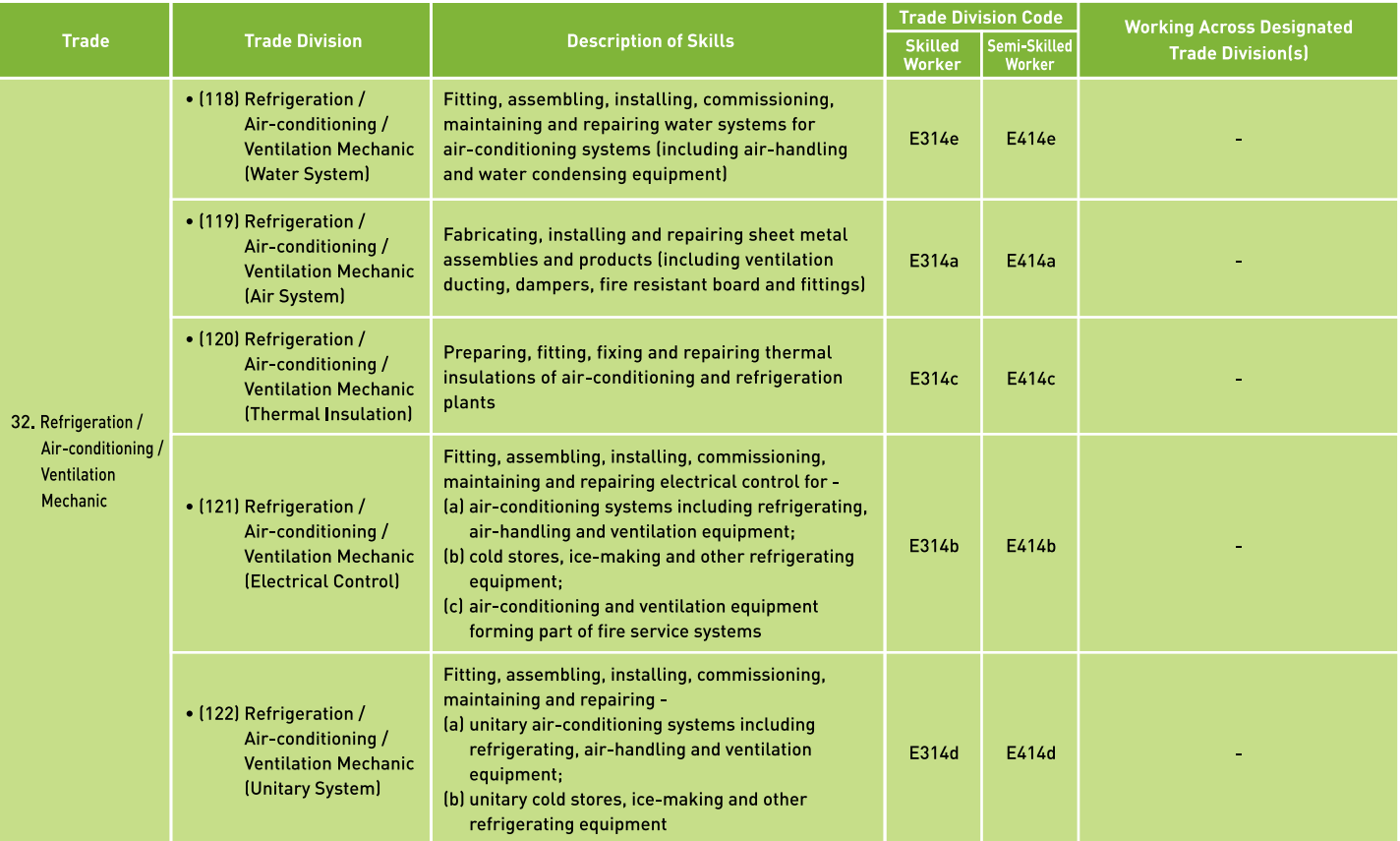

\* Note: Under the same trade, the "master trade division" possesses a group of skills of trade divisions marked with dot.

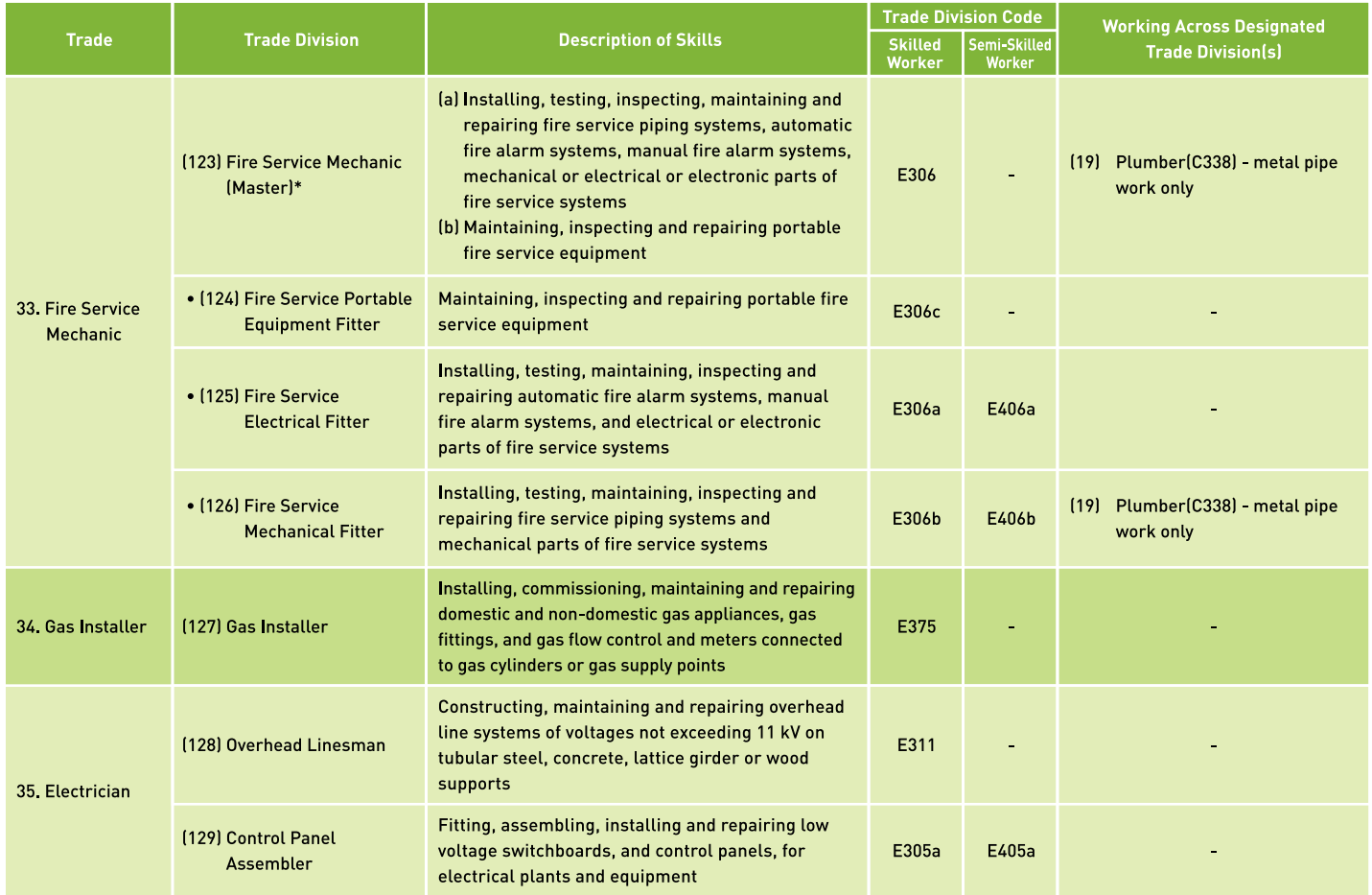

### <u>င်္</u>ဂ **Annex I - List of Designated Trade Divisions**

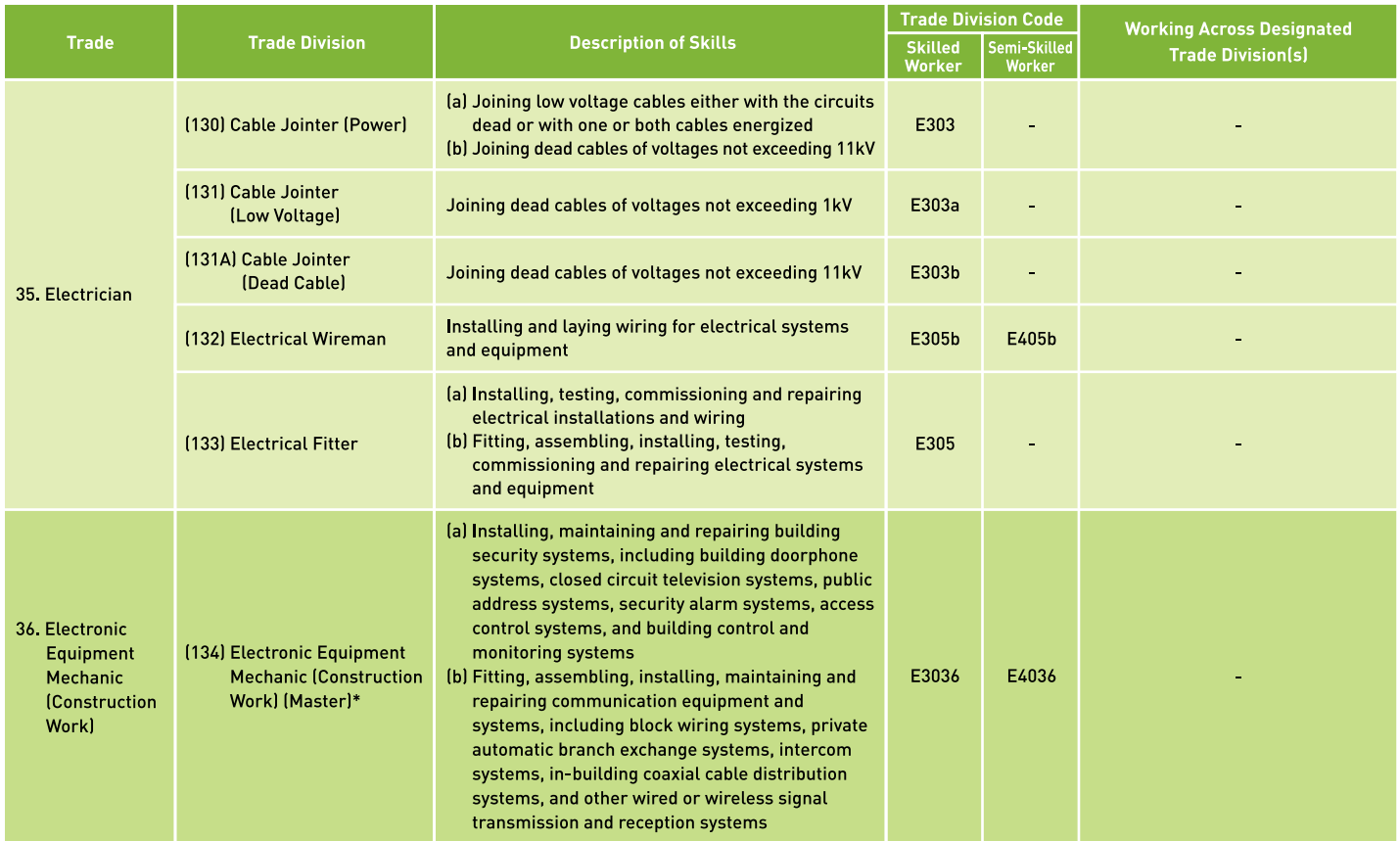

\* Note: Under the same trade, the "master trade division" possesses a group of skills of trade divisions marked with dot.

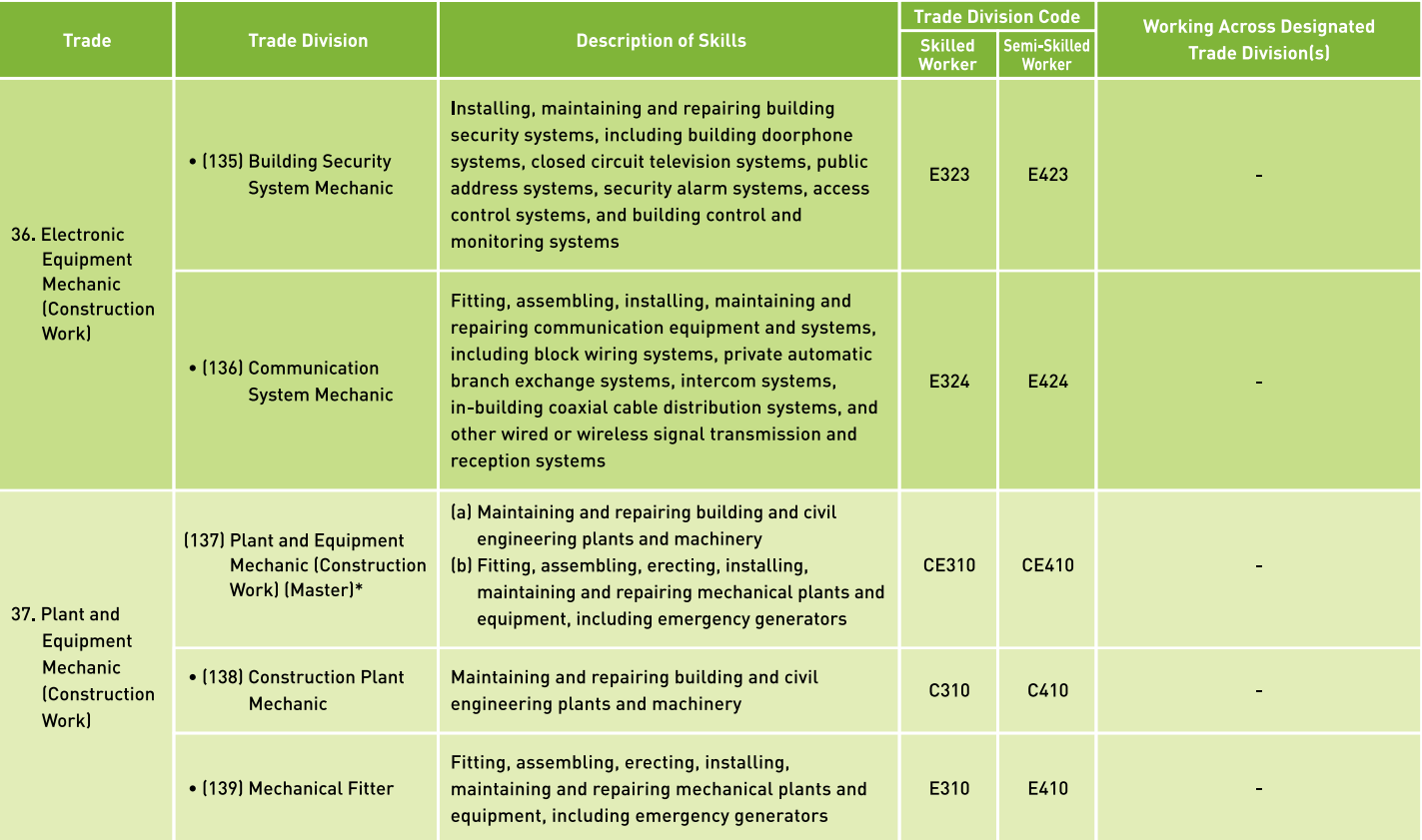

## Annex II - Trade Divisions Relevant to Exemption

Regarding "emergency construction work" and "small scale construction work", the work to be exempted is limited to the ones involving the following 47 designated trade divisions:

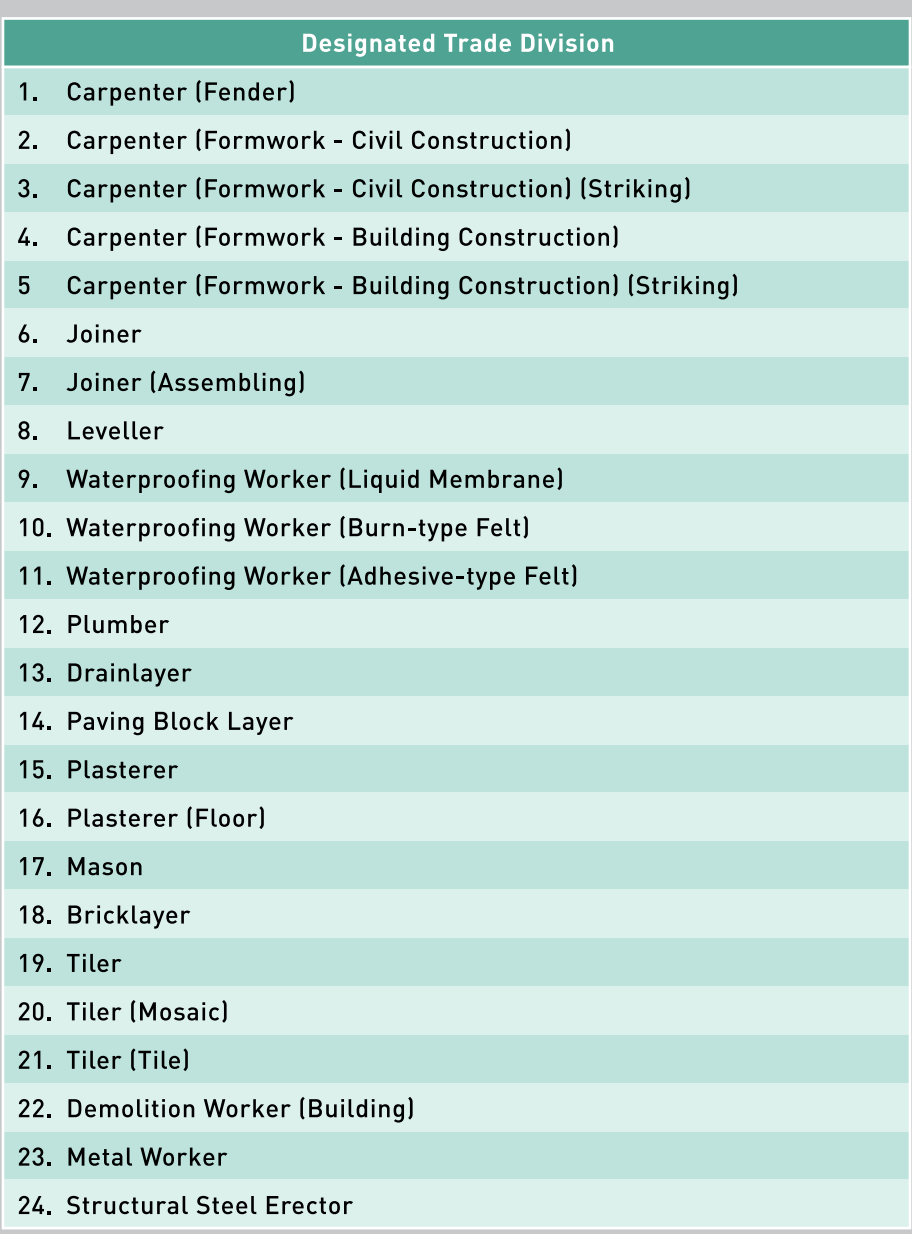

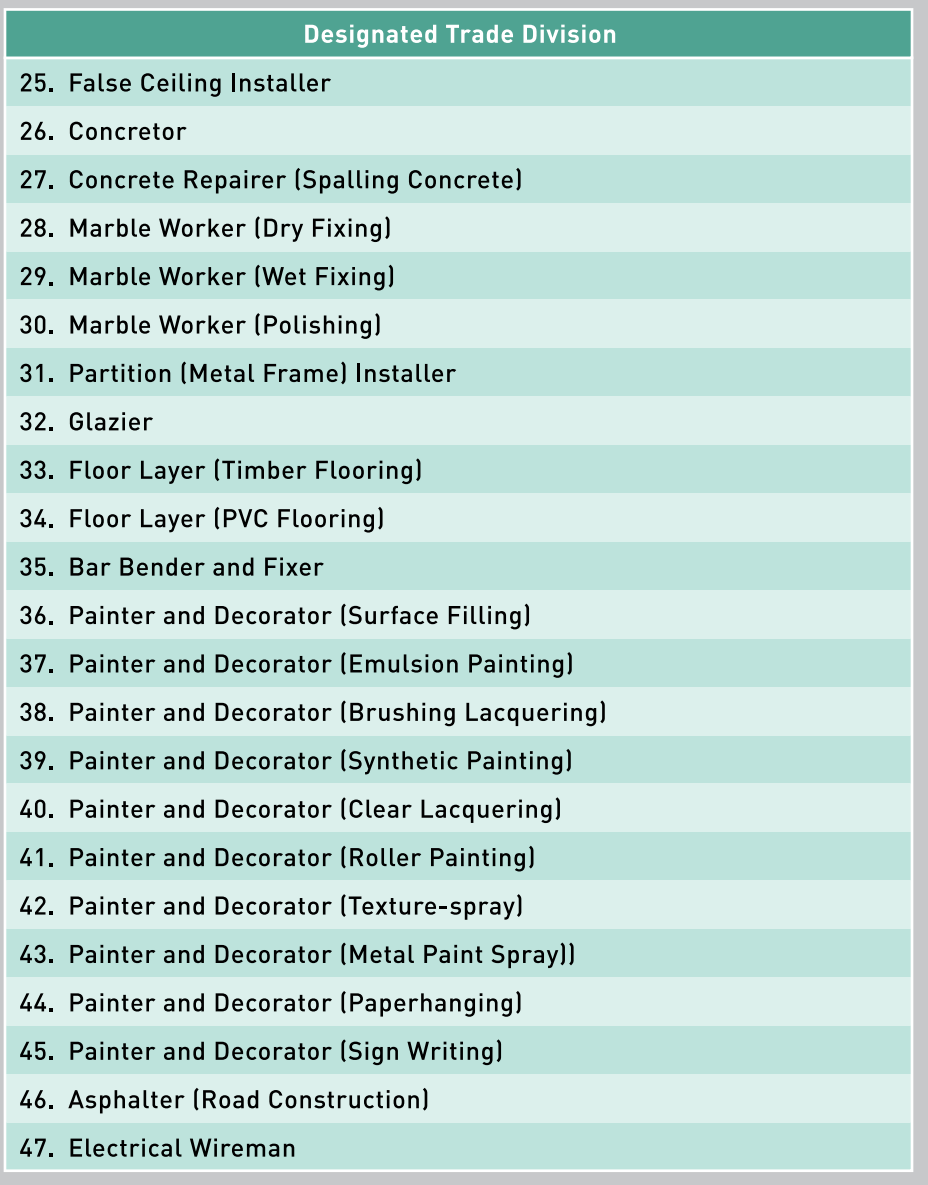

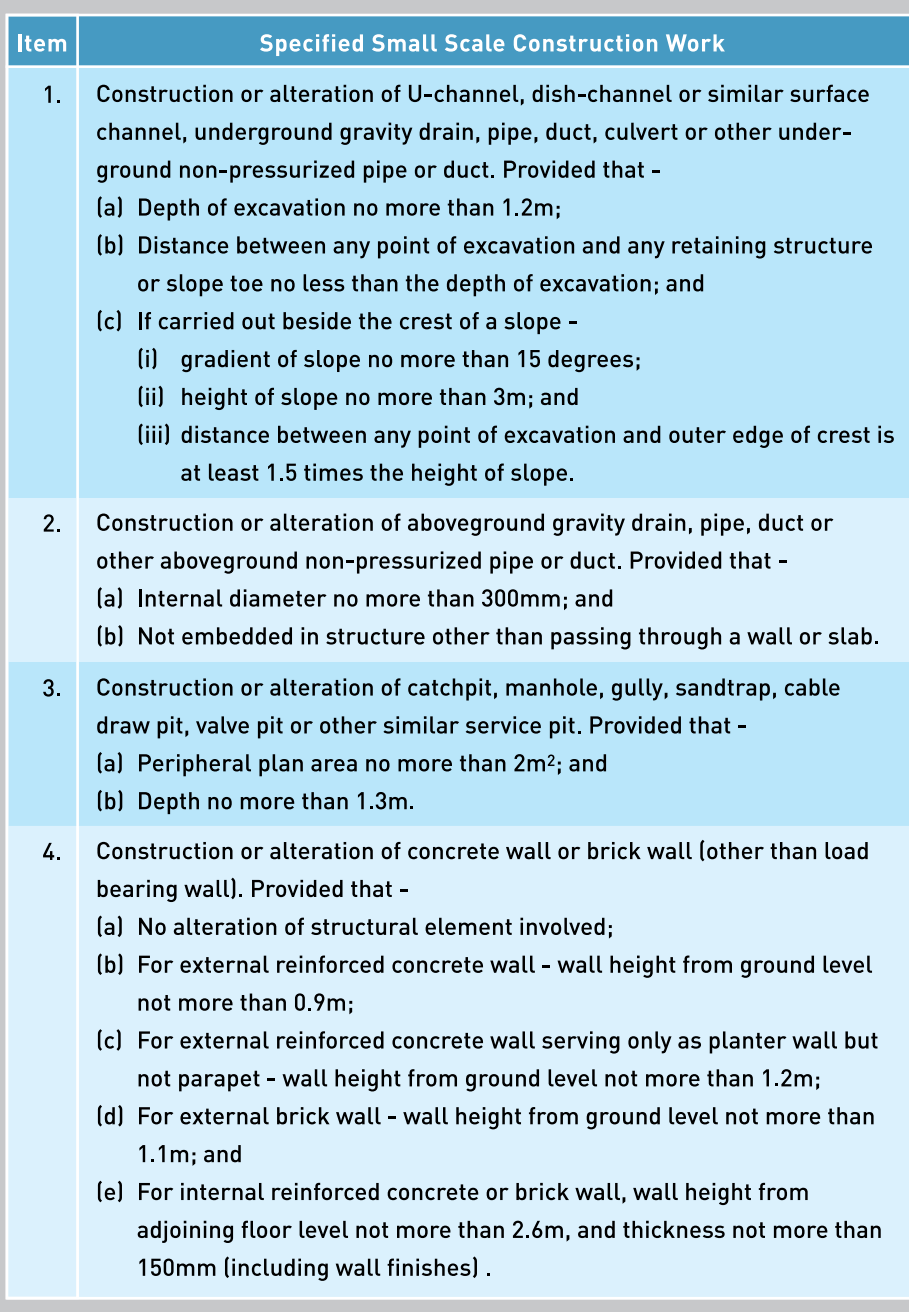

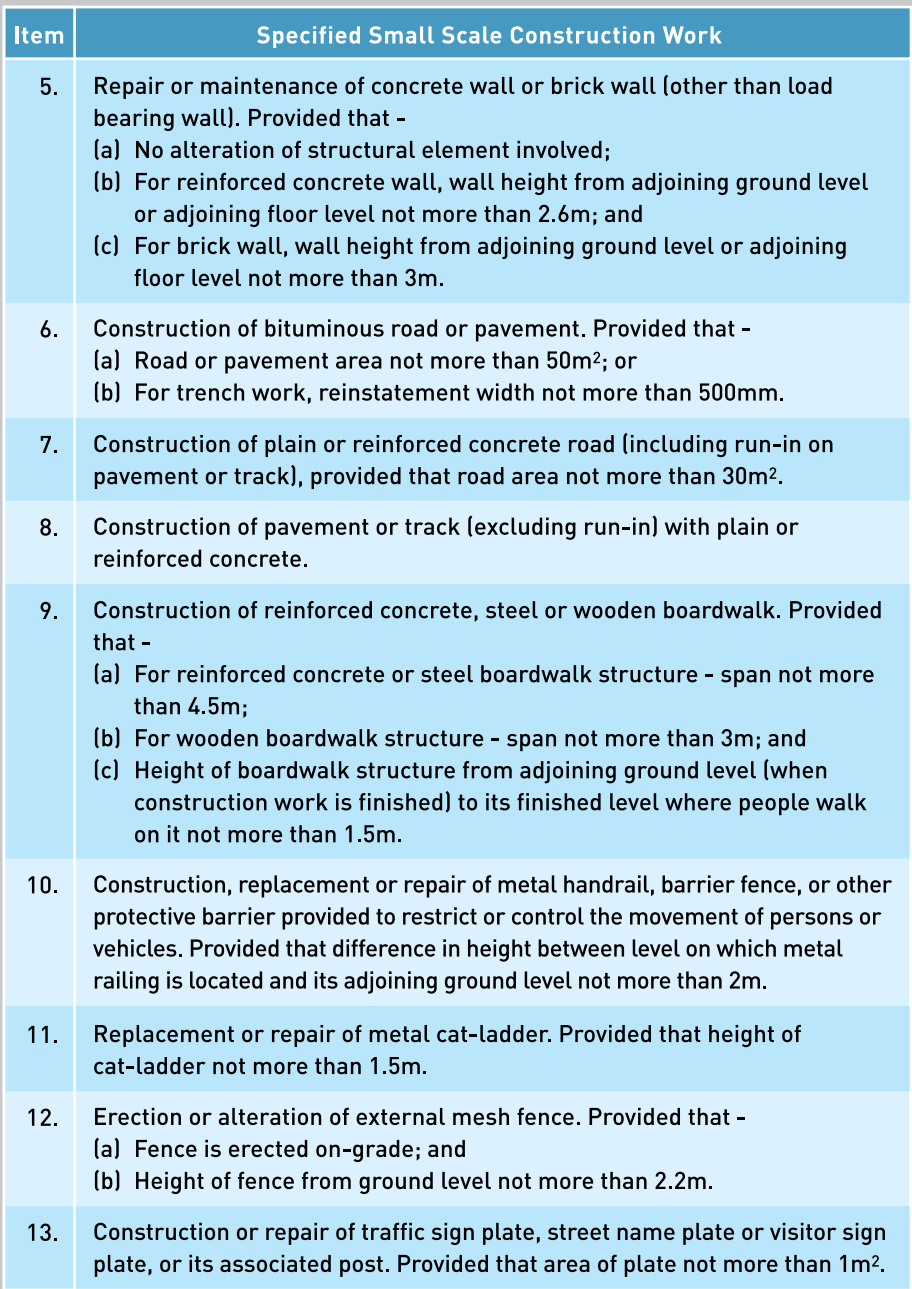

# Annex IV - Small scale construction work involving certain<br>designated trade divisions

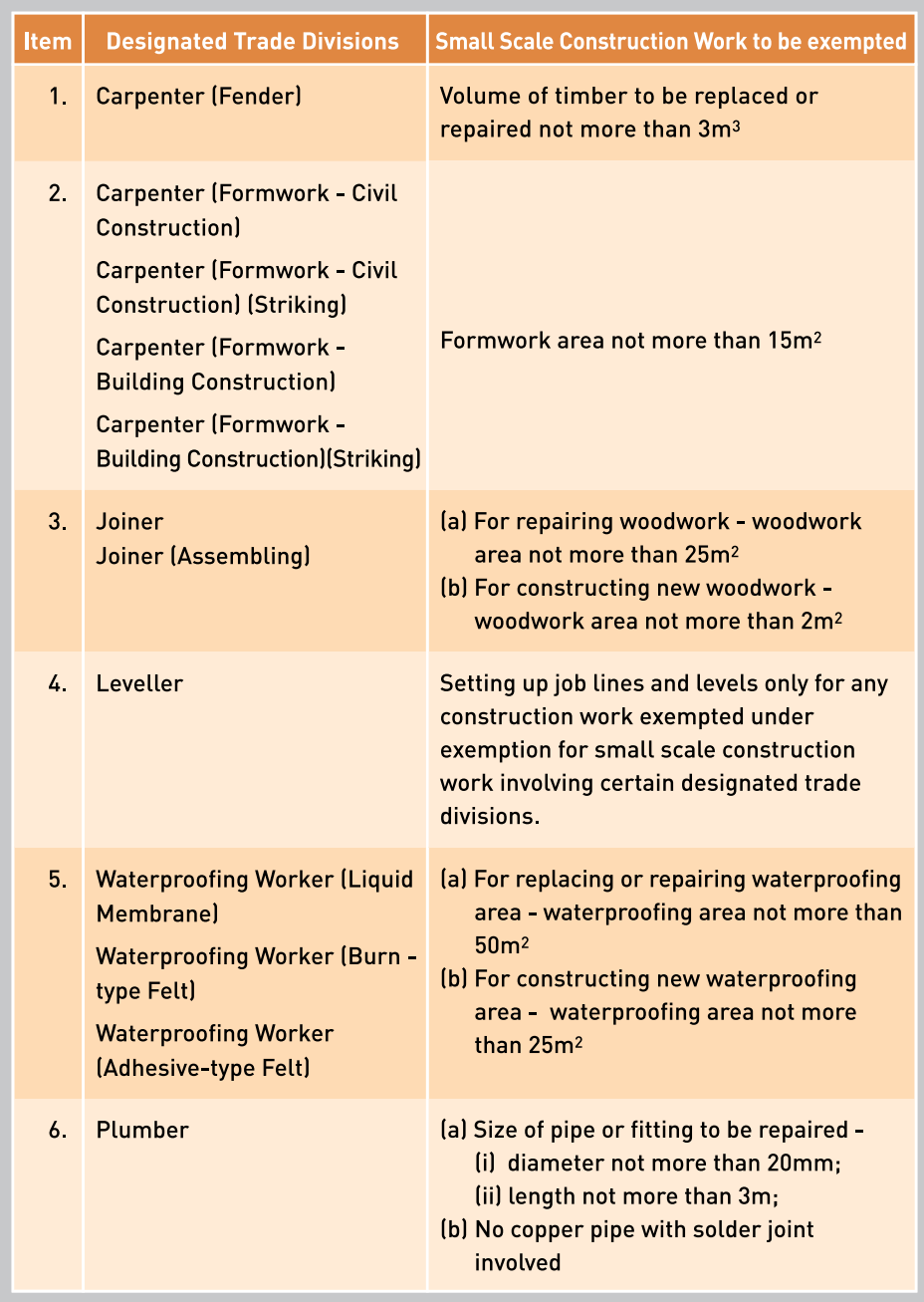
# Annex IV - Small scale construction work involving certain<br>designated trade divisions

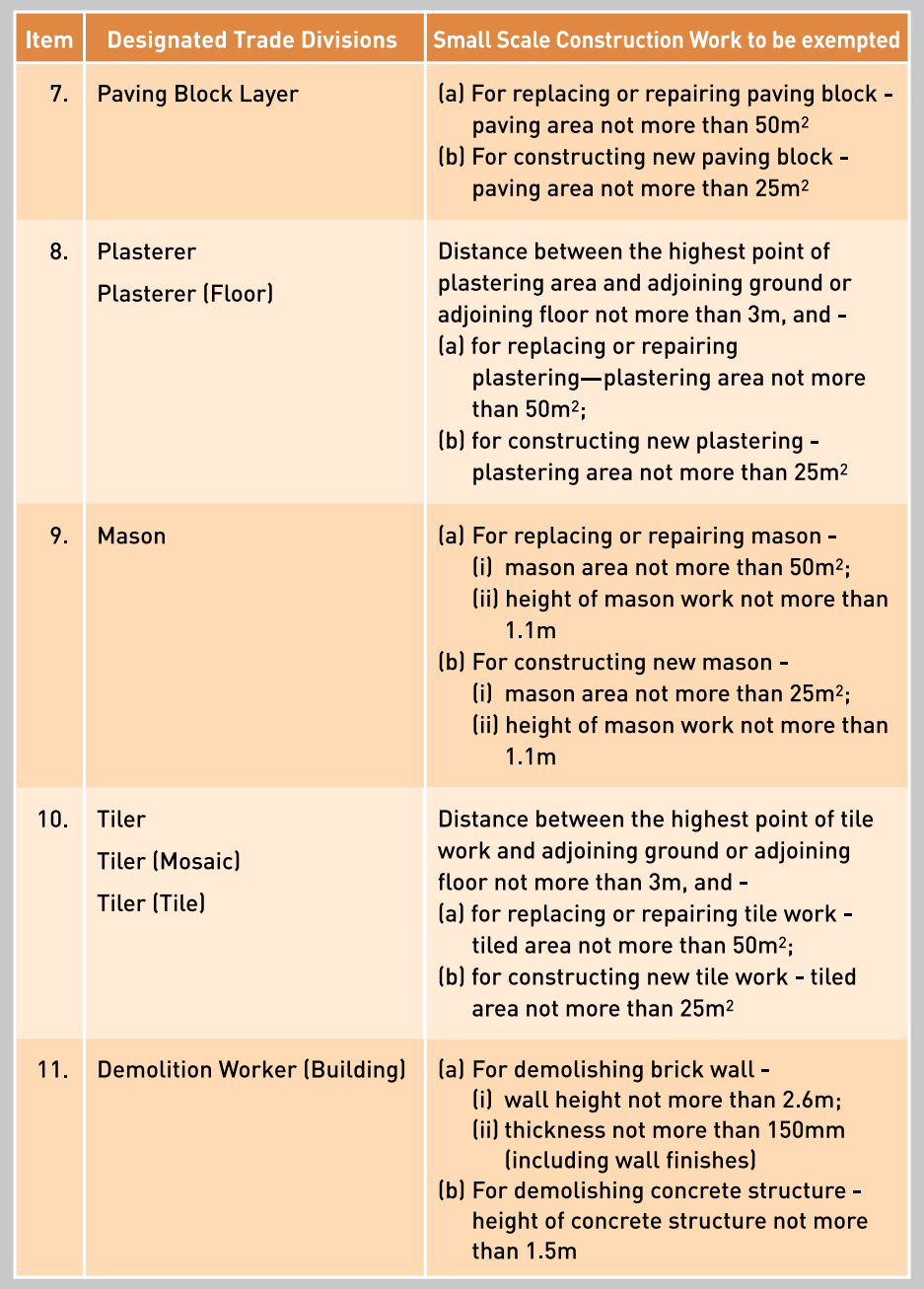

# Annex IV - Small scale construction work involving certain<br>designated trade divisions

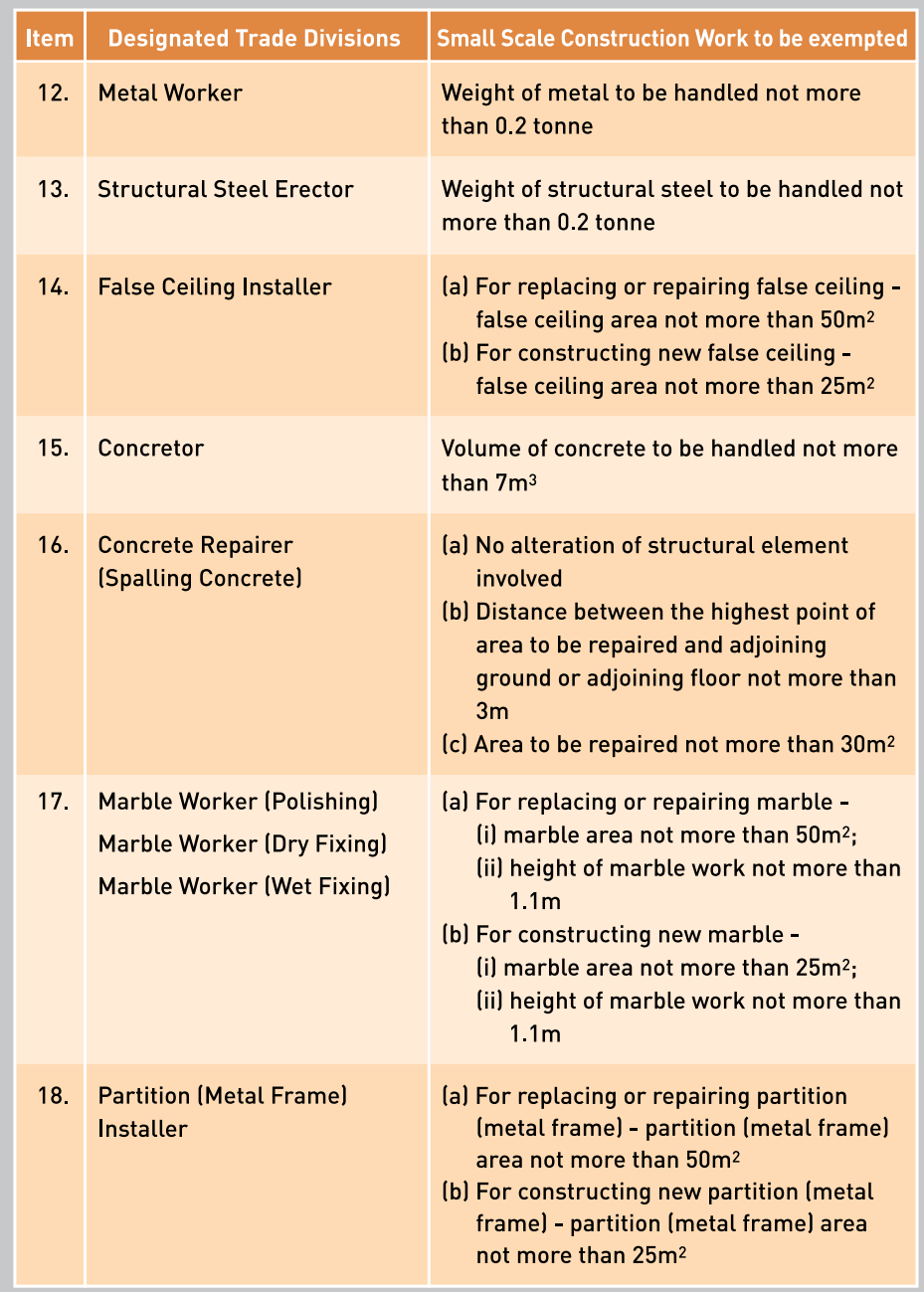

# Annex IV - Small scale construction work involving certain<br>designated trade divisions

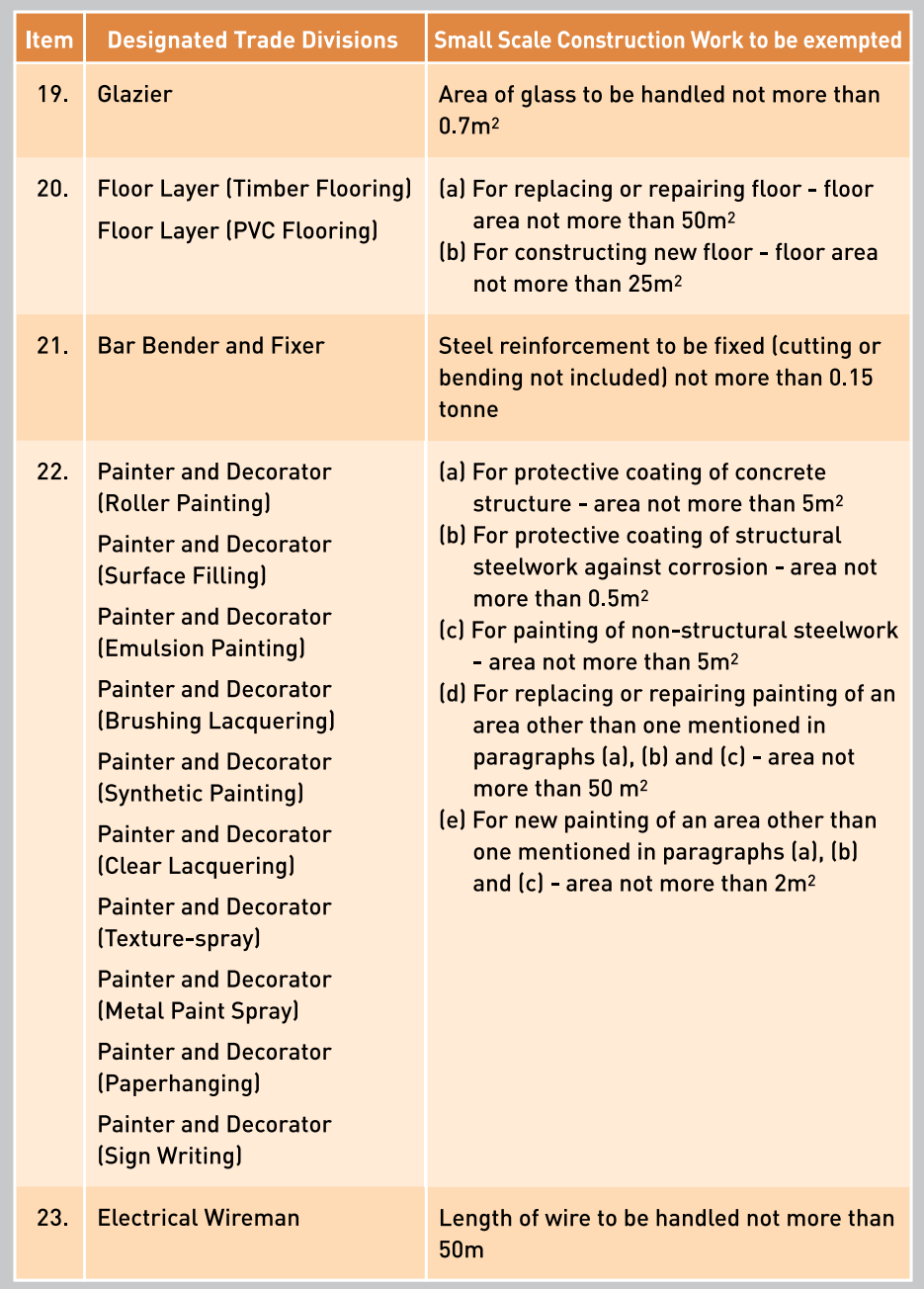

### **Workers Registration Service Locations**

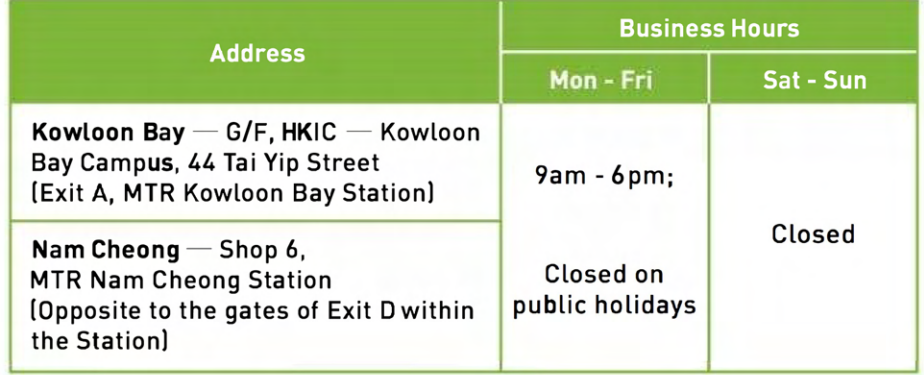

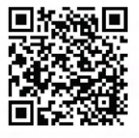

"Designated Workers for Designated Skills" Requirement

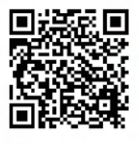

**Register for the Seminar on** "Designated Workers for Designated Skills" Requirement

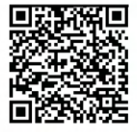

**Guidelines on Arrangement of "Instruction and Supervision"** and Code of Practice for Reasonable Measures of "Instruction and Supervision"

### **For enquiries:**

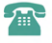

 $\frac{1}{2}$  (852) 2100 9000 <br> enquiry@cic.hk

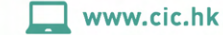